# **[A Markdown Interpreter for TEX](https://github.com/witiko/markdown)**

**Vít Novotný [witiko@mail.muni.cz](mailto:witiko@mail.muni.cz)**

**Version 2.8.1 April 30, 2019**

## **Contents**

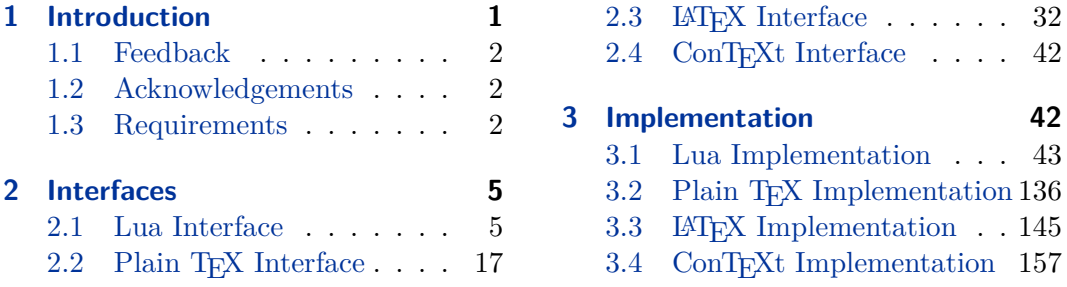

## **1 Introduction**

The Markdown package<sup>1</sup> converts markdown<sup>2</sup> markup to T<sub>E</sub>X commands. The functionality is provided both as a Lua module and as plain T<sub>E</sub>X,  $LATEX$ , and ConTEXt macro packages that can be used to directly typeset T<sub>E</sub>X documents containing markdown markup. Unlike other convertors, the Markdown package makes it easy to redefine how each and every markdown element is rendered. Creative abuse of the markdown syntax is encouraged. ;-)

This document is a technical documentation for the Markdown package. It consists of three sections. This section introduces the package and outlines its prerequisites. Section [2](#page-4-0) describes the interfaces exposed by the package. Section [3](#page-41-0) describes the implementation of the package. The technical documentation contains only a limited number of tutorials and code examples. You can find more of these in the user manual.<sup>3</sup>

```
1 local metadata = \{2 version = "2.8.1",
3 comment = "A module for the conversion from markdown to plain TeX",
4 author = "John MacFarlane, Hans Hagen, Vít Novotný",
5 copyright = {\lceil 2009-2016 John MacFarlane, Hans Hagen",
6 "2016-2019 Vít Novotný"},
7 license = "LPPL 1.3"
8 }
9
```
<sup>1</sup>See <https://ctan.org/pkg/markdown>.

<sup>2</sup>See <https://daringfireball.net/projects/markdown/basics/>.

<sup>3</sup>See <http://mirrors.ctan.org/macros/generic/markdown/markdown.html>.

```
10 if not modules then modules = \{ \} end
11 modules['markdown'] = metadata
```
## **1.1 Feedback**

Please use the Markdown project page on  $G$ it $H$ ub<sup>4</sup> to report bugs and submit feature requests. If you do not want to report a bug or request a feature but are simply in need of assistance, you might want to consider posting your question on the T<sub>E</sub>X-LAT<sub>E</sub>X Stack Exchange.<sup>5</sup>

## **1.2 Acknowledgements**

The Lunamark Lua module provides speedy markdown parsing for the package. I would like to thank John Macfarlane, the creator of Lunamark, for releasing Lunamark under a permissive license.

Funding by the the Faculty of Informatics at the Masaryk University in Brno [\[1\]](#page-161-0) is gratefully acknowledged.

The TEX implementation of the package draws inspiration from several sources including the source code of  $\mathbb{P}\mathrm{Tr}X2_{\mathcal{E}}$ , the minted package by Geoffrey M. Poore, which likewise tackles the issue of interfacing with an external interpreter from T<sub>E</sub>X, the filecontents package by Scott Pakin and others.

## **1.3 Requirements**

This section gives an overview of all resources required by the package.

#### **1.3.1 Lua Requirements**

The Lua part of the package requires that the following Lua modules are available from within the LuaT<sub>EX</sub> engine:

**LPeg**  $\geq$  0.10 A pattern-matching library for the writing of recursive descent parsers via the Parsing Expression Grammars (pegs). It is used by the Lunamark library to parse the markdown input. LPeg  $\geq 0.10$  is included in LuaT<sub>E</sub>X  $\geq$  $0.72.0$  (T<sub>E</sub>XLive  $\geq 2013$ ).

12 local lpeg = require("lpeg")

**Selene Unicode** A library that provides support for the processing of wide strings. It is used by the Lunamark library to cast image, link, and footnote tags to the lower case. Selene Unicode is included in all releases of  $\text{LuaTrX}$  (T<sub>E</sub>XLive  $\geq$ 2008).

<sup>4</sup>See <https://github.com/witiko/markdown/issues>.

<sup>5</sup>See <https://tex.stackexchange.com>.

- <span id="page-2-0"></span>13 local unicode = require("unicode")
- **MD5** A library that provides MD5 crypto functions. It is used by the Lunamark library to compute the digest of the input for caching purposes. MD5 is included in all releases of LuaT<sub>EX</sub> (T<sub>EX</sub>Live  $\geq$  2008).
- 14 local  $md5 = require("md5")$

All the abovelisted modules are statically linked into the current version of the LuaTEX engine [\[2,](#page-161-0) Section 3.3].

## 1.3.2 Plain T<sub>F</sub>X Requirements

The plain T<sub>E</sub>X part of the package requires that the plain T<sub>E</sub>X format (or its superset) is loaded, all the Lua prerequisites (see Section [1.3.1\)](#page-1-0), and the following Lua module:

**Lua File System** A library that provides access to the filesystem via os-specific syscalls. It is used by the plain T<sub>E</sub>X code to create the cache directory specified by the [\markdownOptionCacheDir](#page-19-0) macro before interfacing with the Lunamark library. Lua File System is included in all releases of LuaT<sub>EX</sub> (T<sub>EXLive</sub>  $\geq$  2008).

The plain T<sub>EX</sub> code makes use of the isdir method that was added to the Lua File System library by the LuaTEX engine developers [\[2,](#page-161-0) Section 3.2].

The Lua File System module is statically linked into the LuaT<sub>EX</sub> engine  $[2,$ Section 3.3].

Unless you convert markdown documents to T<sub>E</sub>X manually using the Lua command-line interface (see Section [2.1.5\)](#page-14-0), the plain  $T_F X$  part of the package will require that either the LuaT<sub>EX</sub> \directlua primitive or the shell access file stream 18 is available in your T<sub>E</sub>X engine. If only the shell access file stream is available in your T<sub>E</sub>X engine (as is the case with pdfTEX and XƎTEX) or if you enforce the use of shell using the [\markdownMode](#page-31-0) macro, then unless your TEX engine is globally configured to enable shell access, you will need to provide the -shell-escape parameter to your engine when typesetting a document.

### 1.3.3 **LAT<sub>F</sub>X** Requirements

The LAT<sub>E</sub>X part of the package requires that the LAT<sub>E</sub>X  $2<sub>\epsilon</sub>$  format is loaded,

15 \NeedsTeXFormat{LaTeX2e}%

all the plain T<sub>E</sub>X prerequisites (see Section 1.3.2), and the following LAT<sub>E</sub>X  $2_{\varepsilon}$  packages:

**keyval** A package that enables the creation of parameter sets. This package is used to provide the [\markdownSetup](#page-33-0) macro, the package options processing, as well as the parameters of the markdown  $\mathbb{A}$ F<sub>K</sub> environment.

- 16 \RequirePackage{keyval}
- url A package that provides the \url macro for the typesetting of URLs. It is used to provide the default token renderer prototype (see Section [2.2.4\)](#page-28-0) for links.
- 17 \RequirePackage{url}
- **graphicx** A package that provides the \includegraphics macro for the typesetting of images. It is used to provide the corresponding default token renderer prototype (see Section [2.2.4\)](#page-28-0).
- 18 \RequirePackage{graphicx}
- **paralist** A package that provides the compactitem, compactenum, and compactdesc macros for the typesetting of tight bulleted lists, ordered lists, and definition lists. It is used to provide the corresponding default token renderer prototypes (see Section [2.2.4\)](#page-28-0).
- **ifthen** A package that provides a concise syntax for the inspection of macro values. It is used to determine whether or not the paralist package should be loaded based on the user options.
- 19 \RequirePackage{ifthen}
- **fancyvrb** A package that provides the *NerbatimInput macros* for the verbatim inclusion of files containing code. It is used to provide the corresponding default token renderer prototype (see Section [2.2.4\)](#page-28-0).
- 20 \RequirePackage{fancyvrb}
- **csvsimple** A package that provides the default token renderer prototype for iAWriter content blocks with the csv filename extension (see Section [2.2.4\)](#page-28-0).
- 21 \RequirePackage{csvsimple}

**gobble** A package that provides the \@gobblethree T<sub>EX</sub> command.

22 \RequirePackage{gobble}

## **1.3.4 ConTEXt Prerequisites**

The ConTEXt part of the package requires that either the Mark II or the Mark IV format is loaded, all the plain T<sub>E</sub>X prerequisites (see Section  $1.3.2$ ), and the following ConT<sub>EXt</sub> modules:

**m-database** A module that provides the default token renderer prototype for iAWriter content blocks with the csv filename extension (see Section [2.2.4\)](#page-28-0).

## <span id="page-4-0"></span>**2 Interfaces**

This part of the documentation describes the interfaces exposed by the package along with usage notes and examples. It is aimed at the user of the package.

Since neither TEX nor Lua provide interfaces as a language construct, the separation to interfaces and implementations is purely abstract. It serves as a means of structuring this documentation and as a promise to the user that if they only access the package through the interface, the future minor versions of the package should remain backwards compatible.

## **2.1 Lua Interface**

The Lua interface provides the conversion from UTF-8 encoded markdown to plain T<sub>EX</sub>. This interface is used by the plain T<sub>EX</sub> implementation (see Section [3.2\)](#page-135-0) and will be of interest to the developers of other packages and Lua modules.

The Lua interface is implemented by the markdown Lua module.

```
23 local M = \{ \text{metadata} = \text{metadata} \}
```
## **2.1.1 Conversion from Markdown to Plain TEX**

The Lua interface exposes the new(options) method. This method creates converter functions that perform the conversion from markdown to plain T<sub>EX</sub> according to the table options that contains options recognized by the Lua interface. (see Section 2.1.2). The options parameter is optional; when unspecified, the behaviour will be the same as if options were an empty table.

The following example Lua code converts the markdown string Hello \*world\*! to a T<sub>EX</sub> output using the default options and prints the T<sub>EX</sub> output:

```
local md = require("markdown")
local convert = md.new()
print(convert("Hello *world*!"))
```
## **2.1.2 Options**

The Lua interface recognizes the following options. When unspecified, the value of a key is taken from the defaultOptions table.

24 local defaultOptions = {}

#### **2.1.3 File and Directory Names**

**2.1.4 Parser Options**

which gets periodically emptied.

25 defaultOptions.cacheDir = "."

## blankBeforeBlockquote=true, false default: false default: false

exists.

true Require a blank line between a paragraph and the following blockquote. false Do not require a blank line between a paragraph and the following blockquote. 26 defaultOptions.blankBeforeBlockquote = false blankBeforeCodeFence=true, false default: false default: false

A path to the directory containing auxiliary cache files. If the last segment of the path does not exist, it will be created by the Lua command-line and plain TEX implementations. The Lua implementation expects that the entire path already

When iteratively writing and typesetting a markdown document, the cache files are going to accumulate over time. You are advised to clean the cache directory every now and then, or to set it to a temporary filesystem (such as /tmp on UN\*X systems),

- true Require a blank line between a paragraph and the following fenced code block.
- false Do not require a blank line between a paragraph and the following fenced code block.
- 27 defaultOptions.blankBeforeCodeFence = false

#### blankBeforeHeading=true, false default: false default: false

- true Require a blank line between a paragraph and the following header.
- false Do not require a blank line between a paragraph and the following header.

28 defaultOptions.blankBeforeHeading = false

<span id="page-5-0"></span>cacheDir= $\langle path \rangle$  default: .

### <span id="page-6-0"></span>breakableBlockquotes=true, false default: false default: false

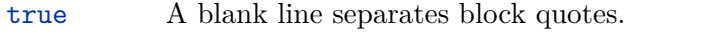

false Blank lines in the middle of a block quote are ignored.

29 defaultOptions.breakableBlockquotes = false

## citationNbsps=true, false default: false

- true Replace regular spaces with non-breakable spaces inside the prenotes and postnotes of citations produced via the pandoc citation syntax extension.
- false Do not replace regular spaces with non-breakable spaces inside the prenotes and postnotes of citations produced via the pandoc citation syntax extension.

30 defaultOptions.citationNbsps = true

citations=true, false default: false

true Enable the pandoc citation syntax extension:

Here is a simple parenthetical citation [@doe99] and here is a string of several [see **@doe99**, pp. 33-35; also **@smith04**, chap. 1].

A parenthetical citation can have a [prenote **@doe99**] and a [@smith04 postnote]. The name of the author can be suppressed by inserting a dash before the name of an author as follows [-@smith04].

Here is a simple text citation **@doe99** and here is a string of several **@doe99** [pp. 33-35; also **@smith04**, chap. 1]. Here is one with the name of the author suppressed -@doe99.

false Disable the pandoc citation syntax extension.

31 defaultOptions.citations = false

## codeSpans=true, false default: true default: true default: true

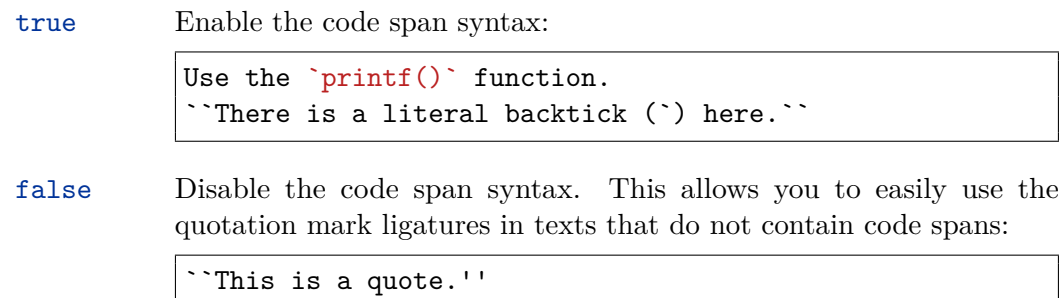

32 defaultOptions.codeSpans = true

## contentBlocks=true, false default: false

true Enable the iAWriter content blocks syntax extension [\[3\]](#page-161-0):

http://example.com/minard.jpg (Napoleon's disastrous Russian campaign of 1812) /Flowchart.png "Engineering Flowchart" /Savings Account.csv 'Recent Transactions' /Example.swift /Lorem Ipsum.txt

false Disable the iAWriter content blocks syntax extension.

33 defaultOptions.contentBlocks = false

## contentBlocksLanguageMap= $\langle filename \rangle$

default: markdown-languages.json

The filename of the JSON file that maps filename extensions to programming language names in the iAWriter content blocks. See Section [2.2.3.9](#page-22-0) for more information.

34 defaultOptions.contentBlocksLanguageMap = "markdown-languages.json"

## <span id="page-8-0"></span>definitionLists=true, false default: false default: false

true Enable the pandoc definition list syntax extension:

Term 1

```
: Definition 1
Term 2 with *inline markup*
: Definition 2
       { some code, part of Definition 2 }
   Third paragraph of definition 2.
```
false Disable the pandoc definition list syntax extension.

```
35 defaultOptions.definitionLists = false
```
fencedCode=true, false default: false

```
true Enable the commonmark fenced code block extension:
```

```
~\sim~ ~\times~ js
if (a > 3) {
    moveShip(5 * gravity, DOWN);
}
~~~~~~
  ``` html
  <pre>
    <code></code>
       // Some comments
       line 1 of code
       line 2 of code
       line 3 of code
     </code>
  </pre>
  \ddot{\phantom{0}}
```
false Disable the commonmark fenced code block extension.

36 defaultOptions.fencedCode = false

## <span id="page-9-0"></span>footnotes=true, false default: false default: false

true Enable the pandoc footnote syntax extension: Here is a footnote reference, [^1] and another. [^longnote] [^1]: Here is the footnote. [^longnote]: Here's one with multiple blocks. Subsequent paragraphs are indented to show that they belong to the previous footnote. { some.code } The whole paragraph can be indented, or just the first line. In this way, multi-paragraph footnotes work like multi-paragraph list items. This paragraph won't be part of the note, because it isn't indented. false Disable the pandoc footnote syntax extension.

```
37 defaultOptions.footnotes = false
```
hashEnumerators=true, false default: false default: false

true Enable the use of hash symbols (#) as ordered item list markers:

- **#**. Bird **#**. McHale
- **#**. Parish

false Disable the use of hash symbols (#) as ordered item list markers.

38 defaultOptions.hashEnumerators = false

## <span id="page-10-0"></span>headerAttributes=true, false default: false default: false

true Enable the assignment of HTML attributes to headings:

```
# My first heading {#foo}
## My second heading ## {#bar .baz}
Yet another heading {key=value}
  ===================
```
These HTML attributes have currently no effect other than enabling content slicing, see the [slice](#page-12-0) option.

false Disable the assignment of HTML attributes to headings.

39 defaultOptions.headerAttributes = false

## html=true, false default: false

- true Enable the recognition of HTML tags, block elements, comments, HTML instructions, and entities in the input. Tags, block elements (along with contents), HTML instructions, and comments will be ignored and HTML entities will be replaced with the corresponding Unicode codepoints.
- false Disable the recognition of HTML markup. Any HTML markup in the input will be rendered as plain text.
- 40 defaultOptions.html = false

## hybrid=true, false default: false

- true Disable the escaping of special plain T<sub>F</sub>X characters, which makes it possible to intersperse your markdown markup with T<sub>E</sub>X code. The intended usage is in documents prepared manually by a human author. In such documents, it can often be desirable to mix T<sub>E</sub>X and markdown markup freely.
- false Enable the escaping of special plain T<sub>EX</sub> characters outside verbatim environments, so that they are not interpretted by T<sub>E</sub>X. This is encouraged when typesetting automatically generated content or markdown documents that were not prepared with this package in mind.

41 defaultOptions.hybrid = false

### <span id="page-11-0"></span>inlineFootnotes=true.false default: false

true Enable the pandoc inline footnote syntax extension:

Here is an inline note.<sup>^</sup>[Inlines notes are easier to write, since you don't have to pick an identifier and move down to type the note.]

false Disable the pandoc inline footnote syntax extension.

42 defaultOptions.inlineFootnotes = false

## pipeTables=true, false default: false

true Enable the php Markdown table syntax extension:

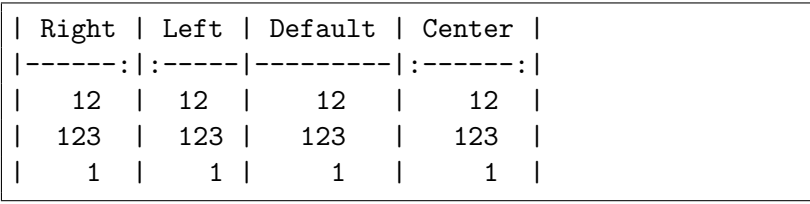

false Disable the php Markdown table syntax extension.

43 defaultOptions.pipeTables = false

## preserveTabs=true, false default: false

true Preserve tabs in code block and fenced code blocks.

false Convert any tabs in the input to spaces.

44 defaultOptions.preserveTabs = false

## shiftHeadings= $\langle shift\ amount \rangle$

All headings will be shifted by  $\langle shift\ amount\rangle$ , which can be both positive and negative. Headings will not be shifted beyond level 6 or below level 1. Instead, those headings will be shifted to level 6, when  $\langle shift\ amount\rangle$  is positive, and to level 1, when  $\langle shift\ amount\rangle$  is negative.

45 defaultOptions.shiftHeadings = 0

<span id="page-12-0"></span>Two space-separated selectors that specify the slice of a document that will be processed, whereas the remainder of the document will be ignored. The following selectors are recognized:

- The circumflex ( $\hat{\ }$ ) selects the beginning of a document.
- The dollar sign  $(\$)$  selects the end of a document.
- $\cdot \hat{\ }$ *(identifier)* selects the beginning of a section with the HTML attribute #*\identifier*} (see the [headerAttributes](#page-10-0) option).
- • $\Diamond$ *identifier*) selects the end of a section with the HTML attribute  $\#$ *(identifier)*.
- $\langle identifier \rangle$  corresponds to  $\hat{\ }$ *identifier* $\rangle$  for the first selector and to  $\hat{\ }$ *identifier*) for the second selector.

Specifying only a single selector,  $\langle identifier \rangle$ , is equivalent to specifying the two selectors  $\langle identifier \rangle$   $\langle identifier \rangle$ , which is equivalent to  $\hat{\ } \langle identifier \rangle \$   $\langle identifier \rangle$ , i.e. the entire section with the HTML attribute  $\# \langle \text{identifier} \rangle$  will be selected.

46 defaultOptions.slice =  $"$   $\hat{ }$  "

### smartEllipses=true, false default: false

- true Convert any ellipses in the input to the [\markdownRendererEllipsis](#page-21-0) TEX macro.
- false Preserve all ellipses in the input.
- 47 defaultOptions.smartEllipses = false

## startNumber=true, false default: true default: true default: true

- true Make the number in the first item of an ordered lists significant. The item numbers will be passed to the [\markdownRendererOlItemWithNumber](#page-24-0) T<sub>F</sub>X macro.
- false Ignore the numbers in the ordered list items. Each item will only produce a [\markdownRendererOlItem](#page-24-0) TFX macro.

48 defaultOptions.startNumber = true

### <span id="page-13-0"></span>tableCaptions=true, false default: false

true Enable the Pandoc table\_captions syntax extension for pipe tables (see the [pipeTables](#page-11-0) option).

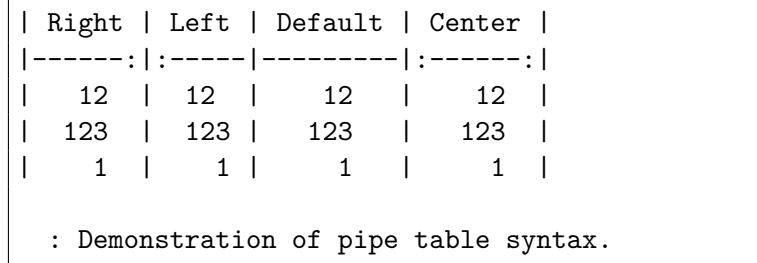

false Enable the Pandoc table captions syntax extension.

49 defaultOptions.tableCaptions = false

## tightLists=true, false default: true

- true Lists whose bullets do not consist of multiple paragraphs will be passed to the [\markdownRendererOlBeginTight](#page-24-0), [\markdownRendererOlEndTight](#page-24-0), [\markdownRendererUlBeginTight](#page-23-0), [\markdownRendererUlEndTight](#page-23-0), [\markdownRendererDlBeginTight](#page-25-0), and [\markdownRendererDlEndTight](#page-26-0) T<sub>F</sub>X macros.
- false Lists whose bullets do not consist of multiple paragraphs will be treated the same way as lists that do consist of multiple paragraphs.

50 defaultOptions.tightLists = true

## underscores=true, false default: true

true Both underscores and asterisks can be used to denote emphasis and strong emphasis:

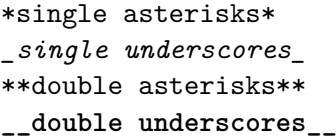

false Only asterisks can be used to denote emphasis and strong emphasis. This makes it easy to write math with the [hybrid](#page-10-0) option without the need to constantly escape subscripts.

51 defaultOptions.underscores = true

## <span id="page-14-0"></span>**2.1.5 Command-Line Interface**

To provide finer control over the conversion and to simplify debugging, a commandline Lua interface for converting a Markdown document to T<sub>E</sub>X is also provided.

```
52
53 HELP_STRING = [[
54 Usage: texlua ]] .. arg[0] .. [[ [OPTIONS] -- [INPUT_FILE] [OUTPUT_FILE]
55 where OPTIONS are documented in the Lua interface section of the
56 technical Markdown package documentation.
57
58 When OUTPUT_FILE is unspecified, the result of the conversion will be
59 written to the standard output. When INPUT_FILE is also unspecified, the
60 result of the conversion will be read from the standard input.
61
62 Report bugs to: witiko@mail.muni.cz
63 Markdown package home page: <https://github.com/witiko/markdown>]]
64
65 VERSION_STRING = [[
66 markdown-cli.lua (Markdown) ]] .. metadata.version .. [[
67
68 Copyright (C) ]] .. table.concat(metadata.copyright,
69 "\nCopyright (C) ") .. [[
70
71 License: ]] .. metadata.license
72
73 local function warn(s)
74 io.stderr:write("Warning: " .. s .. "\n") end
75
76 local function error(s)
77 io.stderr:write("Error: " .. s .. "\n")
78 os.exit(1) end
79
80 local process options = true
81 local options = {}
82 local input filename
83 local output_filename
84 for i = 1, #arg do
85 if process_options then
```
After the optional -- argument has been specified, the remaining arguments are assumed to be input and output filenames. This argument is optional, but encouraged, because it helps resolve ambiguities when deciding whether an option or a filename has been specified.

86 if  $arg[i] == "--" then$ **process options = false** goto continue

Unless the  $-$  argument has been specified before, an argument containing the equals sign (=) is assumed to be an option specification in a  $\langle key \rangle = \langle value \rangle$  format. The available options are listed in Section [2.1.2.](#page-4-0)

```
89 elseif arg[i]:match("=") then
90 key, value = arg[i] : match("(-)=(.*)")
```
The [defaultOptions](#page-4-0) table is consulted to identify whether  $\langle value \rangle$  should be parsed as a string or as a boolean.

```
91 default_type = type(defaultOptions[key])
92 if default_type == "boolean" then
93 options[key] = (value == "true")
94 else
95 if default_type ~= "string" then
96 if default_type == "nil" then
97 warn('Option "' .. key .. '" not recognized.')
98 else
99 warn('Option "' .. key .. '" type not recognized, please file ' ..
100 'a report to the package maintainer.')
101 end
102 warn('Parsing the ' .. 'value "' .. value ..'" of option "' ..
103 key .. '" as a string.')
104 end
105 options[key] = value
106 end
107 goto continue
```
Unless the  $-$  argument has been specified before, an argument  $-$ help, or  $-h$  causes a brief documentation for how to invoke the program to be printed to the standard output.

```
108 elseif arg[i] == "--help" or arg[i] == "--h" then
109 print(HELP_STRING)
110 os.exit()
```
Unless the  $-$ - argument has been specified before, an argument  $-$ version, or  $-\nu$ causes the program to print information about its name, version, origin and legal status, all on standard output.

```
111 elseif arg[i] == "--version" or arg[i] == "-v" then
112 print(VERSION_STRING)
113 os.exit()
114 end
115 end
```
The first argument that matches none of the above patters is assumed to be the input filename. The input filename should correspond to the Markdown document that is going to be converted to a T<sub>E</sub>X document.

```
116 if input_filename == nil then
117 input_filename = arg[i]
```
<span id="page-16-0"></span>The first argument that matches none of the above patters is assumed to be the output filename. The output filename should correspond to the TEX document that will result from the conversion.

```
118 elseif output filename == nil then
119 output_filename = arg[i]
120 else
121 error('Unexpected argument: "' .. arg[i] .. '".')
122 end
123 ::continue::
124 end
```
The command-line Lua interface is implemented by the markdown-cli.lua file that can be invoked from the command line as follows:

texlua /path/to/markdown-cli.lua cacheDir=. -- hello.md hello.tex

to convert the Markdown document hello.md to a TEX document hello.tex. After the Markdown package for our TEX format has been loaded, the converted document can be typeset as follows:

## **\input** hello

This shows another advantage of using the command-line interface compared to using a higher-level TEX interface: it is unnecessary to provide shell access for the TEX engine.

## 2.2 Plain T<sub>E</sub>X Interface

The plain TEX interface provides macros for the typesetting of markdown input from within plain T<sub>E</sub>X, for setting the Lua interface options (see Section [2.1.2\)](#page-4-0) used during the conversion from markdown to plain T<sub>E</sub>X and for changing the way markdown the tokens are rendered.

```
125 \def\markdownLastModified{2019/04/30}%
126 \def\markdownVersion{2.8.1}%
```
The plain TEX interface is implemented by the markdown.tex file that can be loaded as follows:

## **\input** markdown

It is expected that the special plain TEX characters have the expected category codes, when **\inputting** the file.

### <span id="page-17-0"></span>**2.2.1 Typesetting Markdown**

The interface exposes the \markdownBegin, \markdownEnd, and \markdownInput macros.

The \markdownBegin macro marks the beginning of a markdown document fragment and the \markdownEnd macro marks its end.

## 127 \let\markdownBegin\relax

128 \let\markdownEnd\relax

You may prepend your own code to the \markdownBegin macro and redefine the \markdownEnd macro to produce special effects before and after the markdown block.

There are several limitations to the macros you need to be aware of. The first limitation concerns the \markdownEnd macro, which must be visible directly from the input line buffer (it may not be produced as a result of input expansion). Otherwise, it will not be recognized as the end of the markdown string. As a corrolary, the \markdownEnd string may not appear anywhere inside the markdown input.

Another limitation concerns spaces at the right end of an input line. In markdown, these are used to produce a forced line break. However, any such spaces are removed before the lines enter the input buffer of T<sub>E</sub>X [\[4,](#page-161-0) p. 46]. As a corrolary, the \markdownBegin macro also ignores them.

The \markdownBegin and \markdownEnd macros will also consume the rest of the lines at which they appear. In the following example plain T<sub>EX</sub> code, the characters c, e, and f will not appear in the output.

```
\input markdown
a
b \markdownBegin c
d
e \markdownEnd f
g
\bye
```
Note that you may also not nest the \markdownBegin and \markdownEnd macros. The following example plain T<sub>EX</sub> code showcases the usage of the \markdownBegin and \markdownEnd macros:

```
\input markdown
\markdownBegin
_Hello_ **world** ...
\markdownEnd
\bye
```
<span id="page-18-0"></span>The [\markdownInput](#page-17-0) macro accepts a single parameter containing the filename of a markdown document and expands to the result of the conversion of the input markdown document to plain T<sub>EX</sub>.

129 \let\markdownInput\relax

This macro is not subject to the abovelisted limitations of the [\markdownBegin](#page-17-0) and [\markdownEnd](#page-17-0) macros.

The following example plain  $T_{F}X$  code showcases the usage of the  $\mathrm{normal}_{\mathrm{F}}$ macro:

**\input** markdown **\markdownInput**{hello.md} **\bye**

## **2.2.2 Options**

The plain T<sub>E</sub>X options are represented by T<sub>E</sub>X commands. Some of them map directly to the options recognized by the Lua interface (see Section [2.1.2\)](#page-4-0), while some of them are specific to the plain T<sub>E</sub>X interface.

**2.2.2.1 File and Directory Names** The \markdownOptionHelperScriptFileName macro sets the filename of the helper Lua script file that is created during the conversion from markdown to plain TEX in TEX engines without the  $\dagger$  directlua primitive. It defaults to \jobname.markdown.lua, where \jobname is the base name of the document being typeset.

The expansion of this macro must not contain quotation marks (") or backslash symbols (extbackslash). Mind that T<sub>F</sub>X engines tend to put quotation marks around \jobname, when it contains spaces.

130 \def\markdownOptionHelperScriptFileName{\jobname.markdown.lua}%

The \markdownOptionInputTempFileName macro sets the filename of the temporary input file that is created during the conversion from markdown to plain T<sub>E</sub>X in [\markdownMode](#page-31-0) other than 2. It defaults to \jobname.markdown.out. The same limitations as in the case of the \markdownOptionHelperScriptFileName macro apply here.

131 \def\markdownOptionInputTempFileName{\jobname.markdown.in}%

The \markdownOptionOutputTempFileName macro sets the filename of the temporary output file that is created during the conversion from markdown to plain TEX in  $\mathrm{d}$  arkdownMode other than 2. It defaults to  $\mathrm{d}$  obname.markdown.out. The same limitations apply here as in the case of the \markdownOptionHelperScriptFileName macro.

132 \def\markdownOptionOutputTempFileName{\jobname.markdown.out}%

<span id="page-19-0"></span>The \markdownOptionErrorTempFileName macro sets the filename of the temporary output file that is created when a Lua error is encountered during the conversion from markdown to plain T<sub>EX</sub> in [\markdownMode](#page-31-0) other than 2. It defaults to \jobname.markdown.err. The same limitations apply here as in the case of the [\markdownOptionHelperScriptFileName](#page-18-0) macro.

133 \def\markdownOptionErrorTempFileName{\jobname.markdown.err}%

The \markdownOptionOutputDir macro sets the path to the directory that will contain the cache files produced by the Lua implementation and also the auxiliary files produced by the plain T<sub>E</sub>X implementation. The option defaults to  $\ldots$ 

The path must be set to the same value as the -output-directory option of your TEX engine for the package to function correctly. We need this macro to make the Lua implementation aware where it should store the helper files. The same limitations apply here as in the case of the [\markdownOptionHelperScriptFileName](#page-18-0) macro.

134 \def\markdownOptionOutputDir{.}%

The \markdownOptionCacheDir macro corresponds to the Lua interface [cacheDir](#page-5-0) option that sets the path to the directory that will contain the produced cache files. The option defaults to \_markdown\_\jobname, which is a similar naming scheme to the one used by the minted LATEX package. The same limitations apply here as in the case of the [\markdownOptionHelperScriptFileName](#page-18-0) macro.

135 \def\markdownOptionCacheDir{\markdownOptionOutputDir/\_markdown\_\jobname}%

**2.2.2.2 Lua Interface Options** The following macros map directly to the options recognized by the Lua interface (see Section [2.1.2\)](#page-4-0) and are not processed by the plain TEX implementation, only passed along to Lua. They are undefined, which makes them fall back to the default values provided by the Lua interface.

For the macros that correspond to the non-boolean options recognized by the Lua interface, the same limitations apply here in the case of the [\markdownOptionHelperScriptFileName](#page-18-0) macro.

136 \let\markdownOptionBlankBeforeBlockquote\undefined

137 \let\markdownOptionBlankBeforeCodeFence\undefined

138 \let\markdownOptionBlankBeforeHeading\undefined

139 \let\markdownOptionBreakableBlockquotes\undefined

140 \let\markdownOptionCitations\undefined

141 \let\markdownOptionCitationNbsps\undefined

142 \let\markdownOptionContentBlocks\undefined

143 \let\markdownOptionContentBlocksLanguageMap\undefined

144 \let\markdownOptionDefinitionLists\undefined

145 \let\markdownOptionFootnotes\undefined

146 \let\markdownOptionFencedCode\undefined

147 \let\markdownOptionHashEnumerators\undefined

148 \let\markdownOptionHeaderAttributes\undefined

149 \let\markdownOptionHtml\undefined

- <span id="page-20-0"></span>150 \let\markdownOptionHybrid\undefined
- 151 \let\markdownOptionInlineFootnotes\undefined
- 152 \let\markdownOptionPipeTables\undefined
- 153 \let\markdownOptionPreserveTabs\undefined
- 154 \let\markdownOptionShiftHeadings\undefined
- 155 \let\markdownOptionSlice\undefined
- 156 \let\markdownOptionSmartEllipses\undefined
- 157 \let\markdownOptionStartNumber\undefined
- 158 \let\markdownOptionTableCaptions\undefined
- 159 \let\markdownOptionTightLists\undefined

**2.2.2.3 Miscellaneous Options** The \markdownOptionStripPercentSigns macro controls whether a percent sign (%) at the beginning of a line will be discarded when buffering Markdown input (see Section [3.2.4\)](#page-139-0) or not. Notably, this enables the use of markdown when writing TEX package documentation using the Doc IATEX package [\[5\]](#page-161-0) or similar. The recognized values of the macro are true (discard) and false (retain).

160 \def\markdownOptionStripPercentSigns{false}%

The  $\mathrm{fOption}\{name\}$  macro is provided for testing, whether the value of  $\mathrm{Dption}\$ is true or false.

```
161 \def\markdownIfOption#1{%
162 \def\next##1##2##3##4##5{%
163 \expandafter\def\expandafter\next\expandafter{%
164 \csname iffalse\endcsname}%
165 \if##1t\if##2r\if##3u\if##4e
166 \expandafter\def\expandafter\next\expandafter{%
167 \csname iftrue\endcsname}%
168 \fi\fi\fi\fi
169 \next}%
170 \expandafter\expandafter\expandafter\next
171 \csname markdownOption#1\endcsname\relax\relax\relax\relax\relax\relax\
```
## **2.2.3 Token Renderers**

The following TEX macros may occur inside the output of the converter functions exposed by the Lua interface (see Section [2.1.1\)](#page-4-0) and represent the parsed markdown tokens. These macros are intended to be redefined by the user who is typesetting a document. By default, they point to the corresponding prototypes (see Section [2.2.4\)](#page-28-0).

**2.2.3.1 Interblock Separator Renderer** The \markdownRendererInterblockSeparator macro represents a separator between two markdown block elements. The macro receives no arguments.

172 \def\markdownRendererInterblockSeparator{%

173 \markdownRendererInterblockSeparatorPrototype}%

<span id="page-21-0"></span>**2.2.3.2 Line Break Renderer** The \markdownRendererLineBreak macro represents a forced line break. The macro receives no arguments.

\def\markdownRendererLineBreak{%

175 \markdownRendererLineBreakPrototype}%

**2.2.3.3 Ellipsis Renderer** The \markdownRendererEllipsis macro replaces any occurance of ASCII ellipses in the input text. This macro will only be produced, when the [smartEllipses](#page-12-0) option is true. The macro receives no arguments.

\def\markdownRendererEllipsis{%

177 \markdownRendererEllipsisPrototype}%

**2.2.3.4 Non-Breaking Space Renderer** The \markdownRendererNbsp macro represents a non-breaking space.

\def\markdownRendererNbsp{%

179 \markdownRendererNbspPrototype}%

**2.2.3.5 Special Character Renderers** The following macros replace any special plain T<sub>EX</sub> characters, including the active pipe character ( $\vert$ ) of ConT<sub>EX</sub>t, in the input text. These macros will only be produced, when the [hybrid](#page-10-0) option is false.

```
180 \def\markdownRendererLeftBrace{%
181 \markdownRendererLeftBracePrototype}%
182 \def\markdownRendererRightBrace{%
183 \markdownRendererRightBracePrototype}%
184 \def\markdownRendererDollarSign{%
185 \markdownRendererDollarSignPrototype}%
186 \def\markdownRendererPercentSign{%
187 \markdownRendererPercentSignPrototype}%
188 \def\markdownRendererAmpersand{%
189 \markdownRendererAmpersandPrototype}%
190 \def\markdownRendererUnderscore{%
191 \markdownRendererUnderscorePrototype}%
192 \def\markdownRendererHash{%
193 \markdownRendererHashPrototype}%
194 \def\markdownRendererCircumflex{%
195 \markdownRendererCircumflexPrototype}%
196 \def\markdownRendererBackslash{%
197 \markdownRendererBackslashPrototype}%
198 \def\markdownRendererTilde{%
199 \markdownRendererTildePrototype}%
200 \def\markdownRendererPipe{%
201 \markdownRendererPipePrototype}%
```
<span id="page-22-0"></span>**2.2.3.6 Code Span Renderer** The \markdownRendererCodeSpan macro represents inlined code span in the input text. It receives a single argument that corresponds to the inlined code span.

```
202 \def\markdownRendererCodeSpan{%
203 \markdownRendererCodeSpanPrototype}%
```
**2.2.3.7 Link Renderer** The \markdownRendererLink macro represents a hyperlink. It receives four arguments: the label, the fully escaped uri that can be directly typeset, the raw URI that can be used outside typesetting, and the title of the link.

```
204 \def\markdownRendererLink{%
205 \markdownRendererLinkPrototype}%
```
**2.2.3.8 Image Renderer** The \markdownRendererImage macro represents an image. It receives four arguments: the label, the fully escaped uri that can be directly typeset, the raw URI that can be used outside typesetting, and the title of the link.

```
206 \def\markdownRendererImage{%
207 \markdownRendererImagePrototype}%
```
**2.2.3.9 Content Block Renderers** The \markdownRendererContentBlock macro represents an iAWriter content block. It receives four arguments: the local file or online image filename extension cast to the lower case, the fully escaped uri that can be directly typeset, the raw uri that can be used outside typesetting, and the title of the content block.

```
208 \def\markdownRendererContentBlock{%
```
209 \markdownRendererContentBlockPrototype}%

The \markdownRendererContentBlockOnlineImage macro represents an iAWriter online image content block. The macro receives the same arguments as \markdownRendererContentBlock.

```
210 \def\markdownRendererContentBlockOnlineImage{%
```

```
211 \markdownRendererContentBlockOnlineImagePrototype}%
```
The \markdownRendererContentBlockCode macro represents an iAWriter content block that was recognized as a file in a known programming language by its filename extension *s*. If any markdown-languages json file found by kpathsea<sup>6</sup> contains a record  $(k, v)$ , then a non-online-image content block with the filename extension  $s, s:$  lower() =  $k$  is considered to be in a known programming language  $v$ . The macro receives five arguments: the local file name extension *s* cast to the lower

 $6$ Local files take precedence. Filenames other than markdown-languages.json may be specified using the contentBlocksLanguageMap Lua option.

<span id="page-23-0"></span>case, the language  $v$ , the fully escaped URI that can be directly typeset, the raw URI that can be used outside typesetting, and the title of the content block.

Note that you will need to place place a markdown-languages.json file inside your working directory or inside your local T<sub>EX</sub> directory structure. In this file, you will define a mapping between filename extensions and the language names recognized by your favorite syntax highlighter; there may exist other creative uses beside syntax highlighting. The Languages.json file provided by Sotkov [\[3\]](#page-161-0) is a good starting point.

212 \def\markdownRendererContentBlockCode{%

213 \markdownRendererContentBlockCodePrototype}%

**2.2.3.10 Bullet List Renderers** The \markdownRendererUlBegin macro represents the beginning of a bulleted list that contains an item with several paragraphs of text (the list is not tight). The macro receives no arguments.

```
214 \def\markdownRendererUlBegin{%
```

```
215 \markdownRendererUlBeginPrototype}%
```
The \markdownRendererUlBeginTight macro represents the beginning of a bulleted list that contains no item with several paragraphs of text (the list is tight). This macro will only be produced, when the [tightLists](#page-13-0) option is false. The macro receives no arguments.

```
216 \def\markdownRendererUlBeginTight{%
```

```
217 \markdownRendererUlBeginTightPrototype}%
```
The \markdownRendererUlItem macro represents an item in a bulleted list. The macro receives no arguments.

- 218 \def\markdownRendererUlItem{%
- 219 \markdownRendererUlItemPrototype}%

The \markdownRendererUlItemEnd macro represents the end of an item in a bulleted list. The macro receives no arguments.

- 220 \def\markdownRendererUlItemEnd{%
- 221 \markdownRendererUlItemEndPrototype}%

The \markdownRendererUlEnd macro represents the end of a bulleted list that contains an item with several paragraphs of text (the list is not tight). The macro receives no arguments.

```
222 \def\markdownRendererUlEnd{%
```
223 \markdownRendererUlEndPrototype}%

The \markdownRendererUlEndTight macro represents the end of a bulleted list that contains no item with several paragraphs of text (the list is tight). This macro <span id="page-24-0"></span>will only be produced, when the [tightLists](#page-13-0) option is false. The macro receives no arguments.

224 \def\markdownRendererUlEndTight{%

225 \markdownRendererUlEndTightPrototype}%

**2.2.3.11 Ordered List Renderers** The \markdownRendererOlBegin macro represents the beginning of an ordered list that contains an item with several paragraphs of text (the list is not tight). The macro receives no arguments.

226 \def\markdownRendererOlBegin{%

227 \markdownRendererOlBeginPrototype}%

The \markdownRendererOlBeginTight macro represents the beginning of an ordered list that contains no item with several paragraphs of text (the list is tight). This macro will only be produced, when the [tightLists](#page-13-0) option is false. The macro receives no arguments.

```
228 \def\markdownRendererOlBeginTight{%
```
229 \markdownRendererOlBeginTightPrototype}%

The \markdownRendererOlItem macro represents an item in an ordered list. This macro will only be produced, when the [startNumber](#page-12-0) option is false. The macro receives no arguments.

```
230 \def\markdownRendererOlItem{%
```

```
231 \markdownRendererOlItemPrototype}%
```
The \markdownRendererOlItemEnd macro represents the end of an item in an ordered list. The macro receives no arguments.

232 \def\markdownRendererOlItemEnd{%

233 \markdownRendererOlItemEndPrototype}%

The \markdownRendererOlItemWithNumber macro represents an item in an ordered list. This macro will only be produced, when the [startNumber](#page-12-0) option is true. The macro receives no arguments.

```
234 \def\markdownRendererOlItemWithNumber{%
```
235 \markdownRendererOlItemWithNumberPrototype}%

The \markdownRendererOlEnd macro represents the end of an ordered list that contains an item with several paragraphs of text (the list is not tight). The macro receives no arguments.

```
236 \def\markdownRendererOlEnd{%
```
237 \markdownRendererOlEndPrototype}%

The \markdownRendererOlEndTight macro represents the end of an ordered list that contains no item with several paragraphs of text (the list is tight). This macro

<span id="page-25-0"></span>will only be produced, when the [tightLists](#page-13-0) option is false. The macro receives no arguments.

238 \def\markdownRendererOlEndTight{%

239 \markdownRendererOlEndTightPrototype}%

**2.2.3.12 Definition List Renderers** The following macros are only produced, when the [definitionLists](#page-8-0) option is true.

The \markdownRendererDlBegin macro represents the beginning of a definition list that contains an item with several paragraphs of text (the list is not tight). The macro receives no arguments.

240 \def\markdownRendererDlBegin{%

241 \markdownRendererDlBeginPrototype}%

The \markdownRendererDlBeginTight macro represents the beginning of a definition list that contains an item with several paragraphs of text (the list is not tight). This macro will only be produced, when the [tightLists](#page-13-0) option is false. The macro receives no arguments.

```
242 \def\markdownRendererDlBeginTight{%
```
243 \markdownRendererDlBeginTightPrototype}%

The \markdownRendererDlItem macro represents a term in a definition list. The macro receives a single argument that corresponds to the term being defined.

```
244 \def\markdownRendererDlItem{%
```

```
245 \markdownRendererDlItemPrototype}%
```
The \markdownRendererDlItemEnd macro represents the end of a list of definitions for a single term.

```
246 \def\markdownRendererDlItemEnd{%
```

```
247 \markdownRendererDlItemEndPrototype}%
```
The \markdownRendererDlDefinitionBegin macro represents the beginning of a definition in a definition list. There can be several definitions for a single term.

```
248 \def\markdownRendererDlDefinitionBegin{%
```
249 \markdownRendererDlDefinitionBeginPrototype}%

The \markdownRendererDlDefinitionEnd macro represents the end of a definition in a definition list. There can be several definitions for a single term.

250 \def\markdownRendererDlDefinitionEnd{%

251 \markdownRendererDlDefinitionEndPrototype}%

The \markdownRendererDlEnd macro represents the end of a definition list that contains an item with several paragraphs of text (the list is not tight). The macro receives no arguments.

252 \def\markdownRendererDlEnd{%

```
253 \markdownRendererDlEndPrototype}%
```
<span id="page-26-0"></span>The \markdownRendererDlEndTight macro represents the end of a definition list that contains no item with several paragraphs of text (the list is tight). This macro will only be produced, when the [tightLists](#page-13-0) option is false. The macro receives no arguments.

254 \def\markdownRendererDlEndTight{% 255 \markdownRendererDlEndTightPrototype}%

**2.2.3.13 Emphasis Renderers** The \markdownRendererEmphasis macro represents an emphasized span of text. The macro receives a single argument that corresponds to the emphasized span of text.

```
256 \def\markdownRendererEmphasis{%
```
257 \markdownRendererEmphasisPrototype}%

The \markdownRendererStrongEmphasis macro represents a strongly emphasized span of text. The macro receives a single argument that corresponds to the emphasized span of text.

258 \def\markdownRendererStrongEmphasis{% 259 \markdownRendererStrongEmphasisPrototype}%

**2.2.3.14 Block Quote Renderers** The \markdownRendererBlockQuoteBegin macro represents the beginning of a block quote. The macro receives no arguments.

```
260 \def\markdownRendererBlockQuoteBegin{%
```
261 \markdownRendererBlockQuoteBeginPrototype}%

The \markdownRendererBlockQuoteEnd macro represents the end of a block quote. The macro receives no arguments.

- 262 \def\markdownRendererBlockQuoteEnd{%
- 263 \markdownRendererBlockQuoteEndPrototype}%

**2.2.3.15 Code Block Renderers** The \markdownRendererInputVerbatim macro represents a code block. The macro receives a single argument that corresponds to the filename of a file contaning the code block contents.

264 \def\markdownRendererInputVerbatim{%

265 \markdownRendererInputVerbatimPrototype}%

The \markdownRendererInputFencedCode macro represents a fenced code block. This macro will only be produced, when the [fencedCode](#page-8-0) option is true. The macro receives two arguments that correspond to the filename of a file contaning the code block contents and to the code fence infostring.

266 \def\markdownRendererInputFencedCode{%

267 \markdownRendererInputFencedCodePrototype}%

**2.2.3.16 Heading Renderers** The \markdownRendererHeadingOne macro represents a first level heading. The macro receives a single argument that corresponds to the heading text.

- 268 \def\markdownRendererHeadingOne{%
- 269 \markdownRendererHeadingOnePrototype}%

The \markdownRendererHeadingTwo macro represents a second level heading. The macro receives a single argument that corresponds to the heading text.

- 270 \def\markdownRendererHeadingTwo{%
- 271 \markdownRendererHeadingTwoPrototype}%

The \markdownRendererHeadingThree macro represents a third level heading. The macro receives a single argument that corresponds to the heading text.

- 272 \def\markdownRendererHeadingThree{%
- 273 \markdownRendererHeadingThreePrototype}%

The \markdownRendererHeadingFour macro represents a fourth level heading. The macro receives a single argument that corresponds to the heading text.

- 274 \def\markdownRendererHeadingFour{%
- 275 \markdownRendererHeadingFourPrototype}%

The \markdownRendererHeadingFive macro represents a fifth level heading. The macro receives a single argument that corresponds to the heading text.

- 276 \def\markdownRendererHeadingFive{%
- 277 \markdownRendererHeadingFivePrototype}%

The \markdownRendererHeadingSix macro represents a sixth level heading. The macro receives a single argument that corresponds to the heading text.

- 278 \def\markdownRendererHeadingSix{%
- 279 \markdownRendererHeadingSixPrototype}%

**2.2.3.17 Horizontal Rule Renderer** The \markdownRendererHorizontalRule macro represents a horizontal rule. The macro receives no arguments.

- 280 \def\markdownRendererHorizontalRule{%
- 281 \markdownRendererHorizontalRulePrototype}%

**2.2.3.18 Footnote Renderer** The \markdownRendererFootnote macro represents a footnote. This macro will only be produced, when the [footnotes](#page-9-0) option is true. The macro receives a single argument that corresponds to the footnote text.

282 \def\markdownRendererFootnote{%

283 \markdownRendererFootnotePrototype}%

<span id="page-28-0"></span>**2.2.3.19 Parenthesized Citations Renderer** The \markdownRendererCite macro represents a string of one or more parenthetical citations. This macro will only be produced, when the [citations](#page-6-0) option is true. The macro receives the parameter  ${\{number\ of\ citations\}}$  followed by  $\langle suppress$  $author$ }{ $\langle$ *prenote*}}{ $\langle$ *postnote*}}{ $\langle$ *name*}} repeated  $\langle$ *number of citations*} times. The  $\langle supports\ author\rangle$  parameter is either the token -, when the author's name is to be suppressed, or + otherwise.

```
284 \def\markdownRendererCite{%
285 \markdownRendererCitePrototype}%
```
**2.2.3.20 Text Citations Renderer** The \markdownRendererTextCite macro represents a string of one or more text citations. This macro will only be produced, when the [citations](#page-6-0) option is true. The macro receives parameters in the same format as the \markdownRendererCite macro.

```
286 \def\markdownRendererTextCite{%
287 \markdownRendererTextCitePrototype}%
```
**2.2.3.21 Table Renderer** The \markdownRendererTable macro represents a table. This macro will only be produced, when the [pipeTables](#page-11-0) option is true. The macro receives the parameters  $\{\langle \textit{caption} \rangle\}\{\langle \textit{number of rows} \rangle\}\{\langle \textit{number of columns} \rangle\}$ followed by  $\{\langle \textit{alignments} \rangle\}$  and then by  $\{\langle \textit{row} \rangle\}$  repeated  $\langle \textit{number of rows} \rangle$  times, where  $\langle row \rangle$  is  $\{\langle column \rangle\}$  repeated  $\langle number \ of \ columns \rangle$  times,  $\langle alignment \rangle$  is  $\langle alignment \rangle$  repeated  $\langle number\ of\ columns \rangle$  times, and  $\langle alignment \rangle$  is one of the following:

- $\bullet$  d The corresponding column has an unspecified (default) alignment.
- $1$  The corresponding column is left-aligned.
- $c$  The corresponding column is centered.
- $r -$  The corresponding column is right-aligned.

288 \def\markdownRendererTable{%

289 \markdownRendererTablePrototype}%

## **2.2.4 Token Renderer Prototypes**

The following TEX macros provide definitions for the token renderers (see Section [2.2.3\)](#page-20-0) that have not been redefined by the user. These macros are intended to be redefined by macro package authors who wish to provide sensible default token renderers. They are also redefined by the LAT<sub>EX</sub> and ConT<sub>EX</sub><sup>t</sup> implementations (see sections [3.3](#page-144-0) and [3.4\)](#page-156-0).

290 \def\markdownRendererInterblockSeparatorPrototype{}%

291 \def\markdownRendererLineBreakPrototype{}%

292 \def\markdownRendererEllipsisPrototype{}%

293 \def\markdownRendererNbspPrototype{}%

```
294 \def\markdownRendererLeftBracePrototype{}%
295 \def\markdownRendererRightBracePrototype{}%
296 \def\markdownRendererDollarSignPrototype{}%
297 \def\markdownRendererPercentSignPrototype{}%
298 \def\markdownRendererAmpersandPrototype{}%
299 \def\markdownRendererUnderscorePrototype{}%
300 \def\markdownRendererHashPrototype{}%
301 \def\markdownRendererCircumflexPrototype{}%
302 \def\markdownRendererBackslashPrototype{}%
303 \def\markdownRendererTildePrototype{}%
304 \def\markdownRendererPipePrototype{}%
305 \def\markdownRendererCodeSpanPrototype#1{}%
306 \def\markdownRendererLinkPrototype#1#2#3#4{}%
307 \def\markdownRendererImagePrototype#1#2#3#4{}%
308 \def\markdownRendererContentBlockPrototype#1#2#3#4{}%
309 \def\markdownRendererContentBlockOnlineImagePrototype#1#2#3#4{}%
310 \def\markdownRendererContentBlockCodePrototype#1#2#3#4#5{}%
311 \def\markdownRendererUlBeginPrototype{}%
312 \def\markdownRendererUlBeginTightPrototype{}%
313 \def\markdownRendererUlItemPrototype{}%
314 \def\markdownRendererUlItemEndPrototype{}%
315 \def\markdownRendererUlEndPrototype{}%
316 \def\markdownRendererUlEndTightPrototype{}%
317 \def\markdownRendererOlBeginPrototype{}%
318 \def\markdownRendererOlBeginTightPrototype{}%
319 \def\markdownRendererOlItemPrototype{}%
320 \def\markdownRendererOlItemWithNumberPrototype#1{}%
321 \def\markdownRendererOlItemEndPrototype{}%
322 \def\markdownRendererOlEndPrototype{}%
323 \def\markdownRendererOlEndTightPrototype{}%
324 \def\markdownRendererDlBeginPrototype{}%
325 \def\markdownRendererDlBeginTightPrototype{}%
326 \def\markdownRendererDlItemPrototype#1{}%
327 \def\markdownRendererDlItemEndPrototype{}%
328 \def\markdownRendererDlDefinitionBeginPrototype{}%
329 \def\markdownRendererDlDefinitionEndPrototype{}%
330 \def\markdownRendererDlEndPrototype{}%
331 \def\markdownRendererDlEndTightPrototype{}%
332 \def\markdownRendererEmphasisPrototype#1{}%
333 \def\markdownRendererStrongEmphasisPrototype#1{}%
334 \def\markdownRendererBlockQuoteBeginPrototype{}%
335 \def\markdownRendererBlockQuoteEndPrototype{}%
336 \def\markdownRendererInputVerbatimPrototype#1{}%
337 \def\markdownRendererInputFencedCodePrototype#1#2{}%
338 \def\markdownRendererHeadingOnePrototype#1{}%
339 \def\markdownRendererHeadingTwoPrototype#1{}%
340 \def\markdownRendererHeadingThreePrototype#1{}%
```
- 341 \def\markdownRendererHeadingFourPrototype#1{}%
- 342 \def\markdownRendererHeadingFivePrototype#1{}%
- 343 \def\markdownRendererHeadingSixPrototype#1{}%
- 344 \def\markdownRendererHorizontalRulePrototype{}%
- 345 \def\markdownRendererFootnotePrototype#1{}%
- 346 \def\markdownRendererCitePrototype#1{}%
- 347 \def\markdownRendererTextCitePrototype#1{}%
- 348 \def\markdownRendererTablePrototype#1#2#3{}%

## **2.2.5 Logging Facilities**

The \markdownInfo, \markdownWarning, and \markdownError macros perform logging for the Markdown package. Their first argument specifies the text of the info, warning, or error message.

- 349 \def\markdownInfo#1{}%
- 350 \def\markdownWarning#1{}%

The \markdownError macro receives a second argument that provides a help text.

351 \def\markdownError#1#2{}%

You may redefine these macros to redirect and process the info, warning, and error messages.

## **2.2.6 Miscellanea**

The  $\text{MaxkdownMakeOther macro}$  is used by the package, when a T<sub>E</sub>X engine that does not support direct Lua access is starting to buffer a text. The plain T<sub>E</sub>X implementation changes the category code of plain TEX special characters to other, but there may be other active characters that may break the output. This macro should temporarily change the category of these to *other*.

352 \let\markdownMakeOther\relax

The \markdownReadAndConvert macro implements the [\markdownBegin](#page-17-0) macro. The first argument specifies the token sequence that will terminate the markdown input ([\markdownEnd](#page-17-0) in the instance of the [\markdownBegin](#page-17-0) macro) when the plain TEX special characters have had their category changed to *other*. The second argument specifies the token sequence that will actually be inserted into the document, when the ending token sequence has been found.

353 \let\markdownReadAndConvert\relax

354 \begingroup

Locally swap the category code of the backslash symbol  $(\setminus)$  with the pipe symbol (|). This is required in order that all the special symbols in the first argument of the markdownReadAndConvert macro have the category code *other*.

- 355 \catcode`\|=0\catcode`\\=12%
- 356 |gdef|markdownBegin{%
- 357 |markdownReadAndConvert{\markdownEnd}%

#### <span id="page-31-0"></span>358 {|markdownEnd}}%

#### 359 |endgroup

The macro is exposed in the interface, so that the user can create their own markdown environments. Due to the way the arguments are passed to Lua (see Section [3.2.6\)](#page-143-0), the first argument may not contain the string ]] (regardless of the category code of the bracket symbol (])).

The \markdownMode macro specifies how the plain T<sub>E</sub>X implementation interfaces with the Lua interface. The valid values and their meaning are as follows:

- $0$  Shell escape via the 18 output file stream
- 1 Shell escape via the Lua os.execute method
- 2 Direct Lua access

By defining the macro, the user can coerce the package to use a specific mode. If the user does not define the macro prior to loading the plain T<sub>E</sub>X implementation, the correct value will be automatically detected. The outcome of changing the value of \markdownMode after the implementation has been loaded is undefined.

#### 360 \ifx\markdownMode\undefined

```
361 \ifx\directlua\undefined
362 \def\markdownMode{0}%
363 \else
364 \def\markdownMode{2}%
365 \fi
366 \fi
```
The following macros are no longer a part of the plain T<sub>E</sub>X interface and are only defined for backwards compatibility:

```
367 \def\markdownLuaRegisterIBCallback#1{\relax}%
368 \def\markdownLuaUnregisterIBCallback#1{\relax}%
```
## 2.3 **LATEX Interface**

The LATEX interface provides LATEX environments for the typesetting of markdown input from within LATEX, facilities for setting Lua interface options (see Section [2.1.2\)](#page-4-0) used during the conversion from markdown to plain T<sub>E</sub>X, and facilities for changing the way markdown tokens are rendered. The rest of the interface is inherited from the plain  $T_{\text{F}}X$  interface (see Section [2.2\)](#page-16-0).

The LATEX interface is implemented by the markdown.sty file, which can be loaded from the LAT<sub>EX</sub> document preamble as follows:

```
\usepackage[\langle options\rangle]{markdown}
```
where  $\langle options \rangle$  are the LAT<sub>EX</sub> interface options (see Section [2.3.2\)](#page-33-0). Note that h*options*i inside the \usepackage macro may not set the markdownRenderers (see Section [2.3.2.2\)](#page-35-0) and markdownRendererPrototypes (see Section [2.3.2.3\)](#page-38-0) keys. This limitation is due to the way  $\mathbb{H}\mathbb{F} \times \mathbb{R}^2$  parses package options.

### <span id="page-32-0"></span>**2.3.1 Typesetting Markdown**

The interface exposes the markdown and markdown\* LATEX environments, and redefines the [\markdownInput](#page-17-0) command.

The markdown and markdown\* LATEX environments are used to typeset markdown document fragments. The starred version of the markdown environment accepts LATEX interface options (see Section [2.3.2\)](#page-33-0) as its only argument. These options will only influence this markdown document fragment.

369 \newenvironment{markdown}\relax\relax

370 \newenvironment{markdown\*}[1]\relax\relax

You may prepend your own code to the  $\text{down macro}$  and append your own code to the \endmarkdown macro to produce special effects before and after the markdown LATEX environment (and likewise for the starred version).

Note that the markdown and markdown\* LAT<sub>EX</sub> environments are subject to the same limitations as the [\markdownBegin](#page-17-0) and [\markdownEnd](#page-17-0) macros exposed by the plain TEX interface.

The following example LAT<sub>EX</sub> code showcases the usage of the markdown and markdown\* environments:

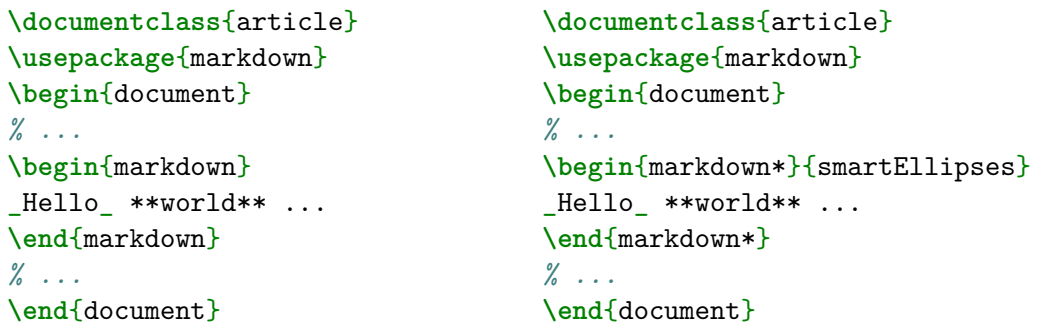

The [\markdownInput](#page-17-0) macro accepts a single mandatory parameter containing the filename of a markdown document and expands to the result of the conversion of the input markdown document to plain  $T_KX$ . Unlike the  $\text{maxdownInput}$  macro provided by the plain TEX interface, this macro also accepts LATEX interface options (see Section [2.3.2\)](#page-33-0) as its optional argument. These options will only influnce this markdown document.

The following example LATEX code showcases the usage of the [\markdownInput](#page-17-0) macro:

```
\documentclass{article}
\usepackage{markdown}
\begin{document}
% ...
```

```
\markdownInput[smartEllipses]{hello.md}
% ...
\end{document}
```
## **2.3.2 Options**

The LAT<sub>EX</sub> options are represented by a comma-delimited list of  $\langle key \rangle = \langle value \rangle$  pairs. For boolean options, the  $= \langle value \rangle$  part is optional, and  $\langle kev \rangle$  will be interpreted as  $\langle key \rangle$ =true.

The LAT<sub>EX</sub> options map directly to the options recognized by the plain T<sub>EX</sub> interface (see Section [2.2.2\)](#page-18-0) and to the markdown token renderers and their prototypes recognized by the plain T<sub>E</sub>X interface (see Sections [2.2.3](#page-20-0) and [2.2.4\)](#page-28-0).

The LATEX options may be specified when loading the LATEX package (see Section [2.3\)](#page-31-0), when using the [markdown\\*](#page-32-0) LATEX environment, or via the  $\text{Cov}$ macro. The \markdownSetup macro receives the options to set up as its only argument.

371 \newcommand\markdownSetup[1]{%

372 \setkeys{markdownOptions}{#1}}%

**2.3.2.1 Plain T<sub>F</sub>X Interface Options** The following options map directly to the option macros exposed by the plain TEX interface (see Section [2.2.2\)](#page-18-0).

```
373 \define@key{markdownOptions}{helperScriptFileName}{%
```

```
374 \def\markdownOptionHelperScriptFileName{#1}}%
```
375 \define@key{markdownOptions}{inputTempFileName}{%

```
376 \def\markdownOptionInputTempFileName{#1}}%
```

```
377 \define@key{markdownOptions}{outputTempFileName}{%
```

```
378 \def\markdownOptionOutputTempFileName{#1}}%
```
379 \define@key{markdownOptions}{errorTempFileName}{%

```
380 \def\markdownOptionErrorTempFileName{#1}}%
```

```
381 \define@key{markdownOptions}{cacheDir}{%
```

```
382 \def\markdownOptionCacheDir{#1}}%
```

```
383 \define@key{markdownOptions}{outputDir}{%
```

```
384 \def\markdownOptionOutputDir{#1}}%
```

```
385 \define@key{markdownOptions}{blankBeforeBlockquote}[true]{%
```

```
386 \def\markdownOptionBlankBeforeBlockquote{#1}}%
```

```
387 \define@key{markdownOptions}{blankBeforeCodeFence}[true]{%
```

```
388 \def\markdownOptionBlankBeforeCodeFence{#1}}%
```

```
389 \define@key{markdownOptions}{blankBeforeHeading}[true]{%
```

```
390 \def\markdownOptionBlankBeforeHeading{#1}}%
```

```
391 \define@key{markdownOptions}{breakableBlockquotes}[true]{%
```

```
392 \def\markdownOptionBreakableBlockquotes{#1}}%
```

```
393 \define@key{markdownOptions}{citations}[true]{%
```

```
394 \def\markdownOptionCitations{#1}}%
```

```
395 \define@key{markdownOptions}{citationNbsps}[true]{%
```

```
396 \def\markdownOptionCitationNbsps{#1}}%
397 \define@key{markdownOptions}{contentBlocks}[true]{%
398 \def\markdownOptionContentBlocks{#1}}%
399 \define@key{markdownOptions}{codeSpans}[true]{%
400 \def\markdownOptionCodeSpans{#1}}%
401 \define@key{markdownOptions}{contentBlocksLanguageMap}{%
402 \def\markdownOptionContentBlocksLanguageMap{#1}}%
403 \define@key{markdownOptions}{definitionLists}[true]{%
404 \def\markdownOptionDefinitionLists{#1}}%
405 \define@key{markdownOptions}{footnotes}[true]{%
406 \def\markdownOptionFootnotes{#1}}%
407 \define@key{markdownOptions}{fencedCode}[true]{%
408 \def\markdownOptionFencedCode{#1}}%
409 \define@key{markdownOptions}{hashEnumerators}[true]{%
410 \def\markdownOptionHashEnumerators{#1}}%
411 \define@key{markdownOptions}{headerAttributes}[true]{%
412 \def\markdownOptionHeaderAttributes{#1}}%
413 \define@key{markdownOptions}{html}[true]{%
414 \def\markdownOptionHtml{#1}}%
415 \define@key{markdownOptions}{hybrid}[true]{%
416 \def\markdownOptionHybrid{#1}}%
417 \define@key{markdownOptions}{inlineFootnotes}[true]{%
418 \def\markdownOptionInlineFootnotes{#1}}%
419 \define@key{markdownOptions}{pipeTables}[true]{%
420 \def\markdownOptionPipeTables{#1}}%
421 \define@key{markdownOptions}{preserveTabs}[true]{%
422 \def\markdownOptionPreserveTabs{#1}}%
423 \define@key{markdownOptions}{smartEllipses}[true]{%
424 \def\markdownOptionSmartEllipses{#1}}%
425 \define@key{markdownOptions}{shiftHeadings}{%
426 \def\markdownOptionShiftHeadings{#1}}%
427 \define@key{markdownOptions}{slice}{%
428 \def\markdownOptionSlice{#1}}%
429 \define@key{markdownOptions}{startNumber}[true]{%
430 \def\markdownOptionStartNumber{#1}}%
431 \define@key{markdownOptions}{tableCaptions}[true]{%
432 \def\markdownOptionTableCaptions{#1}}%
433 \define@key{markdownOptions}{tightLists}[true]{%
434 \def\markdownOptionTightLists{#1}}%
435 \define@key{markdownOptions}{underscores}[true]{%
436 \def\markdownOptionUnderscores{#1}}%
437 \define@key{markdownOptions}{stripPercentSigns}[true]{%
438 \def\markdownOptionStripPercentSigns{#1}}%
```
The following example LAT<sub>EX</sub> code showcases a possible configuration of plain T<sub>EX</sub> interface options \markdownOptionHybrid, \markdownOptionSmartEllipses, and [\markdownOptionCacheDir](#page-19-0).

```
\markdownSetup{
 hybrid,
 smartEllipses,
  cacheDir = /tmp,}
```
## **2.3.2.2 Plain TEX Markdown Token Renderers**

The LATEX interface recognizes an option with the renderers key, whose value must be a list of options that map directly to the markdown token renderer macros exposed by the plain T<sub>E</sub>X interface (see Section [2.2.3\)](#page-20-0).

```
439 \define@key{markdownRenderers}{interblockSeparator}{%
440 \renewcommand\markdownRendererInterblockSeparator{#1}}%
441 \define@key{markdownRenderers}{lineBreak}{%
442 \renewcommand\markdownRendererLineBreak{#1}}%
443 \define@key{markdownRenderers}{ellipsis}{%
444 \renewcommand\markdownRendererEllipsis{#1}}%
445 \define@key{markdownRenderers}{nbsp}{%
446 \renewcommand\markdownRendererNbsp{#1}}%
447 \define@key{markdownRenderers}{leftBrace}{%
448 \renewcommand\markdownRendererLeftBrace{#1}}%
449 \define@key{markdownRenderers}{rightBrace}{%
450 \renewcommand\markdownRendererRightBrace{#1}}%
451 \define@key{markdownRenderers}{dollarSign}{%
452 \renewcommand\markdownRendererDollarSign{#1}}%
453 \define@key{markdownRenderers}{percentSign}{%
454 \renewcommand\markdownRendererPercentSign{#1}}%
455 \define@key{markdownRenderers}{ampersand}{%
456 \renewcommand\markdownRendererAmpersand{#1}}%
457 \define@key{markdownRenderers}{underscore}{%
458 \renewcommand\markdownRendererUnderscore{#1}}%
459 \define@key{markdownRenderers}{hash}{%
460 \renewcommand\markdownRendererHash{#1}}%
461 \define@key{markdownRenderers}{circumflex}{%
462 \renewcommand\markdownRendererCircumflex{#1}}%
463 \define@key{markdownRenderers}{backslash}{%
464 \renewcommand\markdownRendererBackslash{#1}}%
465 \define@key{markdownRenderers}{tilde}{%
466 \renewcommand\markdownRendererTilde{#1}}%
467 \define@key{markdownRenderers}{pipe}{%
468 \renewcommand\markdownRendererPipe{#1}}%
469 \define@key{markdownRenderers}{codeSpan}{%
470 \renewcommand\markdownRendererCodeSpan[1]{#1}}%
471 \define@key{markdownRenderers}{link}{%
472 \renewcommand\markdownRendererLink[4]{#1}}%
```
```
473 \define@key{markdownRenderers}{contentBlock}{%
474 \renewcommand\markdownRendererContentBlock[4]{#1}}%
475 \define@key{markdownRenderers}{contentBlockOnlineImage}{%
476 \renewcommand\markdownRendererContentBlockOnlineImage[4]{#1}}%
477 \define@key{markdownRenderers}{contentBlockCode}{%
478 \renewcommand\markdownRendererContentBlockCode[5]{#1}}%
479 \define@key{markdownRenderers}{image}{%
480 \renewcommand\markdownRendererImage[4]{#1}}%
481 \define@key{markdownRenderers}{ulBegin}{%
482 \renewcommand\markdownRendererUlBegin{#1}}%
483 \define@key{markdownRenderers}{ulBeginTight}{%
484 \renewcommand\markdownRendererUlBeginTight{#1}}%
485 \define@key{markdownRenderers}{ulItem}{%
486 \renewcommand\markdownRendererUlItem{#1}}%
487 \define@key{markdownRenderers}{ulItemEnd}{%
488 \renewcommand\markdownRendererUlItemEnd{#1}}%
489 \define@key{markdownRenderers}{ulEnd}{%
490 \renewcommand\markdownRendererUlEnd{#1}}%
491 \define@key{markdownRenderers}{ulEndTight}{%
492 \renewcommand\markdownRendererUlEndTight{#1}}%
493 \define@key{markdownRenderers}{olBegin}{%
494 \renewcommand\markdownRendererOlBegin{#1}}%
495 \define@key{markdownRenderers}{olBeginTight}{%
496 \renewcommand\markdownRendererOlBeginTight{#1}}%
497 \define@key{markdownRenderers}{olItem}{%
498 \renewcommand\markdownRendererOlItem{#1}}%
499 \define@key{markdownRenderers}{olItemWithNumber}{%
500 \renewcommand\markdownRendererOlItemWithNumber[1]{#1}}%
501 \define@key{markdownRenderers}{olItemEnd}{%
502 \renewcommand\markdownRendererOlItemEnd{#1}}%
503 \define@key{markdownRenderers}{olEnd}{%
504 \renewcommand\markdownRendererOlEnd{#1}}%
505 \define@key{markdownRenderers}{olEndTight}{%
506 \renewcommand\markdownRendererOlEndTight{#1}}%
507 \define@key{markdownRenderers}{dlBegin}{%
508 \renewcommand\markdownRendererDlBegin{#1}}%
509 \define@key{markdownRenderers}{dlBeginTight}{%
510 \renewcommand\markdownRendererDlBeginTight{#1}}%
511 \define@key{markdownRenderers}{dlItem}{%
512 \renewcommand\markdownRendererDlItem[1]{#1}}%
513 \define@key{markdownRenderers}{dlItemEnd}{%
514 \renewcommand\markdownRendererDlItemEnd{#1}}%
515 \define@key{markdownRenderers}{dlDefinitionBegin}{%
516 \renewcommand\markdownRendererDlDefinitionBegin{#1}}%
517 \define@key{markdownRenderers}{dlDefinitionEnd}{%
518 \renewcommand\markdownRendererDlDefinitionEnd{#1}}%
519 \define@key{markdownRenderers}{dlEnd}{%
```

```
520 \renewcommand\markdownRendererDlEnd{#1}}%
521 \define@key{markdownRenderers}{dlEndTight}{%
522 \renewcommand\markdownRendererDlEndTight{#1}}%
523 \define@key{markdownRenderers}{emphasis}{%
524 \renewcommand\markdownRendererEmphasis[1]{#1}}%
525 \define@key{markdownRenderers}{strongEmphasis}{%
526 \renewcommand\markdownRendererStrongEmphasis[1]{#1}}%
527 \define@key{markdownRenderers}{blockQuoteBegin}{%
528 \renewcommand\markdownRendererBlockQuoteBegin{#1}}%
529 \define@key{markdownRenderers}{blockQuoteEnd}{%
530 \renewcommand\markdownRendererBlockQuoteEnd{#1}}%
531 \define@key{markdownRenderers}{inputVerbatim}{%
532 \renewcommand\markdownRendererInputVerbatim[1]{#1}}%
533 \define@key{markdownRenderers}{inputFencedCode}{%
534 \renewcommand\markdownRendererInputFencedCode[2]{#1}}%
535 \define@key{markdownRenderers}{headingOne}{%
536 \renewcommand\markdownRendererHeadingOne[1]{#1}}%
537 \define@key{markdownRenderers}{headingTwo}{%
538 \renewcommand\markdownRendererHeadingTwo[1]{#1}}%
539 \define@key{markdownRenderers}{headingThree}{%
540 \renewcommand\markdownRendererHeadingThree[1]{#1}}%
541 \define@key{markdownRenderers}{headingFour}{%
542 \renewcommand\markdownRendererHeadingFour[1]{#1}}%
543 \define@key{markdownRenderers}{headingFive}{%
544 \renewcommand\markdownRendererHeadingFive[1]{#1}}%
545 \define@key{markdownRenderers}{headingSix}{%
546 \renewcommand\markdownRendererHeadingSix[1]{#1}}%
547 \define@key{markdownRenderers}{horizontalRule}{%
548 \renewcommand\markdownRendererHorizontalRule{#1}}%
549 \define@key{markdownRenderers}{footnote}{%
550 \renewcommand\markdownRendererFootnote[1]{#1}}%
551 \define@key{markdownRenderers}{cite}{%
552 \renewcommand\markdownRendererCite[1]{#1}}%
553 \define@key{markdownRenderers}{textCite}{%
554 \renewcommand\markdownRendererTextCite[1]{#1}}%
555 \define@key{markdownRenderers}{table}{%
556 \renewcommand\markdownRendererTable[3]{#1}}%
```
The following example LATEX code showcases a possible configuration of the [\markdownRendererLink](#page-22-0) and [\markdownRendererEmphasis](#page-26-0) markdown token renderers.

```
\markdownSetup{
 renderers = {
```

```
link = {#4}, % Render links as the link title.
emphasis = {\emph{#1}}, % Render emphasized text via `\emph`.
```
**2.3.2.3 Plain TEX Markdown Token Renderer Prototypes** The LATEX interface recognizes an option with the rendererPrototypes key, whose value must be a list of options that map directly to the markdown token renderer prototype macros exposed by the plain T<sub>E</sub>X interface (see Section [2.2.4\)](#page-28-0).

} }

```
557 \define@key{markdownRendererPrototypes}{interblockSeparator}{%
558 \renewcommand\markdownRendererInterblockSeparatorPrototype{#1}}%
559 \define@key{markdownRendererPrototypes}{lineBreak}{%
560 \renewcommand\markdownRendererLineBreakPrototype{#1}}%
561 \define@key{markdownRendererPrototypes}{ellipsis}{%
562 \renewcommand\markdownRendererEllipsisPrototype{#1}}%
563 \define@key{markdownRendererPrototypes}{nbsp}{%
564 \renewcommand\markdownRendererNbspPrototype{#1}}%
565 \define@key{markdownRendererPrototypes}{leftBrace}{%
566 \renewcommand\markdownRendererLeftBracePrototype{#1}}%
567 \define@key{markdownRendererPrototypes}{rightBrace}{%
568 \renewcommand\markdownRendererRightBracePrototype{#1}}%
569 \define@key{markdownRendererPrototypes}{dollarSign}{%
570 \renewcommand\markdownRendererDollarSignPrototype{#1}}%
571 \define@key{markdownRendererPrototypes}{percentSign}{%
572 \renewcommand\markdownRendererPercentSignPrototype{#1}}%
573 \define@key{markdownRendererPrototypes}{ampersand}{%
574 \renewcommand\markdownRendererAmpersandPrototype{#1}}%
575 \define@key{markdownRendererPrototypes}{underscore}{%
576 \renewcommand\markdownRendererUnderscorePrototype{#1}}%
577 \define@key{markdownRendererPrototypes}{hash}{%
578 \renewcommand\markdownRendererHashPrototype{#1}}%
579 \define@key{markdownRendererPrototypes}{circumflex}{%
580 \renewcommand\markdownRendererCircumflexPrototype{#1}}%
581 \define@key{markdownRendererPrototypes}{backslash}{%
582 \renewcommand\markdownRendererBackslashPrototype{#1}}%
583 \define@key{markdownRendererPrototypes}{tilde}{%
584 \renewcommand\markdownRendererTildePrototype{#1}}%
585 \define@key{markdownRendererPrototypes}{pipe}{%
586 \renewcommand\markdownRendererPipePrototype{#1}}%
587 \define@key{markdownRendererPrototypes}{codeSpan}{%
588 \renewcommand\markdownRendererCodeSpanPrototype[1]{#1}}%
589 \define@key{markdownRendererPrototypes}{link}{%
590 \renewcommand\markdownRendererLinkPrototype[4]{#1}}%
591 \define@key{markdownRendererPrototypes}{contentBlock}{%
592 \renewcommand\markdownRendererContentBlockPrototype[4]{#1}}%
593 \define@key{markdownRendererPrototypes}{contentBlockOnlineImage}{%
594 \renewcommand\markdownRendererContentBlockOnlineImagePrototype[4]{#1}}%
```

```
595 \define@key{markdownRendererPrototypes}{contentBlockCode}{%
596 \renewcommand\markdownRendererContentBlockCodePrototype[5]{#1}}%
597 \define@key{markdownRendererPrototypes}{image}{%
598 \renewcommand\markdownRendererImagePrototype[4]{#1}}%
599 \define@key{markdownRendererPrototypes}{ulBegin}{%
600 \renewcommand\markdownRendererUlBeginPrototype{#1}}%
601 \define@key{markdownRendererPrototypes}{ulBeginTight}{%
602 \renewcommand\markdownRendererUlBeginTightPrototype{#1}}%
603 \define@key{markdownRendererPrototypes}{ulItem}{%
604 \renewcommand\markdownRendererUlItemPrototype{#1}}%
605 \define@key{markdownRendererPrototypes}{ulItemEnd}{%
606 \renewcommand\markdownRendererUlItemEndPrototype{#1}}%
607 \define@key{markdownRendererPrototypes}{ulEnd}{%
608 \renewcommand\markdownRendererUlEndPrototype{#1}}%
609 \define@key{markdownRendererPrototypes}{ulEndTight}{%
610 \renewcommand\markdownRendererUlEndTightPrototype{#1}}%
611 \define@key{markdownRendererPrototypes}{olBegin}{%
612 \renewcommand\markdownRendererOlBeginPrototype{#1}}%
613 \define@key{markdownRendererPrototypes}{olBeginTight}{%
614 \renewcommand\markdownRendererOlBeginTightPrototype{#1}}%
615 \define@key{markdownRendererPrototypes}{olItem}{%
616 \renewcommand\markdownRendererOlItemPrototype{#1}}%
617 \define@key{markdownRendererPrototypes}{olItemWithNumber}{%
618 \renewcommand\markdownRendererOlItemWithNumberPrototype[1]{#1}}%
619 \define@key{markdownRendererPrototypes}{olItemEnd}{%
620 \renewcommand\markdownRendererOlItemEndPrototype{#1}}%
621 \define@key{markdownRendererPrototypes}{olEnd}{%
622 \renewcommand\markdownRendererOlEndPrototype{#1}}%
623 \define@key{markdownRendererPrototypes}{olEndTight}{%
624 \renewcommand\markdownRendererOlEndTightPrototype{#1}}%
625 \define@key{markdownRendererPrototypes}{dlBegin}{%
626 \renewcommand\markdownRendererDlBeginPrototype{#1}}%
627 \define@key{markdownRendererPrototypes}{dlBeginTight}{%
628 \renewcommand\markdownRendererDlBeginTightPrototype{#1}}%
629 \define@key{markdownRendererPrototypes}{dlItem}{%
630 \renewcommand\markdownRendererDlItemPrototype[1]{#1}}%
631 \define@key{markdownRendererPrototypes}{dlItemEnd}{%
632 \renewcommand\markdownRendererDlItemEndPrototype{#1}}%
633 \define@key{markdownRendererPrototypes}{dlDefinitionBegin}{%
634 \renewcommand\markdownRendererDlDefinitionBeginPrototype{#1}}%
635 \define@key{markdownRendererPrototypes}{dlDefinitionEnd}{%
636 \renewcommand\markdownRendererDlDefinitionEndPrototype{#1}}%
637 \define@key{markdownRendererPrototypes}{dlEnd}{%
638 \renewcommand\markdownRendererDlEndPrototype{#1}}%
639 \define@key{markdownRendererPrototypes}{dlEndTight}{%
640 \renewcommand\markdownRendererDlEndTightPrototype{#1}}%
641 \define@key{markdownRendererPrototypes}{emphasis}{%
```

```
642 \renewcommand\markdownRendererEmphasisPrototype[1]{#1}}%
643 \define@key{markdownRendererPrototypes}{strongEmphasis}{%
644 \renewcommand\markdownRendererStrongEmphasisPrototype[1]{#1}}%
645 \define@key{markdownRendererPrototypes}{blockQuoteBegin}{%
646 \renewcommand\markdownRendererBlockQuoteBeginPrototype{#1}}%
647 \define@key{markdownRendererPrototypes}{blockQuoteEnd}{%
648 \renewcommand\markdownRendererBlockQuoteEndPrototype{#1}}%
649 \define@key{markdownRendererPrototypes}{inputVerbatim}{%
650 \renewcommand\markdownRendererInputVerbatimPrototype[1]{#1}}%
651 \define@key{markdownRendererPrototypes}{inputFencedCode}{%
652 \renewcommand\markdownRendererInputFencedCodePrototype[2]{#1}}%
653 \define@key{markdownRendererPrototypes}{headingOne}{%
654 \renewcommand\markdownRendererHeadingOnePrototype[1]{#1}}%
655 \define@key{markdownRendererPrototypes}{headingTwo}{%
656 \renewcommand\markdownRendererHeadingTwoPrototype[1]{#1}}%
657 \define@key{markdownRendererPrototypes}{headingThree}{%
658 \renewcommand\markdownRendererHeadingThreePrototype[1]{#1}}%
659 \define@key{markdownRendererPrototypes}{headingFour}{%
660 \renewcommand\markdownRendererHeadingFourPrototype[1]{#1}}%
661 \define@key{markdownRendererPrototypes}{headingFive}{%
662 \renewcommand\markdownRendererHeadingFivePrototype[1]{#1}}%
663 \define@key{markdownRendererPrototypes}{headingSix}{%
664 \renewcommand\markdownRendererHeadingSixPrototype[1]{#1}}%
665 \define@key{markdownRendererPrototypes}{horizontalRule}{%
666 \renewcommand\markdownRendererHorizontalRulePrototype{#1}}%
667 \define@key{markdownRendererPrototypes}{footnote}{%
668 \renewcommand\markdownRendererFootnotePrototype[1]{#1}}%
669 \define@key{markdownRendererPrototypes}{cite}{%
670 \renewcommand\markdownRendererCitePrototype[1]{#1}}%
671 \define@key{markdownRendererPrototypes}{textCite}{%
672 \renewcommand\markdownRendererTextCitePrototype[1]{#1}}%
673 \define@key{markdownRendererPrototypes}{table}{%
674 \renewcommand\markdownRendererTablePrototype[3]{#1}}%
```
The following example LATEX code showcases a possible configuration of the \markdownRendererImagePrototype and \markdownRendererCodeSpanPrototype markdown token renderer prototypes.

```
\markdownSetup{
 rendererPrototypes = {
   image = {\includegraphics{#2}},
   codeSpan = {\texttt{#1}}, % Render inline code via `\texttt`.
 }
}
```
## **2.4 ConTEXt Interface**

The ConT<sub>E</sub>Xt interface provides a start-stop macro pair for the typesetting of markdown input from within ConTEXt. The rest of the interface is inherited from the plain TEX interface (see Section [2.2\)](#page-16-0).

```
675 \writestatus{loading}{ConTeXt User Module / markdown}%
676 \unprotect
```
The ConTEXt interface is implemented by the  $t$ -markdown.tex ConTEXt module file that can be loaded as follows:

```
\usemodule[t][markdown]
```
It is expected that the special plain TEX characters have the expected category codes, when \inputting the file.

#### **2.4.1 Typesetting Markdown**

The interface exposes the \startmarkdown and \stopmarkdown macro pair for the typesetting of a markdown document fragment.

677 \let\startmarkdown\relax

678 \let\stopmarkdown\relax

You may prepend your own code to the **\startmarkdown** macro and redefine the \stopmarkdown macro to produce special effects before and after the markdown block.

Note that the \startmarkdown and \stopmarkdown macros are subject to the same limitations as the [\markdownBegin](#page-17-0) and [\markdownEnd](#page-17-0) macros exposed by the plain TEX interface.

The following example ConTEXt code showcases the usage of the \startmarkdown and \stopmarkdown macros:

```
\usemodule[t][markdown]
\starttext
\startmarkdown
_Hello_ **world** ...
\stopmarkdown
\stoptext
```
# **3 Implementation**

This part of the documentation describes the implementation of the interfaces exposed by the package (see Section [2\)](#page-4-0) and is aimed at the developers of the package, as well as the curious users.

### **3.1 Lua Implementation**

The Lua implementation implements writer and reader objects that provide the conversion from markdown to plain TEX.

The Lunamark Lua module implements writers for the conversion to various other formats, such as DocBook, Groff, or html. These were stripped from the module and the remaining markdown reader and plain T<sub>EX</sub> writer were hidden behind the converter functions exposed by the Lua interface (see Section [2.1\)](#page-4-0).

```
679 local upper, gsub, format, length =
680 string.upper, string.gsub, string.format, string.len
681 local concat = table.concat
682 local P, R, S, V, C, Cg, Cb, Cmt, Cc, Ct, B, Cs, any =
683 lpeg.P, lpeg.R, lpeg.S, lpeg.V, lpeg.C, lpeg.Cg, lpeg.Cb,
684 lpeg.Cmt, lpeg.Cc, lpeg.Ct, lpeg.B, lpeg.Cs, lpeg.P(1)
```
#### **3.1.1 Utility Functions**

This section documents the utility functions used by the plain TEX writer and the markdown reader. These functions are encapsulated in the util object. The functions were originally located in the lunamark/util.lua file in the Lunamark Lua module.

```
685 local util = \{ \}
```
The util.err method prints an error message msg and exits. If exit code is provided, it specifies the exit code. Otherwise, the exit code will be 1.

```
686 function util.err(msg, exit_code)
687 io.stderr:write("markdown.lua: " .. msg .. "\n")
688 os.exit(exit_code or 1)
689 end
```
The util.cache method computes the digest of string and salt, adds the suffix and looks into the directory dir, whether a file with such a name exists. If it does not, it gets created with transform(string) as its content. The filename is then returned.

```
690 function util.cache(dir, string, salt, transform, suffix)
691 local digest = md5.sumhexa(string .. (salt or ""))
692 local name = util.pathname(dir, digest .. suffix)
693 local file = io.open(name, "r")
694 if file == nil then -- If no cache entry exists, then create a new one.
695 local file = assert(io.open(name, "w"))
696 local result = string
697 if transform ~= nil then
698 result = transform(result)
699 end
700 assert(file:write(result))
701 assert(file:close())
```

```
702 end
703 return name
704 end
   The util.table_copy method creates a shallow copy of a table t and its metatable.
705 function util.table_copy(t)
706 local u = { }
707 for k, v in pairs(t) do u[k] = v end
708 return setmetatable(u, getmetatable(t))
709 end
```
The util.expand\_tabs\_in\_line expands tabs in string s. If tabstop is specified, it is used as the tab stop width. Otherwise, the tab stop width of 4 characters is used. The method is a copy of the tab expansion algorithm from Ierusalimschy [\[6,](#page-161-0) Chapter 21].

```
710 function util.expand_tabs_in_line(s, tabstop)
711 local tab = tabstop or 4
712 local corr = 0
713 return (s:gsub("()\t", function(p)
714 local sp = tab - (p - 1 + corr) % tab
715 corr = corr - 1 + sp
716 return string.rep(" ", sp)
717 end))
718 end
```
The util.walk method walks a rope t, applying a function f to each leaf element in order. A rope is an array whose elements may be ropes, strings, numbers, or functions. If a leaf element is a function, call it and get the return value before proceeding.

```
719 function util.walk(t, f)
720 local typ = type(t)
721 if typ == "string" then
722 f(t)
723 elseif typ == "table" then
724 local i = 1
725 local n
726 n = t[i]727 while n do
728 util.walk(n, f)729 i = i + 1730 n = t[i]
731 end
732 elseif typ == "function" then
733 local ok, val = pcall(t)734 if ok then
735 util.walk(val,f)
736 end
737 else
```

```
738 f(tostring(t))
739 end
740 end
```
The util.flatten method flattens an array ary that does not contain cycles and returns the result.

```
741 function util.flatten(ary)
742 local new = \{\}743 for _,v in ipairs(ary) do
744 if type(v) == "table" then
745 for \sqrt{v}, w in ipairs(util.flatten(v)) do
746 new [#new + 1] = w
747 end
748 else
749 new[#new + 1] = v
750 end
751 end
752 return new
753 end
```
The util.rope\_to\_string method converts a rope rope to a string and returns it. For the definition of a rope, see the definition of the [util.walk](#page-43-0) method.

```
754 function util.rope_to_string(rope)
755 local buffer = {}
756 util.walk(rope, function(x) buffer[#buffer + 1] = x end)
757 return table.concat(buffer)
758 end
```
The util.rope\_last method retrieves the last item in a rope. For the definition of a rope, see the definition of the [util.walk](#page-43-0) method.

```
759 function util.rope_last(rope)
760 if #rope == 0 then
761 return nil
762 else
763 local l = rope [#rope]
764 if type(1) == "table" then
765 return util.rope last(1)
766 else
767 return l
768 end
769 end
770 end
```
Given an array ary and a string x, the util.intersperse method returns an array new, such that  $\text{ary}[i] == \text{new}[2*(i-1)+1]$  and  $\text{new}[2*i] == x$  for all  $1 \leq$  $i \leq$ #ary.

 function util.intersperse(ary, x) local new = {}

```
773 local l = #ary774 for i,v in ipairs(ary) do
775 local n = #new776 new[n + 1] = v777 if i \sim = 1 then
778 new[n + 2] = x779 end
780 end
781 return new
782 end
```
Given an array ary and a function f, the util.map method returns an array new, such that  $new[i] == f(arg[i])$  for all  $1 \le i \le #ary$ .

```
783 function util.map(ary, f)
784 local new = {}
785 for i,v in ipairs(ary) do
786 new[i] = f(v)787 end
788 return new
789 end
```
Given a table char\_escapes mapping escapable characters to escaped strings and optionally a table string\_escapes mapping escapable strings to escaped strings, the util.escaper method returns an escaper function that escapes all occurances of escapable strings and characters (in this order).

The method uses LPeg, which is faster than the Lua string.gsub built-in method.

790 function util.escaper(char\_escapes, string\_escapes)

Build a string of escapable characters.

```
791 local char_escapes_list = ""
792 for i,_ in pairs(char_escapes) do
793 char_escapes_list = char_escapes_list .. i
794 end
```
Create an LPeg capture escapable that produces the escaped string corresponding to the matched escapable character.

795 local escapable = S(char\_escapes\_list) / char\_escapes

If string\_escapes is provided, turn escapable into the

$$
\sum_{(k,v)\in \text{string\_escapes}} P(k) / v + \text{escapable}
$$

capture that replaces any occurance of the string k with the string v for each  $(k, v) \in$  string escapes. Note that the pattern summation is not commutative and its operands are inspected in the summation order during the matching. As a corrolary, the strings always take precedence over the characters.

796 if string\_escapes then

```
797 for k, v in pairs (string escapes) do
798 escapable = P(k) / v + escapable
799 end
800 end
```
Create an LPeg capture escape\_string that captures anything escapable does and matches any other unmatched characters.

801 local escape string =  $Cs((\text{escape} + \text{any})^0)$ 

Return a function that matches the input string s against the escape\_string capture.

```
802 return function(s)
803 return lpeg.match(escape_string, s)
804 end
805 end
```
The util.pathname method produces a pathname out of a directory name dir and a filename file and returns it.

```
806 function util.pathname(dir, file)
807 if #dir == 0 then
808 return file
809 else
810 return dir .. "/" .. file
811 end
812 end
```
### **3.1.2 HTML Entities**

This section documents the HTML entities recognized by the markdown reader. These functions are encapsulated in the entities object. The functions were originally located in the lunamark/entities.lua file in the Lunamark Lua module.

```
813 local entities = {}
814
815 local character_entities = {
816 ["Tab"] = 9,
817 ["NewLine"] = 10,
818 ["excl"] = 33,
819 ["quot"] = 34,
820 ["QUOT"] = 34,
821 ["num"] = 35,
822 ["dollar"] = 36,
823 ["percnt"] = 37,
824 ["amp"] = 38,
825 \lceil"AMP"] = 38.
826 ["apos"] = 39,
827 ["lpar"] = 40,
828 ["rpar"] = 41,
```

```
829 [\text{"ast"] = 42.830 ["midast"] = 42,
831 ["plus"] = 43,
832 ["comma"] = 44,
833 ["period"] = 46,
834 ["sol"] = 47,
835 ["colon"] = 58,
836 ["semi"] = 59,
837 ["lt"] = 60,
838 ["LT"] = 60,
839 ["equals"] = 61,
840 ["gt"] = 62,
841 ["GT"] = 62,
842 ["quest"] = 63,
843 ["commat"] = 64,
844 ["lsqb"] = 91,
845 ["lbrack"] = 91,
846 ["bsol"] = 92,
847 ["rsqb"] = 93,
848 ["rbrack"] = 93,
849 ["Hat"] = 94,
850 ["lowbar"] = 95,
851 ["grave"] = 96,
852 ["DiacriticalGrave"] = 96,
853 ["lcub"] = 123,
854 ["lbrace"] = 123,
855 ["verbar"] = 124,
856 ["vert"] = 124,
857 ["VerticalLine"] = 124,
858 ["rcub"] = 125,
859 ["rbrace"] = 125,
860 ["nbsp"] = 160,
861 ["NonBreakingSpace"] = 160,
862 ["iexcl"] = 161,
863 ["cent"] = 162,
864 ["pound"] = 163,
865 ["curren"] = 164,
866 ["yen"] = 165,
867 ["brybar"] = 166.
868 ["sect"] = 167,
869 ["Dot"] = 168,
870 ["die"] = 168,
871 ["DoubleDot"] = 168,
872 ["uml"] = 168,
873 ["copy"] = 169,
874 ["COPY"] = 169,
875 ["ordf"] = 170,
```

```
876 ["laquo"] = 171,
877 ["not"] = 172,
878 ["shy"] = 173,
879 ["reg"] = 174,
880 ["circledR"] = 174,
881 ["REG"] = 174,
882 ["macr"] = 175,
883 ["OverBar"] = 175,
884 ["strns"] = 175,
885 ["deg"] = 176,
886 ["plusmn"] = 177,
887 ["pm"] = 177,
888 ["PlusMinus"] = 177,
889 ["sup2"] = 178,
890 ["sup3"] = 179,
891 ["acute"] = 180,
892 ["DiacriticalAcute"] = 180,
893 ["micro"] = 181,
894 ["para"] = 182,
895 ["middot"] = 183,
896 ["centerdot"] = 183,
897 ["CenterDot"] = 183,
898 ["cedil"] = 184,
899 ["Cedilla"] = 184,
900 ["sup1"] = 185,
901 ["ordm"] = 186,
902 ["raquo"] = 187,
903 ["frac14"] = 188,
904 ["frac12"] = 189,
905 ["half"] = 189,
906 ["frac34"] = 190,
907 ["iquest"] = 191,
908 ["Agrave"] = 192,
909 ["Aacute"] = 193,
910 ["Acirc"] = 194,
911 ["Atilde"] = 195,
912 [\text{"Aum1"}] = 196,
913 ["Aring"] = 197,
914 ["AElig"] = 198,
915 ["Ccedil"] = 199,
916 ["Egrave"] = 200,
917 ["Eacute"] = 201,
918 ["Ecirc"] = 202,
919 ["Euml"] = 203,
920 ["Igrave"] = 204,
921 ["Iacute"] = 205,
922 ["Icirc"] = 206,
```

```
923 \lceil "Iuml"] = 207.
924 ["ETH"] = 208,925 ["Ntilde"] = 209,
926 ["Ograve"] = 210,
927 ["Oacute"] = 211,
928 ["Ocirc"] = 212,
929 ["Otilde"] = 213,
930 ["Ouml"] = 214,
931 ["times"] = 215,
932 ["Oslash"] = 216,
933 ["Ugrave"] = 217,
934 ["Uacute"] = 218,
935 ["Ucirc"] = 219,
936 ["Uuml"] = 220,
937 ["Yacute"] = 221,
938 ["THORN"] = 222,
939 ["szlig"] = 223,
940 ["agrave"] = 224,
941 ["aacute"] = 225,
942 ["acirc"] = 226.
943 ["atilde"] = 227,
944 ["auml"] = 228,
945 ["aring"] = 229,
946 ["aelig"] = 230,
947 ["ccedil"] = 231,
948 ["egrave"] = 232,
949 ["eacute"] = 233,
950 ["ecirc"] = 234,
951 ["euml"] = 235,
952 ["igrave"] = 236,
953 ["iacute"] = 237,
954 ["icirc"] = 238,
955 ["iuml"] = 239,
956 ["eth"] = 240,
957 ["ntilde"] = 241,
958 ["ograve"] = 242,
959 ["oacute"] = 243,
960 ["ocirc"] = 244,
961 ["otilde"] = 245.
962 \lceil "ouml" \rceil = 246.
963 ["divide"] = 247,
964 [\text{"div"}] = 247,
965 ["oslash"] = 248,
966 ["ugrave"] = 249,
967 ["uacute"] = 250,
968 ["ucirc"] = 251,
969 ["uuml"] = 252,
```
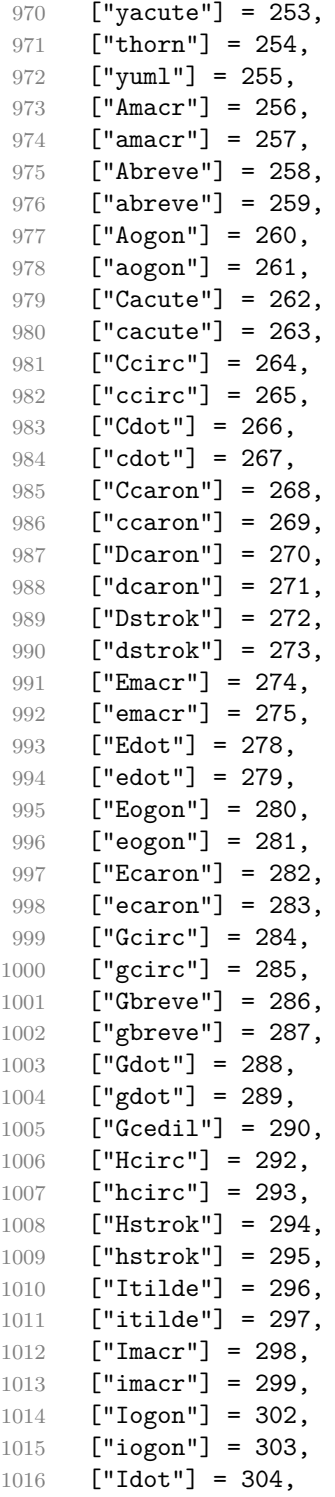

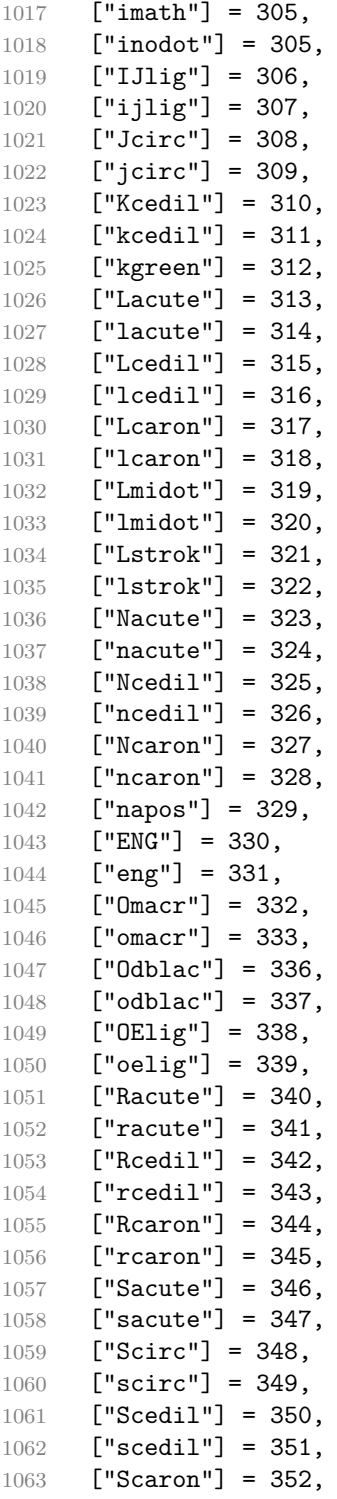

```
1064 ["scaron"] = 353,
1065 ["Tcedil"] = 354,
1066 ["tcedil"] = 355,
1067 ["Tcaron"] = 356,
1068 ["tcaron"] = 357,
1069 ["Tstrok"] = 358,
1070 ["tstrok"] = 359,
1071 ["Utilde"] = 360,
1072 ["utilde"] = 361,
1073 ["Umacr"] = 362,
1074 ["umacr"] = 363,
1075 ["Ubreve"] = 364,
1076 ["ubreve"] = 365,
1077 ["Uring"] = 366,
1078 ["uring"] = 367,1079 ["Udblac"] = 368,
1080 ["udblac"] = 369,
1081 ["Uogon"] = 370,
1082 ["uogon"] = 371,
1083 ["Wcirc"] = 372,
1084 ["wcirc"] = 373,
1085 ["Ycirc"] = 374,
1086 ["ycirc"] = 375,
1087 ["Yuml"] = 376,
1088 ["Zacute"] = 377,
1089 ["zacute"] = 378,
1090 ["Zdot"] = 379,
1091 ["zdot"] = 380,
1092 ["Zcaron"] = 381,
1093 ["zcaron"] = 382,
1094 ["fnof"] = 402,
1095 ["imped"] = 437,
1096 ["gacute"] = 501,
1097 ["jmath"] = 567,
1098 ["circ"] = 710,
1099 ["caron"] = 711,
1100 ["Hacek"] = 711,
1101 ["breve"] = 728,
1102 [\text{"Breve"] = 728.}1103 [\text{"dot"]} = 729,1104 ["DiacriticalDot"] = 729,
1105 ["ring"] = 730,1106 [\text{"ogon"}] = 731,1107 ["tilde"] = 732,
1108 ["DiacriticalTilde"] = 732,
1109 ["dblac"] = 733,
1110 ["DiacriticalDoubleAcute"] = 733,
```

```
1111 ["DownBreve"] = 785.1112 [\text{"UnderBar"}] = 818,<br>1113 [\text{"Alpha"}] = 913,["Alpha"] = 913,1114 ["Beta"] = 914,
1115 [\text{''Gamma}'] = 915,
1116 ["Delta"] = 916,
1117 ["Epsilon"] = 917,
1118 ["Zeta"] = 918,
1119 ["Eta"] = 919,
1120 ["Theta"] = 920,
1121 ["Iota"] = 921,
1122 ["Kappa"] = 922,
1123 ["Lambda"] = 923,
1124 [Mu"] = 924,1125 [\text{"Nu"}] = 925,1126 [\texttt{"Xi"}] = 926,
1127 ["Omicron"] = 927,
1128 ["Pi"] = 928,1129 [\text{"Rho"}] = 929,1130 [\text{"Sigma"]} = 931.1131 [\text{''Tau}"] = 932.1132 ["Upsilon"] = 933,
1133 ["Phi"] = 934,
1134 ["Chi"] = 935,
1135 ["Psi"] = 936,
1136 ["Omega"] = 937,
1137 ["alpha"] = 945,
1138 ["beta"] = 946,
1139 ["gamma"] = 947,
1140 ["delta"] = 948,
1141 ["epsiv"] = 949,
1142 ["varepsilon"] = 949,
1143 ["epsilon"] = 949,
1144 ["zeta"] = 950,
1145 ["eta"] = 951,1146 ["theta"] = 952,
1147 ["iota"] = 953,
1148 ["kappa"] = 954,
1149 \lceil "lambda"] = 955.
1150 \lceil"mu"] = 956.
1151 [\text{m} \text{u} \text{u}] = 957,
1152 ["xi"] = 958,
1153 ["omicron"] = 959,
1154 [\text{"pi"}] = 960,1155 [\text{"rho"}] = 961,1156 ["sigmav"] = 962,
1157 ["varsigma"] = 962,
```

```
1158 ["sigmaf"] = 962,
1159 ["sigma"] = 963,
1160 ["tau"] = 964,
1161 ["upsi"] = 965,
1162 ["upsilon"] = 965,
1163 ["phi"] = 966,
1164 ["phiv"] = 966,
1165 ["varphi"] = 966,
1166 ["chi"] = 967,
1167 ["psi"] = 968,
1168 ["omega"] = 969,
1169 ["thetav"] = 977,
1170 ["vartheta"] = 977,
1171 ["thetasym"] = 977,
1172 ["Upsi"] = 978,
1173 ["upsih"] = 978,
1174 ["straightphi"] = 981,
1175 ["piv"] = 982,
1176 [\text{"varpi"}] = 982,
1177 ["Gammad"] = 988.
1178 ["gammad"] = 989,
1179 ["digamma"] = 989,
1180 ["kappav"] = 1008,
1181 ["varkappa"] = 1008,
1182 ["rhov"] = 1009,
1183 ["varrho"] = 1009,
1184 ["epsi"] = 1013,
1185 ["straightepsilon"] = 1013,
1186 ["bepsi"] = 1014,
1187 ["backepsilon"] = 1014,
1188 ["IOcy"] = 1025,
1189 ["DJcy"] = 1026,
1190 ["GJcy"] = 1027,
1191 ["Jukcy"] = 1028,
1192 ["DScy"] = 1029,
1193 ["Iukcy"] = 1030,
1194 ["YIcy"] = 1031,1195 [\texttt{"Jsercy"}] = 1032,1196 [\text{"LJcy"}] = 1033,1197 ["NJcy"] = 1034,
1198 ["TSHcy"] = 1035,
1199 ["KJcy"] = 1036,
1200 [\text{"Ubrcy"}] = 1038,1201 ["DZcy"] = 1039,
1202 ["Acy"] = 1040,
1203 ["Bcy"] = 1041,
1204 [VVcy"] = 1042,
```
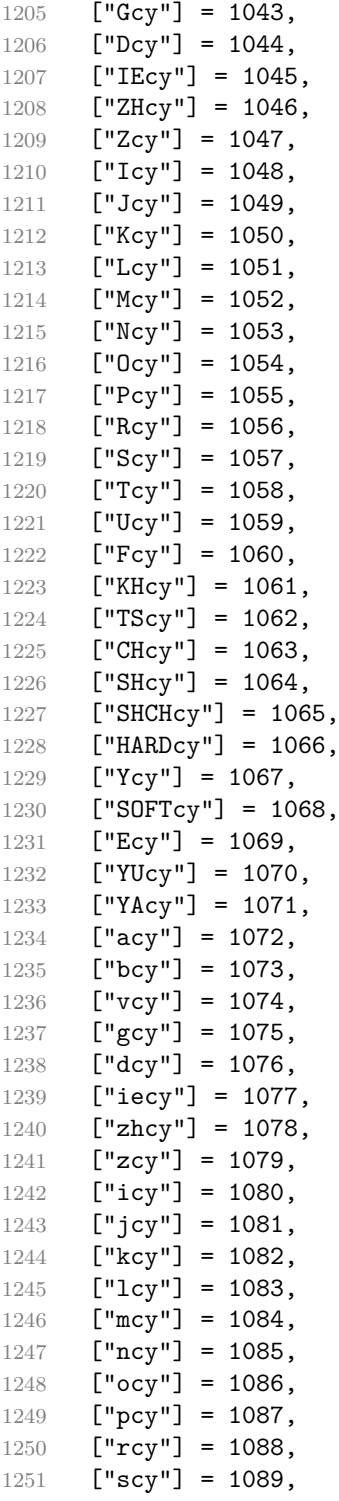

```
1252 [\text{"tcy"] = 1090,}1253 ["ucy"] = 1091,
1254 ["fcy"] = 1092,
1255 [\text{"khcy"} = 1093,1256 ["tscy"] = 1094,
1257 [\text{"chcy"}] = 1095,1258 [\text{"shcy"}] = 1096,
1259 ["shchcy"] = 1097,
1260 ["hardcy"] = 1098,
1261 ["ycy"] = 1099,1262 ["softcy"] = 1100,
1263 ["ecy"] = 1101,1264 ["yucy"] = 1102,
1265 ["yacy"] = 1103,
1266 [\text{"iocy"} = 1105,1267 [\texttt{"djcy"}] = 1106,
1268 ["gjcy"] = 1107,
1269 [\text{"jukey"} = 1108,1270 [\text{"dscy"] = 1109},1271 \lceil "iukcy"] = 1110.
1272 [\text{"yicy"] = 1111},1273 ["jsercy"] = 1112,
1274 [\texttt{"ligay"}] = 1113,1275 ["njcy"] = 1114,
1276 ["tshcy"] = 1115,
1277 ["kjcy"] = 1116,1278 ["ubrcy"] = 1118,
1279 [\text{''dzcy''}] = 1119,
1280 ["ensp"] = 8194,
1281 ["emsp"] = 8195,
1282 ["emsp13"] = 8196,
1283 ["emsp14"] = 8197,
1284 ["numsp"] = 8199,
1285 ["puncsp"] = 8200,
1286 ["thinsp"] = 8201,
1287 ["ThinSpace"] = 8201,
1288 ["hairsp"] = 8202,
1289 ["VeryThinSpace"] = 8202,
1290 \lceil "ZeroWidthSpace"] = 8203.
1291 ["NegativeVeryThinSpace"] = 8203.
1292 ["NegativeThinSpace"] = 8203,
1293 ["NegativeMediumSpace"] = 8203,
1294 ["NegativeThickSpace"] = 8203,
1295 [\text{"zwnj"}] = 8204,1296 ['zwj"] = 8205,1297 ["lrm"] = 8206,
1298 ["rlm"] = 8207,
```

```
1299 ["hyphen"] = 8208,
1300 ["dash"] = 8208,
1301 ["ndash"] = 8211,
1302 ["mdash"] = 8212,
1303 ["horbar"] = 8213,
1304 ["Verbar"] = 8214,
1305 ["Vert"] = 8214,
1306 [\text{"lsque"}] = 8216,
1307 ["OpenCurlyQuote"] = 8216,
1308 ["rsquo"] = 8217,
1309 ["rsquor"] = 8217,
1310 ["CloseCurlyQuote"] = 8217,
1311 ["lsquor"] = 8218,
1312 ["sbquo"] = 8218,
1313 ["ldquo"] = 8220,
1314 ["OpenCurlyDoubleQuote"] = 8220,
1315 ["rdquo"] = 8221,
1316 ["rdquor"] = 8221,
1317 ["CloseCurlyDoubleQuote"] = 8221,
1318 ["ldquor"] = 8222,
1319 ["bdquo"] = 8222,
1320 [\text{"dagger"} = 8224,1321 ["Dagger"] = 8225,
1322 ["ddagger"] = 8225,
1323 ["bull"] = 8226,
1324 ["bullet"] = 8226,
1325 [\n"nldr"] = 8229,1326 ["hellip"] = 8230,
1327 [\text{"mldr"}] = 8230,1328 ["permil"] = 8240,
1329 ["pertenk"] = 8241,
1330 ["prime"] = 8242,
1331 ["Prime"] = 8243,
1332 ["tprime"] = 8244,
1333 ["bprime"] = 8245,
1334 ["backprime"] = 8245,
1335 ["lsaquo"] = 8249,
1336 ["rsaquo"] = 8250,
1337 ["oline"] = 8254.
1338 ["caret"] = 8257,
1339 ["hybull"] = 8259,
1340 ["frasl"] = 8260,
1341 ["bsemi"] = 8271,
1342 ["qprime"] = 8279,
1343 ["MediumSpace"] = 8287,
1344 ["NoBreak"] = 8288,
1345 ["ApplyFunction"] = 8289,
```

```
1346 \lceil"af"] = 8289.
1347 ["InvisibleTimes"] = 8290,
1348 ["it"] = 8290,
1349 ["InvisibleComma"] = 8291,
1350 [\text{"ic"}] = 8291,1351 ["euro"] = 8364,
1352 ["tdot"] = 8411,
1353 ["TripleDot"] = 8411,
1354 ["DotDot"] = 8412,
1355 ["Copf"] = 8450,
1356 ["complexes"] = 8450,
1357 ["incare"] = 8453,
1358 ["gscr"] = 8458,
1359 ["hamilt"] = 8459,
1360 ["HilbertSpace"] = 8459,
1361 ["Hscr"] = 8459,
1362 [\text{"Hfr"}] = 8460,1363 ["Poincareplane"] = 8460,
1364 ["quaternions"] = 8461,
1365 \lceil "Hopf"] = 8461.
1366 ["planckh"] = 8462,
1367 ["planck"] = 8463,
1368 ["hbar"] = 8463,
1369 ["plankv"] = 8463,
1370 ["hslash"] = 8463,
1371 [\text{"Iscr"] = 8464,1372 ["imagline"] = 8464,
1373 ["image"] = 8465,
1374 \left[\text{''Im''}\right] = 8465,
1375 ["imagpart"] = 8465,
1376 [\texttt{"Ifr"}] = 8465,
1377 ["Lscr"] = 8466,
1378 ["lagran"] = 8466,
1379 ["Laplacetrf"] = 8466,
1380 ["ell"] = 8467,
1381 ["Nopf"] = 8469,
1382 ["naturals"] = 8469,
1383 ["numero"] = 8470,
1384 \lceil"copysr"] = 8471.
1385 ["weierp"] = 8472,
1386 [\text{''wp"}] = 8472,
1387 ["Popf"] = 8473,
1388 ["primes"] = 8473,
1389 ["rationals"] = 8474,
1390 ["Qopf"] = 8474,
1391 ["Rscr"] = 8475,
1392 ["realine"] = 8475,
```

```
1393 ["real"] = 8476.
1394 [\text{"Re"] = 8476,1395 ["realpart"] = 8476,
1396 ["Rfr"] = 8476,1397 ["reals"] = 8477,
1398 ["Ropf"] = 8477,
1399 ["rx"] = 8478,
1400 ["trade"] = 8482,
1401 ["TRADE"] = 8482,
1402 ["integers"] = 8484,
1403 [\text{"Zopf"}] = 8484,1404 ["ohm"] = 8486,
1405 [\text{"mho"}] = 8487,1406 ['Zfr"] = 8488,1407 ["zeetrf"] = 8488,
1408 ["iiota"] = 8489,
1409 ["angst"] = 8491,
1410 ["bernou"] = 8492,
1411 ["Bernoullis"] = 8492,
1412 ["Bscr"] = 8492.
1413 [\text{''Cfr''}] = 8493.1414 ["Cayleys"] = 8493,
1415 ["escr"] = 8495,1416 ["Escr"] = 8496,
1417 ["expectation"] = 8496,
1418 ["Fscr"] = 8497,
1419 ["Fouriertrf"] = 8497,
1420 ["phmmat"] = 8499,
1421 ["Mellintrf"] = 8499,
1422 ["Mscr"] = 8499,
1423 ["order"] = 8500,
1424 ["orderof"] = 8500,
1425 [\text{"oscr"} = 8500,1426 ["alefsym"] = 8501,
1427 ["aleph"] = 8501,
1428 ["beth"] = 8502,
1429 ["gimal"] = 8503,
1430 ["daleth"] = 8504,
1431 ["CapitalDifferentialD"] = 8517,
1432 [\text{"DD"] = 8517,1433 ["DifferentialD"] = 8518,
1434 [\text{"dd"]} = 8518,1435 ["ExponentialE"] = 8519,
1436 ["exponentiale"] = 8519,
1437 ["ee"] = 8519,
1438 ["ImaginaryI"] = 8520,
1439 [\n"iii] = 8520,
```

```
1440 [\text{``frac13"}] = 8531,1441 ["frac23"] = 8532,
1442 [\text{``frac15"}] = 8533,1443 ["frac25"] = 8534,
1444 ["frac35"] = 8535,
1445 ["frac45"] = 8536,
1446 [\text{"frac16"] = 8537,1447 ["frac56"] = 8538,
1448 ["frac18"] = 8539,
1449 ["frac38"] = 8540,
1450 [\text{``frac58"}] = 8541,1451 [\text{``frac78"}] = 8542,
1452 ["larr"] = 8592,
1453 ["leftarrow"] = 8592,
1454 ["LeftArrow"] = 8592,
1455 ["slarr"] = 8592,1456 ["ShortLeftArrow"] = 8592,
1457 [\texttt{"uarr"}] = 8593,1458 ["uparrow"] = 8593,1459 ["UpArrow"] = 8593,
1460 ["ShortUpArrow"] = 8593,
1461 [\text{"rarr"] = 8594,1462 ["rightarrow"] = 8594,
1463 ["RightArrow"] = 8594,
1464 ["srarr"] = 8594,
1465 ["ShortRightArrow"] = 8594,
1466 [\text{''darr''}] = 8595,1467 ["downarrow"] = 8595,
1468 ["DownArrow"] = 8595,
1469 ["ShortDownArrow"] = 8595,
1470 ["harr"] = 8596,
1471 ["leftrightarrow"] = 8596,
1472 ["LeftRightArrow"] = 8596,
1473 ["varr"] = 8597,
1474 ["updownarrow"] = 8597,
1475 ["UpDownArrow"] = 8597,
1476 [\text{"nuarr"] = 8598,1477 ["UpperLeftArrow"] = 8598,
1478 \lceil "nwarrow"] = 8598.
1479 [\text{"near"} = 8599,
1480 ["UpperRightArrow"] = 8599,
1481 ["nearrow"] = 8599,
1482 ["searr"] = 8600,
1483 ["searrow"] = 8600,
1484 ["LowerRightArrow"] = 8600,
1485 ["swarr"] = 8601,
1486 ["swarrow"] = 8601,
```

```
1487 ["LowerLeftArrow"] = 8601.
1488 ["nlarr"] = 8602,
1489 ["nleftarrow"] = 8602,
1490 [\text{"nrarr"] = 8603,1491 ["nrightarrow"] = 8603,
1492 ["rarrw"] = 8605,
1493 ["rightsquigarrow"]' = 8605,1494 ["Larr"] = 8606,
1495 ["twoheadleftarrow"] = 8606,
1496 ["Uarr"] = 8607,
1497 [\text{"Rarr"}] = 8608,1498 ["twoheadrightarrow"] = 8608,
1499 [\text{"Darr"}] = 8609,1500 ["larrtl"] = 8610,
1501 ["leftarrowtail"] = 8610,
1502 ["rarrtl"] = 8611,
1503 ["rightarrowtail"] = 8611,
1504 ["LeftTeeArrow"] = 8612,
1505 ["mapstoleft"] = 8612,
1506 ["UpTeeArrow"] = 8613,
1507 ["mapstoup"] = 8613,
1508 [\text{''map''}] = 8614,1509 ["RightTeeArrow"] = 8614,
1510 ["mapsto"] = 8614,
1511 ["DownTeeArrow"] = 8615,
1512 [\text{''mapstodom''}] = 8615,
1513 ["larrhk"] = 8617,
1514 ["hookleftarrow"] = 8617,
1515 ["rarrhk"] = 8618,
1516 ["hookrightarrow"] = 8618,
1517 ["larrlp"] = 8619,
1518 ["looparrowleft"] = 8619,
1519 ["rarrlp"] = 8620,
1520 ["looparrowright"] = 8620,
1521 ["harrw"] = 8621,
1522 ["leftrightsquigarrow"] = 8621,
1523 ["nharr"] = 8622,
1524 ["nleftrightarrow"] = 8622,
1525 \lceil "lsh"] = 8624.
1526 [\text{"Lsh"}] = 8624,1527 ["rsh"] = 8625,1528 [\text{"Rsh"}] = 8625,1529 ["ldsh"] = 8626,
1530 ["rdsh"] = 8627,
1531 ["crarr"] = 8629,
1532 ["cularr"] = 8630,
1533 ["curvearrowleft"] = 8630,
```

```
1534 ["curarr"] = 8631,
1535 ["curvearrowright"] = 8631,
1536 [\text{"olar"}] = 8634,1537 ["circlearrowleft"] = 8634,
1538 ["orarr"] = 8635,1539 ["circlearrowright"] = 8635,
1540 ["lharu"] = 8636,
1541 ["LeftVector"] = 8636,
1542 ["leftharpoonup"] = 8636,
1543 ["lhard"] = 8637,
1544 ["leftharpoondown"] = 8637,
1545 ["DownLeftVector"] = 8637,
1546 [\text{"uharr"} = 8638,1547 ["upharpoonright"] = 8638,
1548 ["RightUpVector"] = 8638,
1549 [\text{"uharl"}] = 8639,1550 ["upharpoonleft"] = 8639,
1551 ["LeftUpVector"] = 8639,
1552 [\text{"rharu"}] = 8640,1553 \lceil "RightVector"] = 8640.
1554 [\text{"rightharpoonup"] = 8640.1555 [\text{"rhard"}] = 8641,1556 ["rightharpoondown"] = 8641,
1557 ["DownRightVector"] = 8641,
1558 ["dharr"] = 8642,
1559 ["RightDownVector"] = 8642,
1560 \left["downharpoonright"] = 8642,
1561 ["dharl"] = 8643,
1562 ["LeftDownVector"] = 8643,
1563 ["downharpoonleft"] = 8643,
1564 ["rlarr"] = 8644,
1565 ["rightleftarrows"] = 8644,
1566 ["RightArrowLeftArrow"] = 8644,
1567 ["udarr"] = 8645,
1568 ["UpArrowDownArrow"] = 8645,
1569 ["lrarr"] = 8646,
1570 [\n"lefttrightarrow" \] = 8646,1571 ["LeftArrowRightArrow"] = 8646,
1572 ["llarr"] = 8647.
1573 \lceil "leftleftarrows"] = 8647.
1574 ["uuarr"] = 8648,
1575 ["upuparrows"] = 8648,
1576 ["rrar"] = 8649,1577 ["rightrightarrows"] = 8649,
1578 ["ddarr"] = 8650,
1579 ["downdownarrows"] = 8650,
1580 ["lrhar"] = 8651,
```

```
1581 ["ReverseEquilibrium"] = 8651,
1582 ["leftrightharpoons"] = 8651,
1583 ["rlhar"] = 8652,
1584 ["rightleftharpoons"] = 8652,
1585 ["Equilibrium"] = 8652,
1586 [\text{"nlArr"}] = 8653,1587 ["nLeftarrow"] = 8653,
1588 [\text{"nhArr"}] = 8654,1589 ["nLeftrightarrow"] = 8654,
1590 ["nrArr"] = 8655,
1591 ["nRightarrow"] = 8655,
1592 ["lArr"] = 8656,
1593 ["Leftarrow"] = 8656,
1594 ["DoubleLeftArrow"] = 8656,
1595 [\text{"uArr"}] = 8657,
1596 ["Uparrow"] = 8657,
1597 ["DoubleUpArrow"] = 8657,
1598 ["rArr"] = 8658,1599 ["Rightarrow"] = 8658,
1600 ["Implies"] = 8658,
1601 ["DoubleRightArrow"] = 8658,
1602 ["dArr"] = 8659,
1603 ["Downarrow"] = 8659,
1604 ["DoubleDownArrow"] = 8659,
1605 ["hArr"] = 8660,
1606 ["Leftrightarrow"] = 8660,
1607 ["DoubleLeftRightArrow"] = 8660,
1608 [\n"iff"] = 8660,1609 [\text{"vArr"}] = 8661,1610 ["Updownarrow"] = 8661,
1611 ["DoubleUpDownArrow"] = 8661,
1612 ["nwArr"] = 8662,
1613 ["neArr"] = 8663,
1614 ["seArr"] = 8664,
1615 ["swArr"] = 8665,
1616 ["lAarr"] = 8666,
1617 ["Lleftarrow"] = 8666,
1618 ["rAarr"] = 8667,
1619 ["Rrightarrow"] = 8667,
1620 ["zigrarr"] = 8669,
1621 [\text{"larrb"}] = 8676,1622 ["LeftArrowBar"] = 8676,
1623 ["rarrb"] = 8677,
1624 ["RightArrowBar"] = 8677,
1625 ["duarr"] = 8693,
1626 ["DownArrowUpArrow"] = 8693,
1627 ["loarr"] = 8701,
```

```
1628 ["roarr"] = 8702,
1629 ["hoarr"] = 8703,
1630 ["forall"] = 8704,
1631 ["ForAll"] = 8704,
1632 ["comp"] = 8705,
1633 ["complement"] = 8705,
1634 ["part"] = 8706,
1635 ["PartialD"] = 8706,
1636 ["exist"] = 8707,
1637 ["Exists"] = 8707,
1638 ["nexist"] = 8708,
1639 ["NotExists"] = 8708,
1640 ["nexists"] = 8708,
1641 ["empty"] = 8709,
1642 ["emptyset"] = 8709,
1643 ["emptyv"] = 8709,
1644 ["varnothing"] = 8709,
1645 ["nabla"] = 8711,
1646 ["Del"] = 8711,
1647 ["isin"] = 8712,
1648 ["isinv"] = 8712,
1649 ["Element"] = 8712,
1650 [\text{''in"]} = 8712,1651 ["notin"] = 8713,
1652 ["NotElement"] = 8713,
1653 ["notinva"] = 8713,
1654 [\text{"niv"}] = 8715,1655 ["ReverseElement"] = 8715,
1656 ["ni"] = 8715,
1657 ["SuchThat"] = 8715,
1658 ["notni"] = 8716,
1659 ["notniva"] = 8716,
1660 ["NotReverseElement"] = 8716,
1661 ["prod"] = 8719,
1662 ["Product"] = 8719,
1663 ["coprod"] = 8720,
1664 ["Coproduct"] = 8720,
1665 [\text{"sum"}] = 8721,1666 \lceil "Sum"] = 8721.
1667 ["minus"] = 8722,
1668 ["mnplus"] = 8723,
1669 [\text{''mp''}] = 8723,1670 ["MinusPlus"] = 8723,
1671 ["plusdo"] = 8724,
1672 ["dotplus"] = 8724,
1673 ["setmn"] = 8726,
1674 ["setminus"] = 8726,
```

```
1675 ["Backslash"] = 8726,
1676 ["ssetmn"] = 8726,
1677 ["smallsetminus"] = 8726,
1678 ["lowast"] = 8727,
1679 ["compfn"] = 8728,
1680 ["SmallCircle"] = 8728,
1681 ["radic"] = 8730,
1682 ["Sqrt"] = 8730,
1683 ["prop"] = 8733,
1684 ["propto"] = 8733,
1685 ["Proportional"] = 8733,
1686 ["vprop"] = 8733,
1687 ["varpropto"] = 8733,
1688 ["infin"] = 8734,
1689 ["angrt"] = 8735,
1690 ["ang"] = 8736,
1691 ["angle"] = 8736,
1692 ["angmsd"] = 8737,
1693 ["measuredangle"] = 8737,
1694 ["angsph"] = 8738,
1695 \lceil "mid"] = 8739.
1696 ["VerticalBar"] = 8739,
1697 ["smid"] = 8739,
1698 ["shortmid"] = 8739,
1699 ["nmid"] = 8740,
1700 ["NotVerticalBar"] = 8740,
1701 [\text{''nsmid''}] = 8740,1702 ["nshortmid"] = 8740,
1703 [\text{"par"}] = 8741,1704 ["parallel"] = 8741,
1705 ["DoubleVerticalBar"] = 8741,
1706 ["spar"] = 8741,
1707 ["shortparallel"] = 8741,
1708 ["npar"] = 8742,
1709 ["nparallel"] = 8742,
1710 ["NotDoubleVerticalBar"] = 8742,
1711 [\text{``nspar"}] = 8742,1712 ["nshortparallel"] = 8742,
1713 ["and"] = 8743.
1714 ["wedge"] = 8743,
1715 ["or"] = 8744,
1716 ["vee"] = 8744,1717 ["cap"] = 8745,
1718 ["cup"] = 8746,
1719 [\text{"int"] = 8747,1720 ["Integral"] = 8747,
1721 ["Int"] = 8748,
```

```
1722 ["tint"] = 8749.
1723 ["iiint"] = 8749,
1724 ["conint"] = 8750,
1725 ["oint"] = 8750,
1726 ["ContourIntegral"] = 8750,
1727 ["Conint"] = 8751,
1728 ["DoubleContourIntegral"] = 8751,
1729 ["Cconint"] = 8752,
1730 ["cwint"] = 8753,1731 ["cwconint"] = 8754,
1732 ["ClockwiseContourIntegral"] = 8754,
1733 ["awconint"] = 8755,
1734 ["CounterClockwiseContourIntegral"] = 8755,
1735 ["there4"] = 8756,
1736 ["therefore"] = 8756,
1737 ["Therefore"] = 8756,
1738 ["becaus"] = 8757,
1739 ["because"] = 8757,
1740 ["Because"] = 8757,
1741 ["ratio"] = 8758.1742 ["Colon"] = 8759,
1743 ["Proportion"] = 8759,
1744 ["minusd"] = 8760,
1745 ["dot minus"] = 8760,1746 ["mDDot"] = 8762,
1747 ["homtht"] = 8763,
1748 ["sim"] = 8764,
1749 ["Tilde"] = 8764,
1750 ["thksim"] = 8764,
1751 ["thicksim"] = 8764,
1752 ["bsim"] = 8765,
1753 ["backsim"] = 8765,
1754 ["ac"] = 8766,
1755 ["mstpos"] = 8766,
1756 ["acd"] = 8767,
1757 ["wreath"] = 8768,
1758 ["VerticalTilde"] = 8768,
1759 ["wr"] = 8768,1760 \lceil"nsim"] = 8769.
1761 ["NotTilde"] = 8769,
1762 ["esim"] = 8770,
1763 ["EqualTilde"] = 8770,
1764 ["eqsim"] = 8770,
1765 ["sime"] = 8771,1766 ["TildeEqual"] = 8771,
1767 ["simeq"] = 8771,
1768 ["nsime"] = 8772,
```

```
1769 ["nsimeq"] = 8772,
1770 ["NotTildeEqual"] = 8772,
1771 ["cong"] = 8773,
1772 ["TildeFullEqual"] = 8773,
1773 ["simne"] = 8774,
1774 ["ncong"] = 8775,
1775 ["NotTildeFullEqual"] = 8775,
1776 ["asymp"] = 8776,1777 ["ap"] = 8776,
1778 ["TildeTilde"] = 8776,
1779 ["approx"] = 8776,
1780 ["thkap"] = 8776,
1781 ["thickapprox"] = 8776,
1782 ["nap"] = 8777,
1783 ["NotTildeTilde"] = 8777,
1784 ["napprox"] = 8777,
1785 ["ape"] = 8778,
1786 ["approxeq"] = 8778,
1787 ["apid"] = 8779,
1788 ["bcong"] = 8780,
1789 ["backcong"] = 8780,
1790 ["asympeq"] = 8781,
1791 ["CupCap"] = 8781,
1792 ["bump"] = 8782,
1793 ["HumpDownHump"] = 8782,
1794 ["Bumpeq"] = 8782,
1795 ["bumpe"] = 8783,
1796 ["HumpEqual"] = 8783,
1797 ["bumpeq"] = 8783,
1798 ["esdot"] = 8784,
1799 ["DotEqual"] = 8784,
1800 ["doteq"] = 8784,
1801 ["eDot"] = 8785,
1802 ["doteqdot"] = 8785,
1803 ["efDot"] = 8786,
1804 ["fallingdotseq"] = 8786,
1805 ["erDot"] = 8787,
1806 ["risingdotseq"] = 8787,
1807 ["colone"] = 8788,
1808 ["coloneq"] = 8788,
1809 ["Assign"] = 8788,
1810 ["ecolon"] = 8789,
1811 ["eqcolon"] = 8789,
1812 ["ecir"] = 8790,
1813 ["eqcirc"] = 8790,
1814 ["cire"] = 8791,
1815 ["circeq"] = 8791,
```

```
1816 ["wedgeq"] = 8793,
1817 ["veeeq"] = 8794,
1818 ["trie"] = 8796,
1819 ["triangleq"] = 8796,
1820 ["equest"] = 8799,
1821 ["questeq"] = 8799,
1822 ["ne"] = 8800,
1823 ["NotEqual"] = 8800,
1824 ["equiv"] = 8801,
1825 ["Congruent"] = 8801,
1826 ["nequiv"] = 8802,
1827 ["NotCongruent"] = 8802,
1828 ["le"] = 8804,
1829 ["leq"] = 8804,
1830 [\text{"ge"] = 8805,1831 ["GreaterEqual"] = 8805,
1832 ["geq"] = 8805,
1833 [\text{"IE"}] = 8806,1834 ["LessFullEqual"] = 8806,
1835 \lceil "legg"] = 8806.
1836   ["gE"] = 8807,
1837 ["GreaterFullEqual"] = 8807,
1838 ["geqq"] = 8807,
1839 ["lnE"] = 8808,
1840 ["lneqq"] = 8808,
1841 ["gnE"] = 8809,
1842 ["gneqq"] = 8809,
1843 ["Lt"] = 8810,
1844 ["NestedLessLess"] = 8810,
1845 [\text{"11"} = 8810,
1846    ["Gt"] = 8811,
1847 ["NestedGreaterGreater"] = 8811,
1848 ["gg"] = 8811,
1849 ["twixt"] = 8812,
1850 ["between"] = 8812,
1851 ["NotCupCap"] = 8813,
1852 [\text{"nlt"}] = 8814,1853 ["NotLess"] = 8814,
1854 ["nless"] = 8814,
1855 [\text{"ngt"] = 8815,1856 ["NotGreater"] = 8815,
1857 ["ngtr"] = 8815,
1858 ["nle"] = 8816,
1859 ["NotLessEqual"] = 8816,
1860 ["nleq"] = 8816,
1861 ["nge"] = 8817,
1862 ["NotGreaterEqual"] = 8817,
```

```
1863 ["ngeq"] = 8817,
1864 ["lsim"] = 8818,
1865 ["LessTilde"] = 8818,
1866 ["lesssim"] = 8818,
1867 ["gsim"] = 8819,1868 ["gtrsim"] = 8819,
1869 ["GreaterTilde"] = 8819,
1870 ["nlsim"] = 8820,
1871 ["NotLessTilde"] = 8820,
1872 ["ngsim"] = 8821,
1873 ["NotGreaterTilde"] = 8821,
1874 [\texttt{"lg"}] = 8822,1875 ["lessgtr"] = 8822,
1876 ["LessGreater"] = 8822,
1877 ["gl"] = 8823,
1878 ["gtrless"] = 8823,
1879 ["GreaterLess"] = 8823,
1880 ["ntlg"] = 8824,
1881 ["NotLessGreater"] = 8824,
1882 ["ntgl"] = 8825,
1883 ["NotGreaterLess"] = 8825,
1884 [\text{"pr"] = 8826,1885 ["Precedes"] = 8826,
1886 ["prec"] = 8826,
1887 ["sc"] = 8827,
1888 ["Succeeds"] = 8827,
1889 ["succ"] = 8827,
1890 ["prcue"] = 8828,
1891 ["PrecedesSlantEqual"] = 8828,
1892 ["preccurlyeq"] = 8828,
1893 ["sccue"] = 8829,
1894 ["SucceedsSlantEqual"] = 8829,
1895 ["succcurlyeq"] = 8829,
1896 ["prsim"] = 8830,
1897 ["precsim"] = 8830,
1898 ["PrecedesTilde"] = 8830,
1899 ["scsim"] = 8831,
1900 ["succsim"] = 8831,
1901 ["SucceedsTilde"] = 8831,
1902 [\text{"npr"] = 8832,1903 ["nprec"] = 8832,
1904 ["NotPrecedes"] = 8832,
1905 [\text{"nsc"}] = 8833,
1906 ["nsucc"] = 8833,
1907 ["NotSucceeds"] = 8833,
1908 ["sub"] = 8834,
1909 ["subset"] = 8834,
```

```
1910 [\text{''sup''}] = 8835,1911 ["supset"] = 8835,
1912 ["Superset"] = 8835,
1913 ["nsub"] = 8836,
1914 [\text{"nsup"} = 8837,
1915 ["sube"] = 8838,
1916 ["SubsetEqual"] = 8838,
1917 ["subseteq"] = 8838,
1918 ["supe"] = 8839,
1919 ["supseteq"] = 8839,
1920 ["SupersetEqual"] = 8839,
1921 ["nsube"] = 8840,
1922 ["nsubseteq"] = 8840,
1923 ["NotSubsetEqual"] = 8840,
1924 [\text{"nsupe"] = 8841,1925 ["nsupseteq"] = 8841,
1926 ["NotSupersetEqual"] = 8841,
1927 ["subne"] = 8842,
1928 ["subsetneq"] = 8842,
1929 ["supne"] = 8843,
1930 ["supsetneq"] = 8843,
1931 ["cupdot"] = 8845,
1932 ["uplus"] = 8846,
1933 ["UnionPlus"] = 8846,
1934 ["sqsub"] = 8847,
1935 ["SquareSubset"] = 8847,
1936 ["sqsubset"] = 8847,
1937 ["sgsup"] = 8848,
1938 ["SquareSuperset"] = 8848,
1939 ["sqsupset"] = 8848,
1940 ["sqsube"] = 8849,
1941 ["SquareSubsetEqual"] = 8849,
1942 ["sqsubseteq"] = 8849,
1943 ["sqsupe"] = 8850,
1944 ["SquareSupersetEqual"] = 8850,
1945 ["sqsupseteq"] = 8850,
1946 ["sqcap"] = 8851,1947 ["SquareIntersection"] = 8851,
1948 ["sacup"] = 8852.1949 ["SquareUnion"] = 8852,
1950 ["oplus"] = 8853,
1951 ["CirclePlus"] = 8853,
1952 [\text{"ominus"}] = 8854,1953 ["CircleMinus"] = 8854,
1954 ["otimes"] = 8855,
1955 ["CircleTimes"] = 8855,
1956 [\text{"osol"}] = 8856,
```

```
1957 \lceil \text{"odot" \rceil} = 8857.
1958 ["CircleDot"] = 8857,
1959 ["ocir"] = 8858,
1960 ["circledcirc"] = 8858,
1961 [\text{"oast"}] = 8859,
1962 ["circledast"] = 8859,
1963 [\text{"odash"}] = 8861,1964 ["circleddash"] = 8861,
1965 ["plusb"] = 8862,
1966 ["boxplus"] = 8862,
1967 ["minusb"] = 8863,
1968 ["boxminus"] = 8863,
1969 ["timesb"] = 8864,
1970 ["boxtimes"] = 8864,
1971 ["sdotb"] = 8865,
1972 ["dotsquare"] = 8865,
1973 ["vdash"]' = 8866,1974 ["RightTee"] = 8866,
1975 [\text{"dash"}] = 8867,1976 ["LeftTee"] = 8867.
1977 ["top"] = 8868,
1978 ["DownTee"] = 8868,
1979 ["bottom"] = 8869,
1980 ["bot"] = 8869,
1981 ["perp"] = 8869,
1982 ["UpTee"] = 8869,
1983 ["models"] = 8871,
1984 ["vDash"] = 8872,
1985 ["DoubleRightTee"] = 8872,
1986 ["Vdash"] = 8873,
1987 ["Vvdash"] = 8874,
1988 ["VDash"] = 8875,
1989 ["nvdash"] = 8876,
1990 ["nvDash"] = 8877,
1991 ["nVdash"] = 8878,
1992 ["nVDash"] = 8879,
1993 ["prurel"] = 8880,
1994 ["vltri"] = 8882,
1995 ["vartriangleleft"] = 8882,
1996 ["LeftTriangle"] = 8882,
1997 ["vrtri"] = 8883,
1998 ["vartriangleright"] = 8883,
1999 ["RightTriangle"] = 8883,
2000 ["ltrie"] = 8884,
2001 ["trianglelefteq"] = 8884,
2002 ["LeftTriangleEqual"] = 8884,
2003 ["rtrie"] = 8885,
```
```
2004 ["trianglerighteq"] = 8885,
2005 ["RightTriangleEqual"] = 8885,
2006 ["origof"] = 8886,
2007 ["imof"] = 8887,
2008 ["mumap"] = 8888,
2009 ["multimap"] = 8888,
2010 ["hercon"] = 8889,
2011 ["intcal"] = 8890,
2012 ["intercal"] = 8890,
2013 ["veebar"] = 8891,
2014 ["barvee"] = 8893,
2015 ["angrtvb"] = 8894,
2016 ["lrtri"] = 8895,
2017 ["xwedge"] = 8896,
2018 ["Wedge"] = 8896,
2019 ["bigwedge"] = 8896,
2020 ["xvee"] = 8897,
2021 ["Vee"] = 8897,
2022 ["bigvee"] = 8897,
2023 [\text{''xcap''}] = 8898.
2024 ["Intersection"] = 8898,
2025 ["bigcap"] = 8898,
2026 ["xcup"] = 8899,
2027 ["Union"] = 8899,
2028 ["bigcup"] = 8899,
2029 ["diam"] = 8900,
2030 ["diamond"] = 8900,
2031 ["Diamond"] = 8900,
2032 ["sdot"] = 8901,
2033 ["sstarf"] = 8902,
2034 ["Star"] = 8902,
2035 ["divonx"] = 8903,
2036 ["divideontimes"] = 8903,
2037 ["bowtie"] = 8904,
2038 ["ltimes"] = 8905,
2039 ["rtimes"] = 8906,
2040 ["lthree"] = 8907,
2041 ["leftthreetimes"] = 8907,
2042 ["rthree"] = 8908,
2043 ["rightthreetimes"] = 8908,
2044 ["bsime"] = 8909,
2045 ["backsimeq"] = 8909,
2046 ["cuvee"] = 8910,
2047 ["curlyvee"] = 8910,
2048 ["cuwed"] = 8911,
2049 ["curlywedge"] = 8911,
2050 [\text{"Sub"}] = 8912,
```

```
2051 ["Subset"] = 8912,
2052 ["Sup"] = 8913,
2053 ["Supset"] = 8913,
2054 [\text{''Cap''}] = 8914,
2055 [\text{"Cup"}] = 8915,
2056 [\text{"fork"}] = 8916,2057 ["pitchfork"] = 8916,
2058 ["epar"] = 8917,
2059 ["ltdot"] = 8918,
2060 ["lessdot"] = 8918,
2061 ["gtdot"] = 8919,
2062 ["gtrdot"] = 8919,
2063 ["L1"] = 8920,2064 [\text{''Gg''}] = 8921,2065 [\text{"ggg"] = 8921,}2066 ["leg"] = 8922,
2067 ["LessEqualGreater"] = 8922,
2068 ["lesseqgtr"] = 8922,
2069 ["gel"] = 8923,
2070 ["gtreqless"] = 8923,
2071 ["GreaterEqualLess"] = 8923,
2072 ["cuepr"] = 8926,
2073 ["curlyeqprec"] = 8926,
2074 ["cuesc"] = 8927,
2075 ["curlyeqsucc"] = 8927,
2076 ["nprcue"] = 8928,
2077 ["NotPrecedesSlantEqual"] = 8928,
2078 ["nsccue"] = 8929,
2079 ["NotSucceedsSlantEqual"] = 8929,
2080 ["nsqsube"] = 8930,
2081 ["NotSquareSubsetEqual"] = 8930,
2082 ["nsqsupe"] = 8931,
2083 ["NotSquareSupersetEqual"] = 8931,
2084 ["lnsim"] = 8934,
2085 ["gnsim"] = 8935,
2086 ["prnsim"] = 8936,
2087 ["precnsim"] = 8936,
2088 ["scnsim"] = 8937,
2089 ["succnsim"] = 8937,
2090 ["nltri"] = 8938,
2091 ["ntriangleleft"] = 8938,
2092 ["NotLeftTriangle"] = 8938,
2093 ["nrtri"] = 8939,
2094 ["ntriangleright"] = 8939,
2095 ["NotRightTriangle"] = 8939,
2096 ["nltrie"] = 8940,
2097 ["ntrianglelefteq"] = 8940,
```

```
2098 ["NotLeftTriangleEqual"] = 8940,
2099 ["nrtrie"] = 8941,
2100 ["ntrianglerighteq"] = 8941,
2101 ["NotRightTriangleEqual"] = 8941,
2102 ["vellip"] = 8942,
2103 ["ctdot"] = 8943,
2104 [\text{"utdot"]} = 8944,2105 [\text{"dtdot"] = 8945,2106 ["disin"] = 8946,
2107 ["isinsv"] = 8947,
2108 ["isins"] = 8948,
2109 ["isindot"] = 8949,
2110 ["notinvc"] = 8950,
2111 ["notinvb"] = 8951,
2112 ["isinE"] = 8953,
2113 [\text{''nisd''}] = 8954,
2114 ["xnis"] = 8955,
2115 [\text{"nis"]} = 8956,2116 [\text{"nonivc"}] = 8957,2117 \lceil "notnivb"] = 8958.
2118 ["barwed"] = 8965,
2119 ["barwedge"] = 8965,
2120 ["Barwed"] = 8966,
2121 ["doublebarwedge"] = 8966,
2122 ["lceil"] = 8968,
2123 ["LeftCeiling"] = 8968,
2124 ["rceil"] = 8969,
2125 ["RightCeiling"] = 8969,
2126 ["lfloor"] = 8970,
2127 ["LeftFloor"] = 8970,
2128 ["rfloor"] = 8971,
2129 ["RightFloor"] = 8971,
2130 ["drcrop"] = 8972,
2131 ["dlcrop"] = 8973,
2132 ["urcrop"] = 8974,
2133 ["ulcrop"] = 8975,
2134 ["bnot"] = 8976,
2135 ["profline"] = 8978,
2136 ["profsurf"] = 8979,
2137 ["telrec"] = 8981,
2138 ["target"] = 8982,
2139 ["ulcorn"] = 8988,
2140 ["ulcorner"] = 8988,
2141 ["urcorn"] = 8989,
2142 ["urcorner"] = 8989,
2143 ["dlcorn"] = 8990,
2144 ["llcorner"] = 8990,
```

```
2145 [\text{"drcorn"]} = 8991,2146 ["lrcorner"] = 8991,
2147 ["frown"] = 8994,
2148 ["sfrown"] = 8994,
2149 ["smile"] = 8995,
2150 ["ssmile"] = 8995,
2151 ["cylcty"] = 9005,
2152 ["profalar"] = 9006,
2153 ["topbot"] = 9014,
2154 ["ovbar"] = 9021,
2155 ["solbar"] = 9023,
2156 ["angzarr"] = 9084,
2157 ["lmoust"] = 9136,
2158 ["lmoustache"] = 9136,
2159 ["rmoust"] = 9137,
2160 ["rmoustache"] = 9137,
2161 [\text{"tbrk"] = 9140,2162 ["OverBracket"] = 9140,
2163 [\n    "bbrk"] = 9141.2164 ["UnderBracket"] = 9141,
2165 ["bbrktbrk"] = 9142,
2166 ["OverParenthesis"] = 9180,
2167 ["UnderParenthesis"] = 9181,
2168 ["OverBrace"] = 9182,
2169 ["UnderBrace"] = 9183,
2170 ["trpezium"] = 9186,
2171 ["elinters"] = 9191,
2172 ["blank"] = 9251,2173 [\text{"oS"}] = 9416,
2174 ["circledS"] = 9416,
2175 ["boxh"] = 9472,
2176 ["HorizontalLine"] = 9472,
2177 ["boxv"] = 9474,
2178 ["boxdr"] = 9484,
2179 ["boxdl"] = 9488,
2180 ["boxur"] = 9492,
2181 \lceil "boxul"] = 9496.
2182 [\text{"boxvr"}] = 9500,2183 ["boxv1"] = 9508.
2184 ["boshd"] = 9516.
2185 ["boxhu"] = 9524,
2186 ["boxvh"] = 9532,
2187 ["boxH"] = 9552,2188 ["boxV"] = 9553,2189 ["boxdR"] = 9554,
2190 ["boxDr"] = 9555,
2191 ["boxDR"] = 9556,
```

```
2192 [\text{"boxdL"]} = 9557.
2193 ["boxDl"] = 9558,
2194 ["boxDL"] = 9559,
2195 ["boxuR"] = 9560,2196 [\text{"boxUr"}] = 9561,
2197 ["boxUR"] = 9562,
2198 ["boxuL"] = 9563,
2199 ["boxUl"] = 9564,
2200 [\text{"boxUL"}] = 9565,
2201 ["boxvR"] = 9566,
2202 [\text{"boxVr"}] = 9567,
2203 ["boxVR"] = 9568,2204 [\text{"boxvL"}] = 9569,2205 ["boxVl"] = 9570,
2206 [\text{"boxVL"}] = 9571,2207 ["boxHd"] = 9572,
2208 ["boxhD"] = 9573,
2209 ["boxHD"] = 9574,
2210 ["boxHu"] = 9575,
2211 ["boxh"'] = 9576.2212 [\text{"boxHU"]} = 9577.2213 ["boxvH"] = 9578,
2214 ["boxVh"] = 9579,
2215 ["boxVH"] = 9580,
2216 ["uhblk"] = 9600,
2217 [\text{"lhblk"}] = 9604,2218 ["block"] = 9608,
2219 [\n    "blk14"] = 9617,2220 ["blk12"] = 9618,
2221 ["blk34"] = 9619,
2222 ["squ"] = 9633,
2223 ["square"] = 9633,
2224 ["Square"] = 9633,
2225 ["squf"] = 9642,
2226 ["squarf"] = 9642,
2227 ["blacksquare"] = 9642,
2228 ["FilledVerySmallSquare"] = 9642,
2229 ["EmptyVerySmallSquare"] = 9643,
2230 ["rect"] = 9645.2231 \lceil "marker"] = 9646.
2232 ["fltns"] = 9649,
2233 ["xutri"] = 9651,
2234 ["bigtriangleup"] = 9651,
2235 ["utrif"] = 9652,2236 ["blacktriangle"] = 9652,
2237 ["utri"] = 9653,
2238 ["triangle"] = 9653,
```

```
2239 ["rtrif"] = 9656,
2240 ["blacktriangleright"] = 9656,
2241 ["rtri"] = 9657,
2242 ["triangleright"] = 9657,
2243 ["xdtri"] = 9661,
2244 ["bigtriangledown"] = 9661,
2245 ["dtrif"] = 9662,
2246 ["blacktriangledown"] = 9662,
2247 ["dtri"] = 9663,
2248 ["triangledown"] = 9663,
2249 ["ltrif"] = 9666,
2250 ["blacktriangleleft"] = 9666,
2251 ["ltri"] = 9667,
2252 ["triangleleft"] = 9667,
2253 [\texttt{"loz"}] = 9674,
2254 ["lozenge"] = 9674,
2255 ["cir"] = 9675,2256 ["tridot"] = 9708,
2257 ["xcirc"] = 9711,
2258 ["biecirc"] = 9711.2259 ["ultri"] = 9720,
2260 ["urtri"] = 9721,
2261 ["lltri"] = 9722,
2262 ["EmptySmallSquare"] = 9723,
2263 ["FilledSmallSquare"] = 9724,
2264 ["starf"] = 9733,
2265 ["bigstar"] = 9733,
2266 [\text{"star"] = 9734,2267 ["phone"] = 9742,
2268 ["female"] = 9792,
2269 ["male"] = 9794,
2270 ["spades"] = 9824,
2271 ["spadesuit"] = 9824,
2272 ["clubs"] = 9827,
2273 ["clubsuit"] = 9827,
2274 ["hearts"] = 9829,
2275 ["heartsuit"] = 9829,
2276 ["diams"] = 9830,
2277 ["diamondsuit"] = 9830,
2278 \lceil "sung"] = 9834.
2279 ["flat"] = 9837,
2280 ["natur"] = 9838,
2281 ["natural"] = 9838,
2282 ["sharp"] = 9839,
2283 ["check"] = 10003,
2284 ["checkmark"] = 10003,
2285 ["cross"] = 10007,
```

```
2286 \lceil \texttt{"mail"} \rceil = 10016.2287 ["maltese"] = 10016,
2288 ["sext"] = 10038,
2289 ["VerticalSeparator"] = 10072,
2290 ["lbbrk"] = 10098,
2291 ["rbbrk"] = 10099,
2292 ["lobrk"] = 10214,
2293 ["LeftDoubleBracket"] = 10214,
2294 ["robrk"] = 10215,
2295 ["RightDoubleBracket"] = 10215,
2296 [\text{"lang"}] = 10216,2297 ["LeftAngleBracket"] = 10216,
2298 ["langle"] = 10216,
2299 ["rang"] = 10217,
2300 ["RightAngleBracket"] = 10217,
2301 ["rangle"] = 10217,
2302 ["Lang"] = 10218,
2303 ["Rang"] = 10219,
2304 ["loang"] = 10220,
2305 ["roang"] = 10221,
2306 ["xlarr"] = 10229,
2307 ["longleftarrow"] = 10229,
2308 ["LongLeftArrow"] = 10229,
2309 ["xrarr"] = 10230,
2310 ["longrightarrow"] = 10230,
2311 ["LongRightArrow"] = 10230,
2312 ["xharr"] = 10231,
2313 ["longleftrightarrow"] = 10231,
2314 ["LongLeftRightArrow"] = 10231,
2315 ["xlArr"] = 10232,
2316 ["Longleftarrow"] = 10232,
2317 ["DoubleLongLeftArrow"] = 10232,
2318 ["xrArr"] = 10233,
2319 ["Longrightarrow"] = 10233,
2320 ["DoubleLongRightArrow"] = 10233,
2321 ["xhArr"] = 10234,
2322 ["Longleftrightarrow"] = 10234,
2323 ["DoubleLongLeftRightArrow"] = 10234,
2324 \lceil "xmap"] = 10236.
2325 \lceil "longmapsto"] = 10236.
2326 ["dzigrarr"] = 10239,
2327 ["nvlArr"] = 10498,
2328 [\text{"nurArr"} = 10499,2329 ["nvHarr"] = 10500,
2330 ["Map"] = 10501,
2331 ["lbarr"] = 10508,
2332 ["rbarr"] = 10509,
```

```
2333 ["bkarow"] = 10509,
2334 ["lBarr"] = 10510,
2335 ["rBarr"] = 10511,
2336 ["dbkarow"] = 10511,
2337 ["RBarr"] = 10512,
2338 ["drbkarow"] = 10512,
2339 ["DDotrahd"] = 10513,
2340 ["UpArrowBar"] = 10514,
2341 ["DownArrowBar"] = 10515,
2342 ["Rarrtl"] = 10518,
2343 ["latail"] = 10521,
2344 ["ratail"] = 10522,
2345 ["lAtail"] = 10523,
2346 ["rAtail"] = 10524,
2347 ["larrfs"] = 10525,
2348 ["rarrfs"] = 10526,
2349 ["larrbfs"] = 10527,
2350 ["rarrbfs"] = 10528,
2351 ["nwarhk"] = 10531,
2352 ["nearhk"] = 10532,
2353 ["searhk"] = 10533,
2354 ["hksearow"] = 10533,
2355 ["swarhk"] = 10534,
2356 ["hkswarow"] = 10534,
2357 ["nwnear"] = 10535,
2358 ["nesear"] = 10536,
2359 ["toea"] = 10536,
2360 ["seswar"] = 10537,
2361 ["tosa"] = 10537,
2362 ["swnwar"] = 10538,
2363 ["rarrc"] = 10547,
2364 ["cudarrr"] = 10549,
2365 ["ldca"] = 10550,
2366 ["rdca"] = 10551,
2367 ["cudarrl"] = 10552,
2368 ["larrpl"] = 10553,
2369 ["curarrm"] = 10556,
2370 ["cularrp"] = 10557,
2371 \lceil "rarrpl"] = 10565.
2372 \lceil "harrcir"] = 10568.
2373 ["Uarrocir"] = 10569,
2374 ["lurdshar"] = 10570,
2375 ["ldrushar"] = 10571,
2376 ["LeftRightVector"] = 10574,
2377 ["RightUpDownVector"] = 10575,
2378 ["DownLeftRightVector"] = 10576,
2379 ["LeftUpDownVector"] = 10577,
```

```
2380 ["LeftVectorBar"] = 10578,
2381 ["RightVectorBar"] = 10579,
2382 ["RightUpVectorBar"] = 10580,
2383 ["RightDownVectorBar"] = 10581,
2384 ["DownLeftVectorBar"] = 10582,
2385 ["DownRightVectorBar"] = 10583,
2386 ["LeftUpVectorBar"] = 10584,
2387 ["LeftDownVectorBar"] = 10585,
2388 ["LeftTeeVector"] = 10586,
2389 ["RightTeeVector"] = 10587,
2390 ["RightUpTeeVector"] = 10588,
2391 ["RightDownTeeVector"] = 10589,
2392 ["DownLeftTeeVector"] = 10590,
2393 ["DownRightTeeVector"] = 10591,
2394 ["LeftUpTeeVector"] = 10592,
2395 ["LeftDownTeeVector"] = 10593,
2396 ["lHar"] = 10594,
2397 ["uHar"] = 10595,
2398 ["rHar"] = 10596,
2399 ["dHar"] = 10597,
2400 \lceil "luruhar"] = 10598.
2401 ["ldrdhar"] = 10599,
2402 ["ruluhar"] = 10600,
2403 ["rdldhar"] = 10601,
2404 ["lharul"] = 10602,
2405 ["llhard"] = 10603,
2406 ["rharul"] = 10604,
2407 ["lrhard"] = 10605,
2408 ["udhar"] = 10606,
2409 ["UpEquilibrium"] = 10606,
2410 ["duhar"] = 10607,
2411 ["ReverseUpEquilibrium"] = 10607,
2412 ["RoundImplies"] = 10608,
2413 ["erarr"] = 10609,
2414 ["simrarr"] = 10610,
2415 ["larrsim"] = 10611,
2416 [\text{"rarsim"]} = 10612,2417 [\text{''rarrap''}] = 10613,
2418 ["ltlarr"] = 10614.
2419 ["gtrarr"] = 10616,
2420 ["subrarr"] = 10617,
2421 ["suplarr"] = 10619,
2422 ["lfisht"] = 10620,
2423 ["rfisht"] = 10621,
2424 ["ufisht"] = 10622,
2425 ["dfisht"] = 10623,
2426 ["lopar"] = 10629,
```

```
2427 ["ropar"] = 10630,
2428 ["lbrke"] = 10635,
2429 [\text{"rbrke"} = 10636,2430 ["lbrkslu"] = 10637,
2431 ["rbrksld"] = 10638,
2432 ["lbrksld"] = 10639,
2433 ["rbrkslu"] = 10640,
2434 ["langd"] = 10641,
2435 ["rangd"] = 10642,
2436 ["lparlt"] = 10643,
2437 ["rpargt"] = 10644,
2438 ["gtlPar"] = 10645,
2439 ["ltrPar"] = 10646,
2440 ["vzigzag"] = 10650,
2441 ["vangrt"] = 10652,
2442 ["angrtvbd"] = 10653,
2443 ["ange"] = 10660,
2444 ["range"] = 10661,
2445 ["dwangle"] = 10662,
2446 ["uwangle"] = 10663,
2447 ["angmsdaa"] = 10664,
2448 ["angmsdab"] = 10665,
2449 ["angmsdac"] = 10666,
2450 ["angmsdad"] = 10667,
2451 ["angmsdae"] = 10668,
2452 ["angmsdaf"] = 10669,
2453 ["angmsdag"] = 10670,2454 ["angmsdah"] = 10671,
2455 ["bemptyv"] = 10672,
2456 ["demptyv"] = 10673,
2457 ["cemptyv"] = 10674,
2458 ["raemptyv"] = 10675,
2459 ["laemptyv"] = 10676,
2460 ["ohbar"] = 10677,
2461 ["omid"] = 10678,
2462 ["opar"] = 10679,
2463 ["operp"] = 10681,
2464 ["olcross"] = 10683,
2465 \lceil "odsold"] = 10684.
2466 \lceil "olcir"] = 10686.
2467 [\text{"ofcir"}] = 10687,2468 ["olt"] = 10688,
2469 ["ogt"] = 10689,
2470 ["cirscir"] = 10690,
2471 ["cirE"] = 10691,
2472 ["solb"] = 10692,
2473 ["bsolb"] = 10693,
```

```
2474 ["boxbox"] = 10697,
2475 ["trisb"] = 10701,
2476 ["rtriltri"] = 10702,
2477 ["LeftTriangleBar"] = 10703,
2478 ["RightTriangleBar"] = 10704,
2479 ["race"] = 10714,
2480 ["iinfin"] = 10716,
2481 ["infintie"] = 10717,
2482 ["nvinfin"] = 10718,
2483 ["eparsl"] = 10723,
2484 ["smeparsl"] = 10724,
2485 ["eqvparsl"] = 10725,
2486 ["lozf"] = 10731,
2487 ["blacklozenge"] = 10731,
2488 ["RuleDelayed"] = 10740,
2489 ["dsol"] = 10742,
2490 ["xodot"] = 10752,
2491 ["bigodot"] = 10752,
2492 ["xoplus"] = 10753,
2493 ["bigoplus"] = 10753,
2494 ["xotime"] = 10754,
2495 ["bigotimes"] = 10754,
2496 ["xuplus"] = 10756,
2497 ["biguplus"] = 10756,
2498 ["xsqcup"] = 10758,
2499 ["bigsqcup"] = 10758,
2500 [\text{"qint"} = 10764,2501 ["iiiint"] = 10764,
2502 ["fpartint"] = 10765,
2503 ["cirfnint"] = 10768,
2504 ["awint"] = 10769,
2505 ["rppolint"] = 10770,
2506 ["scpolint"] = 10771,
2507 ["npolint"] = 10772,
2508 ["pointint"] = 10773,
2509 ["quatint"] = 10774,
2510 ["intlarhk"] = 10775,
2511 ["pluscir"] = 10786,
2512 ["plusacir"] = 10787.
2513 ["simplus"] = 10788,
2514 ["plusdu"] = 10789,
2515 ["plussim"] = 10790,
2516 ["plustwo"] = 10791,
2517 ["mcomma"] = 10793,
2518 ["minusdu"] = 10794,
2519 ["loplus"] = 10797,
2520 ["roplus"] = 10798,
```

```
2521 \lceil "Cross"] = 10799.
2522 ["timesd"] = 10800,
2523 ["timesbar"] = 10801,
2524 ["smashp"] = 10803,
2525 ["lotimes"] = 10804,
2526 ["rotimes"] = 10805,
2527 ["otimesas"] = 10806,
2528 ["Otimes"] = 10807,
2529 ["odiv"] = 10808,
2530 ["triplus"] = 10809,
2531 ["triminus"] = 10810,
2532 ["tritime"] = 10811,
2533 ["iprod"] = 10812,
2534 ["intprod"] = 10812,
2535 [\text{''amalg''}] = 10815,
2536 ["capdot"] = 10816,
2537 ["ncup"] = 10818,
2538 ["ncap"] = 10819,
2539 ["capand"] = 10820,
2540 \lceil"cupor"] = 10821.
2541 ["cupcap"] = 10822,
2542 ["capcup"] = 10823,
2543 ["cupbrcap"] = 10824,
2544 ["capbrcup"] = 10825,
2545 ["cupcup"] = 10826,
2546 ["capcap"] = 10827,
2547 ["ccups"] = 10828,
2548 ["ccaps"] = 10829,
2549 ["ccupssm"] = 10832,
2550 [\text{"And"}] = 10835,2551 ["Or"] = 10836,
2552 ["andand"] = 10837,
2553 ["oror"] = 10838,
2554 ["orslope"] = 10839,
2555 ["andslope"] = 10840,
2556 [\text{''andv''}] = 10842,2557 ["orv"] = 10843,
2558 [\text{''andd''}] = 10844,2559 ['ord"] = 10845.
2560 ["wedbar"] = 10847.
2561 [\text{"sdote"}] = 10854,2562 ["simdot"] = 10858,
2563 [\text{"congdot"} = 10861,2564 ["easter"] = 10862,
2565 ["apacir"] = 10863,
2566 ["apE"] = 10864,
2567 ["eplus"] = 10865,
```

```
2568 ["pluse"] = 10866,
2569 ["Esim"] = 10867,
2570 ["Colone"] = 10868,
2571 ["Equal"] = 10869,
2572 ["eDDot"] = 10871,
2573 ["ddotseq"] = 10871,
2574 ["equivDD"] = 10872,
2575 ["ltcir"] = 10873,
2576 ["gtcir"] = 10874,
2577 ["ltquest"] = 10875,
2578 ["gtquest"] = 10876,
2579 ["les"] = 10877,
2580 ["LessSlantEqual"] = 10877,
2581 ["leqslant"] = 10877,
2582 ["ges"] = 10878,
2583 ["GreaterSlantEqual"] = 10878,
2584 ["geqslant"] = 10878,
2585 ["lesdot"] = 10879,
2586 ["gesdot"] = 10880,
2587 ["lesdoto"] = 10881,
2588 ["gesdoto"] = 10882,
2589 ["lesdotor"] = 10883,
2590 ["gesdotol"] = 10884,
2591 ["lap"] = 10885,
2592 ["lessapprox"] = 10885,
2593 ["gap"] = 10886,
2594 ["gtrapprox"] = 10886,
2595 ["lne"] = 10887,
2596 ["lneq"] = 10887,
2597 ["gne"] = 10888,
2598 ["gneq"] = 10888,
2599 ["lnap"] = 10889,
2600 ["lnapprox"] = 10889,
2601 ["gnap"] = 10890,
2602 ["gnapprox"] = 10890,
2603 ["lEg"] = 10891,
2604 ["lesseqqgtr"] = 10891,
2605 [\text{"gEl"}] = 10892,2606 ["gtreqqless"] = 10892,
2607 ["lsime"] = 10893,
2608 ["gsime"] = 10894,
2609 ["lsimg"] = 10895,
2610 ["gsiml"] = 10896,
2611 ["lgE"] = 10897,
2612 [\text{"g1E"}] = 10898,2613 ["lesges"] = 10899,
2614 ["gesles"] = 10900,
```

```
2615 \lceil "els"] = 10901.
2616 ["eqslantless"] = 10901,
2617 ["egs"] = 10902,2618 ["eqslantgtr"] = 10902,
2619 ["elsdot"] = 10903,
2620 ["egsdot"] = 10904,
2621 ["el"] = 10905,
2622 ["eg"] = 10906,
2623 ["siml"] = 10909,
2624 ["simg"] = 10910,
2625 ["simlE"] = 10911,
2626 ["simgE"] = 10912,
2627 ["LessLess"] = 10913,
2628 ["GreaterGreater"] = 10914,
2629 ["glj"] = 10916,
2630 ["gla"] = 10917,
2631 ["ltcc"] = 10918,
2632 ["gtcc"] = 10919,
2633 ["lescc"] = 10920,
2634 \lceil "gescc"] = 10921.
2635 [\text{"smt"}] = 10922,
2636 [\text{"lat"}] = 10923,2637 ["smte"] = 10924,
2638 ["late"] = 10925,
2639 ["bumpE"] = 10926,
2640 ["pre"] = 10927,
2641 ["preceq"] = 10927,
2642 ["PrecedesEqual"] = 10927,
2643 ["sce"] = 10928,
2644 ["succeq"] = 10928,
2645 ["SucceedsEqual"] = 10928,
2646 ["prE"] = 10931,
2647 ["scE"] = 10932,
2648 ["prnE"] = 10933,
2649 ["precneqq"] = 10933,
2650 ["scnE"] = 10934,
2651 ["succneqq"] = 10934,
2652 ["prap"] = 10935,
2653 ["precapprox"] = 10935,
2654 ["scap"] = 10936,
2655 ["succapprox"] = 10936,
2656 ["prnap"] = 10937,
2657 ["precnapprox"] = 10937,
2658 ["scnap"] = 10938,
2659 ["succnapprox"] = 10938,
2660 ["Pr"] = 10939,2661 [\text{''Sc''}] = 10940,
```

```
2662 ["subdot"] = 10941.
2663 ["supdot"] = 10942,
2664 ["subplus"] = 10943,
2665 ["supplus"] = 10944,
2666 ["submult"] = 10945,
2667 ["supmult"] = 10946,
2668 ["subedot"] = 10947,
2669 ["supedot"] = 10948,
2670 ["subE"] = 10949,
2671 ["subseteqq"] = 10949,
2672 ["supE"] = 10950,
2673 ["supseteqq"] = 10950,
2674 ["subsim"] = 10951,
2675 ["supsim"] = 10952,
2676 ["subnE"] = 10955,
2677 ["subsetneqq"] = 10955,
2678 ["supnE"] = 10956,
2679 ["supsetneqq"] = 10956,
2680 ["csub"] = 10959,
2681 [\text{"csub"}] = 10960.2682 ["csube"] = 10961,
2683 ["csupe"] = 10962,
2684 ["subsup"] = 10963,
2685 ["supsub"] = 10964,
2686 ["subsub"] = 10965,
2687 ["supsup"] = 10966,
2688 ["suphsub"] = 10967,
2689 ["supdsub"] = 10968,
2690 ["forkv"] = 10969,
2691 ["topfork"] = 10970,
2692 ["mlcp"] = 10971,
2693 ["Dashv"] = 10980,
2694 ["DoubleLeftTee"] = 10980,
2695 ["Vdashl"] = 10982,
2696 ["Barv"] = 10983,
2697 ["vBar"] = 10984,
2698 ["vBarv"] = 10985,
2699 ["Vbar"] = 10987,
2700 \lceil "Not"] = 10988.
2701 [\text{"bNot"}] = 10989.2702 ["rnmid"] = 10990,
2703 ["cirmid"] = 10991,
2704 ["midcir"] = 10992,
2705 ["topcir"] = 10993,
2706 [\text{"n} \text{hpar"}] = 10994,2707 ["parsim"] = 10995,
2708 ["parsl"] = 11005,
```
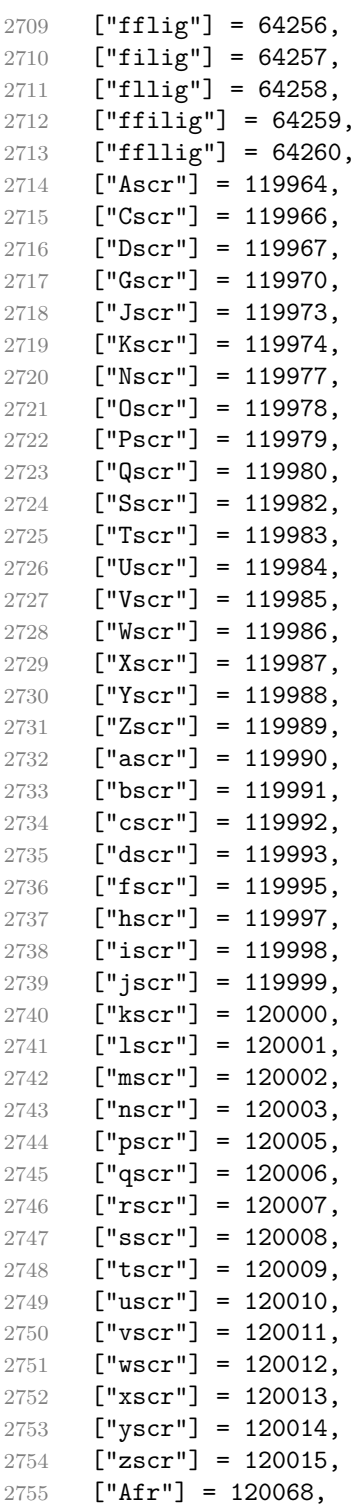

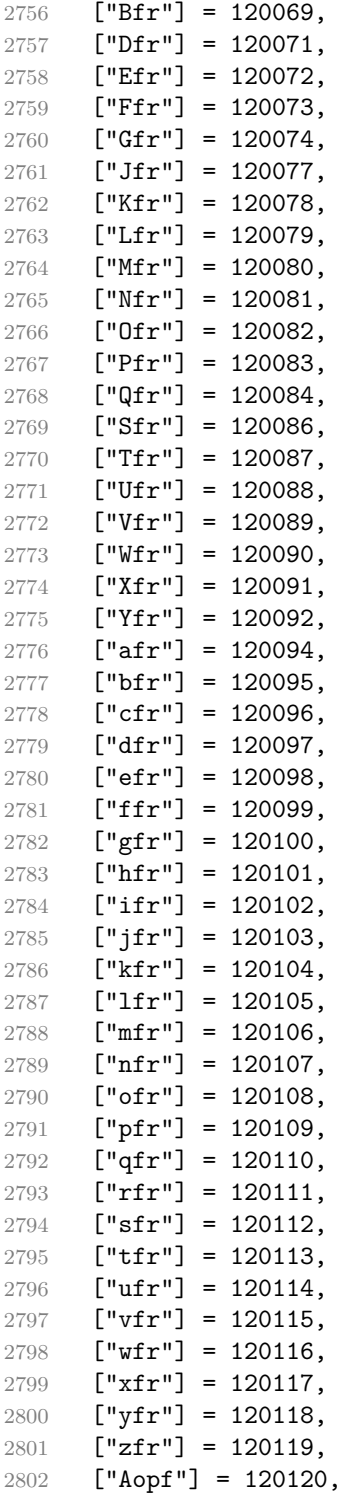

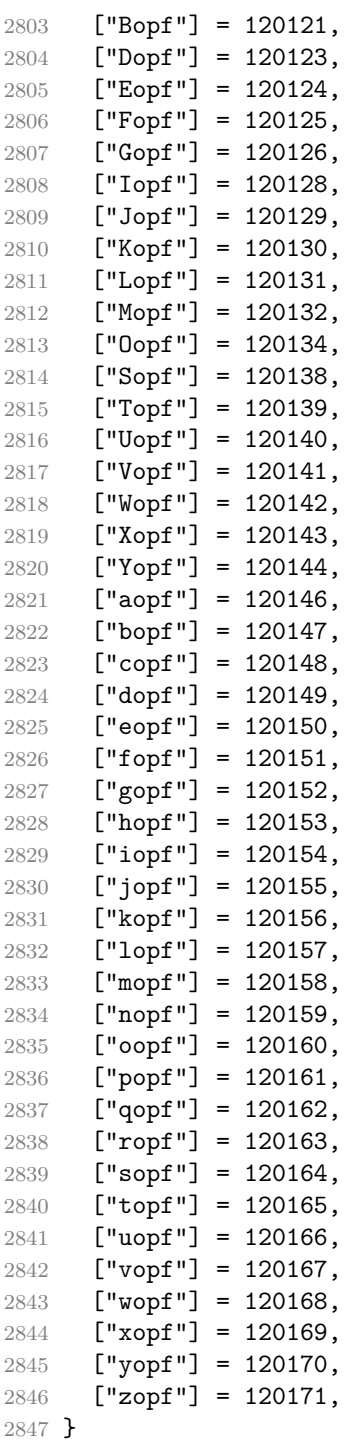

Given a string s of decimal digits, the entities.dec entity returns the corresponding UTF8-encoded Unicode codepoint.

```
2848 function entities.dec_entity(s)
2849 return unicode.utf8.char(tonumber(s))
2850 end
```
Given a string s of hexadecimal digits, the entities.hex entity returns the corresponding UTF8-encoded Unicode codepoint.

```
2851 function entities.hex entity(s)
2852 return unicode.utf8.char(tonumber("0x"..s))
2853 end
```
Given a character entity name s (like ouml), the entities.char entity returns the corresponding UTF8-encoded Unicode codepoint.

```
2854 function entities.char_entity(s)
2855 local n = character entities[s]
2856 if n == nil then
2857 return "&" .. s .. ";"
2858 end
2859 return unicode.utf8.char(n)
2860 end
```
#### **3.1.3 Plain TEX Writer**

This section documents the [writer](#page-42-0) object, which implements the routines for producing the TEX output. The object is an amalgamate of the generic, TEX, LATEX writer objects that were located in the lunamark/writer/generic.lua, lunamark/writer/tex.lua, and lunamark/writer/latex.lua files in the Lunamark Lua module.

Although not specified in the Lua interface (see Section [2.1\)](#page-4-0), the [writer](#page-42-0) object is exported, so that the curious user could easily tinker with the methods of the objects produced by the writer.new method described below. The user should be aware, however, that the implementation may change in a future revision.

```
2861 M.writer = \{\}
```
The writer.new method creates and returns a new TEX writer object associated with the Lua interface options (see Section [2.1.2\)](#page-4-0) options. When options are unspecified, it is assumed that an empty table was passed to the method.

The objects produced by the writer.new method expose instance methods and variables of their own. As a convention, I will refer to these  $\langle member \rangle$ s as writer-> $\langle member\rangle$ .

```
2862 function M.writer.new(options)
2863 local self = {}
2864 options = options or \{\}
```

```
Make the options table inherit from the defaultOptions table.
2865 setmetatable(options, { index = function (, key)
2866 return defaultOptions[key] end })
    slice option and define writer->slice begin writer->slice end,
  and writer->is_writing.
2867 local slice_specifiers = {}
2868 for specifier in options.slice:gmatch("[^%s]+") do
2869 table.insert(slice_specifiers, specifier)
2870 end
2871
2872 if #slice specifiers == 2 then
2873 self.slice begin, self.slice end = table.unpack(slice specifiers)
2874 local slice_begin_type = self.slice_begin:sub(1, 1)
2875 if slice_begin_type \sim= "^" and slice_begin_type \sim= "$" then
2876 self.slice begin = "^" .. self.slice begin
2877 end
2878 local slice_end_type = self.slice_end:sub(1, 1)
2879 if slice_end_type \sim= "^" and slice_end_type \sim= "$" then
2880 self.slice_end = "$" .. self.slice_end
2881 end
2882 elseif #slice_specifiers == 1 then
2883 self.slice_begin = "^" .. slice_specifiers[1]
2884 self.slice_end = "$" .. slice_specifiers[1]
2885 end
2886
2887 if self.slice_begin == " and self.slice_end \sim= " then
2888 self.is_writing = true
2889 else
2890 self.is_writing = false
2891 end
    Define writer->suffix as the suffix of the produced cache files.
2892 self.suffix = ".tex"
    Define writer->space as the output format of a space character.
2893 self.space = " "
    Define writer->nbsp as the output format of a non-breaking space character.
2894 self.nbsp = "\\markdownRendererNbsp{}"
    Define writer->plain as a function that will transform an input plain text block
  s to the output format.
```
 function self.plain(s) return s end

Define writer->paragraph as a function that will transform an input paragraph s to the output format.

```
2898 function self.paragraph(s)
2899 if not self.is_writing then return "" end
2900 return s
2901 end
```
Define writer->pack as a function that will take the filename name of the output file prepared by the reader and transform it to the output format.

```
2902 function self.pack(name)
2903 return [[\input ]] .. name .. [[\relax{}]]
2904 \rho
```
Define writer->interblocksep as the output format of a block element separator.

```
2905 function self.interblocksep()
2906 if not self.is writing then return "" end
2907 return "\\markdownRendererInterblockSeparator\n{}"
2908 end
```
Define writer->eof as the end of file marker in the output format.

```
2909 self.eof = [[\relax]]
```
Define writer->linebreak as the output format of a forced line break.

```
2910 self.linebreak = "\\markdownRendererLineBreak\n{}"
```
Define writer->ellipsis as the output format of an ellipsis.

```
2911 self.ellipsis = "\\markdownRendererEllipsis{}"
```
Define writer->hrule as the output format of a horizontal rule.

```
2912 function self.hrule()
```

```
2913 if not self.is writing then return "" end
2914 return "\\markdownRendererHorizontalRule{}"
```
2915 end

Define a table escaped chars containing the mapping from special plain T<sub>EX</sub> characters (including the active pipe character  $(|)$ ) of ConT<sub>EXt</sub>) to their escaped variants. Define tables escaped\_minimal\_chars and escaped\_minimal\_strings containing the mapping from special plain characters and character strings that need to be escaped even in content that will not be typeset.

```
2916 local escaped chars = {2917 ["{'"]} = "\langle\mbox{Brac}2918 ["}"] = "\\markdownRendererRightBrace{}"
2919 ["$"] = "\langleb{P"\rangle2920 ["%"] = "\\markdownRendererPercentSign{}",
2921 [*"\] = "\langlemarkdownRendererAmpersand{}",
2922 ["_"] = "\\markdownRendererUnderscore{}",
2923 ["#"] = "\\\markdownRendererHash{}"2924 \lceil \lceil \cdot \rceil \rceil = \lceil \cdot \lceil \cdot \rceil2925 \lceil \lceil \lceil \lceil \lceil \lceil \lceil \lceil \lceil \lceil \lceil \lceil \lceil \lceil \lceil \lceil \lceil \lceil \lceil \lceil \lceil \lceil \lceil \lceil \lceil \lceil \lceil \lceil \lceil \lceil \lceil \lceil \lceil \lceil \lceil \lceil 
2926 \lceil \lceil \lceil \lceil \lceil \lceil \lceil \lceil \lceil \lceil \lceil \lceil \lceil \lceil \lceil \lceil \lceil \lceil \lceil \lceil \lceil \lceil \lceil \lceil \lceil \lceil \lceil \lceil \lceil \lceil \lceil \lceil \lceil \lceil \lceil \lceil 
2927 ["|"] = "\\\markdownRendererPipe{}'',
```

```
2928 }
2929 local escaped_uri_chars = {
2930 ["{'"] = "\\\markdownRendererLeftBrace{'}",2931 ["}"] = "\\markdownRendererRightBrace{}",
2932 ["\}' = "\langle\mathrm{downRendererPercentSign}".2933 ["\\\"] = "\\\markdownRendererBackslash{\}",2934 }
2935 local escaped citation chars = {
2936 ["{'"] = "\langle}markdownRendererLeftBrace{}",
2937 ["}"] = "\\markdownRendererRightBrace{}"
2938 ["%"] = "\\markdownRendererPercentSign{}",
2939 ["#"] = "\langle downRandom2940 [\" \\\ = "\\markdownRendererBackslash{}",
2941 }
2942 local escaped minimal strings = {
2943 \lceil \lceil = "\\markdownRendererCircumflex\\markdownRendererCircumflex ",
2944 }
```
Use the [escaped\\_chars](#page-92-0) table to create an escaper function escape and the [escaped\\_minimal\\_chars](#page-92-0) and [escaped\\_minimal\\_strings](#page-92-0) tables to create an escaper function escape\_minimal.

```
2945 local escape = util.escaper(escaped_chars)
2946 local escape_citation = util.escaper(escaped_citation_chars,
2947 escaped_minimal_strings)
2948 local escape_uri = util.escaper(escaped_uri_chars, escaped_minimal_strings)
```
Define writer->string as a function that will transform an input plain text span s to the output format and writer->uri as a function that will transform an input URI u to the output format. If the [hybrid](#page-10-0) option is true, use identity functions. Otherwise, use the escape and escape\_minimal functions.

```
2949 if options.hybrid then
2950 self.string = function(s) return s end
2951 self.citation = function(c) return c end
2952 self.uri = function(u) return u end
2953 else
2954 self.string = escape
2955 self.citation = escape citation
2956 self.uri = escape_uri
2957 end
```
Define writer->code as a function that will transform an input inlined code span s to the output format.

```
2958 function self.code(s)
2959 return {"\\markdownRendererCodeSpan{",escape(s),"}"}
2960 end
```
<span id="page-94-0"></span>Define writer->link as a function that will transform an input hyperlink to the output format, where lab corresponds to the label, src to uri, and tit to the title of the link.

```
2961 function self.link(lab,src,tit)
2962 return {"\\markdownRendererLink{",lab,"}",
2963 "{",self.string(src),"}",
2964 "{",self.uri(src),"}",
2965 "{",self.string(tit or ""),"}"}
2966 end
```
Define writer->table as a function that will transform an input table to the output format, where rows is a sequence of columns and a column is a sequence of cell texts.

```
2967 function self.table(rows, caption)
2968 local buffer = {\n\langle} local buffer = {\n\langle}2969 caption or "", "}{", #rows - 1, "}{", #rows[1], "}"}
2970 local temp = rows [2] -- put alignments on the first row
2971 rows [2] = rows [1]
2972 rows[1] = temp
2973 for i, row in ipairs(rows) do
2974 table.insert(buffer, "{")
2975 for _, column in ipairs(row) do
2976 if i > 1 then -- do not use braces for alignments
2977 table.insert(buffer, "{")
2978 end
2979 table.insert(buffer, column)
2980 if i > 1 then
2981 table.insert(buffer, "}%\n")
2982 end
2983 end
2984 table.insert(buffer, "}%\n")
2985 end
2986 return buffer
2987 end
```
Define writer->image as a function that will transform an input image to the output format, where lab corresponds to the label, src to the url, and tit to the title of the image.

```
2988 function self.image(lab,src,tit)
2989 return {"\\markdownRendererImage{",lab,"}",
2990 "{",self.string(src),"}",
2991 "{",self.uri(src),"}",
2992 "{",self.string(tit or ""),"}"}
2993 end
```
The languages\_json table maps programming language filename extensions to fence infostrings. All options.contentBlocksLanguageMap files located by kpathsea are loaded into a chain of tables. [languages\\_json](#page-94-0) corresponds to the first table and is chained with the rest via Lua metatables.

```
2994 local languages json = (function()
2995 local kpse = require("kpse")
2996 kpse.set_program_name("luatex")
2997 local base, prev, curr
2998 for _, file in ipairs{kpse.lookup(options.contentBlocksLanguageMap,
2999 { all=true })} do
3000 json = io.open(file, "r"):read("*all")
3001 : \text{gsub}('('['^n]-") : ', '['%1] =')3002 curr = (function()
3003 local _ENV={ json=json, load=load } -- run in sandbox
3004 return load("return "..json)()
3005 end)()
3006 if type(curr) == "table" then
3007 if base == nil then
3008 base = curr
3009 else
3010 setmetatable(prev, { _{-} index = curr })
3011 end
3012 prev = curr
3013 end
3014 end
3015 return base or {}
3016 end)()
```
Define writer->contentblock as a function that will transform an input iAWriter content block to the output format, where  $src$  corresponds to the URI prefix, suf to the URI extension, type to the type of the content block (localfile or onlineimage), and tit to the title of the content block.

```
3017 function self.contentblock(src,suf,type,tit)
3018 if not self.is writing then return "" end
3019 src = src..."."...suf
3020 suf = suf:lower()
3021 if type == "onlineimage" then
3022 return {"\\markdownRendererContentBlockOnlineImage{",suf,"}",
3023 "{",self.string(src),"}",
3024 "{",self.uri(src),"}",
3025 "{",self.string(tit or ""),"}"}
3026 elseif languages_json[suf] then
3027 return {"\\markdownRendererContentBlockCode{",suf,"}",
3028 "{",self.string(languages_json[suf]),"}",
3029 "{",self.string(src),"}",
3030 "{",self.uri(src),"}",
3031 "{",self.string(tit or ""),"}"}
3032 else
3033 return {"\\markdownRendererContentBlock{",suf,"}",
```

```
3034 "{",self.string(src),"}",
3035 "{",self.uri(src),"}",
3036 "{",self.string(tit or ""),"}"}
3037 end
3038 end
```
Define writer->bulletlist as a function that will transform an input bulleted list to the output format, where items is an array of the list items and tight specifies, whether the list is tight or not.

```
3039 local function ulitem(s)
3040 return {"\\markdownRendererUlItem ",s,
3041 "\\markdownRendererUlItemEnd "}
3042 end
3043
3044 function self.bulletlist(items,tight)
3045 if not self.is_writing then return "" end
3046 local buffer = {}
3047 for _,item in ipairs(items) do
3048 buffer[#buffer + 1] = ulitem(item)
3049 end
3050 local contents = util.intersperse(buffer,"\n")
3051 if tight and options.tightLists then
3052 return {"\\markdownRendererUlBeginTight\n",contents,
3053 "\n\\markdownRendererUlEndTight "}
3054 else
3055 return {"\\markdownRendererUlBegin\n",contents,
3056 "\n\\markdownRendererUlEnd "}
3057 end
3058 end
```
Define writer->ollist as a function that will transform an input ordered list to the output format, where items is an array of the list items and tight specifies, whether the list is tight or not. If the optional parameter startnum is present, it should be used as the number of the first list item.

```
3059 local function olitem(s,num)
3060 if num ~= nil then
3061 return {"\\markdownRendererOlItemWithNumber{",num,"}",s,
3062 "\\markdownRendererOlItemEnd "}
3063 else
3064 return {"\\markdownRendererOlItem ",s,
3065 "\\markdownRendererOlItemEnd "}
3066 end
3067 end
3068
3069 function self.orderedlist(items,tight,startnum)
3070 if not self.is_writing then return "" end
3071 local buffer = {}
```

```
3072 local num = startnum
3073 for _,item in ipairs(items) do
3074 buffer[#buffer + 1] = olitem(item,num)
3075 if num \sim= nil then
3076 num = num + 1
3077 end
3078 end
3079 local contents = util.intersperse(buffer,"\n")
3080 if tight and options.tightLists then
3081 return {"\\markdownRendererOlBeginTight\n",contents,
3082 "\n\\markdownRendererOlEndTight "}
3083 else
3084 return {"\\markdownRendererOlBegin\n",contents,
3085 "\n\\markdownRendererOlEnd "}
3086 end
```
end

Define writer->inline\_html and writer->display\_html as functions that will transform an inline or block HTML element respectively to the output format, where html is the HTML input.

```
3088 function self.inline_html(html) return "" end
3089 function self.display_html(html) return "" end
```
Define writer->definitionlist as a function that will transform an input definition list to the output format, where items is an array of tables, each of the form { term = t, definitions = defs }, where t is a term and defs is an array of definitions. tight specifies, whether the list is tight or not.

```
3090 local function dlitem(term, defs)
3091 local retVal = {"\\markdownRendererDlItem{", term, "}"}
3092 for _, def in ipairs(defs) do
3093 retVal[#retVal+1] = {\mathbb S} arkdownRendererDlDefinitionBegin ",def,
3094 "\\markdownRendererDlDefinitionEnd "}
3095 end
3096 retVal[#retVal+1] = "\\markdownRendererDlItemEnd "
3097 return retVal
3098 end
3099
3100 function self.definitionlist(items,tight)
3101 if not self.is writing then return "" end
3102 local buffer = {}
3103 for _,item in ipairs(items) do
3104 buffer[\text{\#buffer} + 1] = dlitem(item.term, item.definitions)
3105 end
3106 if tight and options.tightLists then
3107 return {"\\markdownRendererDlBeginTight\n", buffer,
3108 "\n\\markdownRendererDlEndTight"}
3109 else
```

```
3110 return {"\\markdownRendererDlBegin\n", buffer,
3111 "\n\\markdownRendererDlEnd"}
3112 end
```
3113 end

Define writer->emphasis as a function that will transform an emphasized span s of input text to the output format.

```
3114 function self.emphasis(s)
3115 return {"\\markdownRendererEmphasis{", s, "}"}
3116 end
```
Define writer->strong as a function that will transform a strongly emphasized span s of input text to the output format.

```
3117 function self.strong(s)
3118 return {"\\markdownRendererStrongEmphasis{", s, "}"}
3119 end
```
Define writer->blockquote as a function that will transform an input block quote s to the output format.

```
3120 function self.blockquote(s)
3121 if #util.rope_to_string(s) == 0 then return "" end
3122 return {"\\markdownRendererBlockQuoteBegin\n",s,
3123 "\n\\markdownRendererBlockQuoteEnd "}
3124 end
```
Define writer->verbatim as a function that will transform an input code block s to the output format.

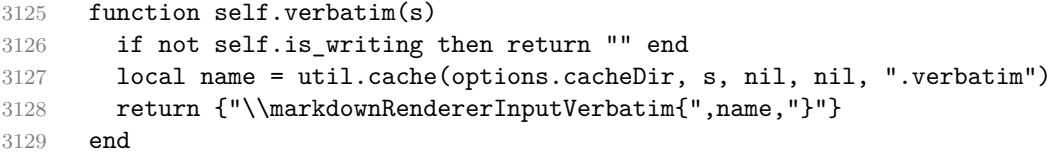

Define writer->codeFence as a function that will transform an input fenced code block s with the infostring i to the output format.

```
3130 function self.fencedCode(i, s)
3131 if not self.is_writing then return "" end
3132 local name = util.cache(options.cacheDir, s, nil, nil, ".verbatim")
3133 return {\text{\texttt{m}}}\texttt{PncedCode}, name, "}{\texttt{m}}\}"}
3134 end
```
Define writer->active\_headings as a stack of identifiers of the headings that are currently active.

```
3135 self.active_headings = {}
```
Define writer->heading as a function that will transform an input heading s at level level with identifiers identifiers to the output format.

```
3136 function self.heading(s,level,attributes)
```
3137 local active\_headings = self.active\_headings

```
3138 local slice_begin_type = self.slice_begin:sub(1, 1)
3139 local slice_begin_identifier = self.slice_begin:sub(2) or ""
3140 local slice_end_type = self.slice_end:sub(1, 1)
3141 local slice_end_identifier = self.slice_end:sub(2) or ""
3142
3143 while #active_headings < level do
3144 -- push empty identifiers for implied sections
3145 table.insert(active headings, {})
3146 end
3147
3148 while #active_headings >= level do
3149 -- pop identifiers for sections that have ended
3150 local active_identifiers = active_headings[#active_headings]
3151 if active_identifiers[slice_begin_identifier] ~= nil
3152 and slice begin type == "$" then
3153 self.is writing = true
3154 end
3155 if active identifiers[slice end identifier] ~= nil
3156 and slice end type == \sqrt[18]{ } then
3157 self.is writing = false
3158 end
3159 table.remove(active headings, #active headings)
3160 end
3161
3162 -- push identifiers for the new section
3163 attributes = attributes or \{\}3164 local identifiers = {}
3165 for index = 1, #attributes do
3166 attribute = attributes[index]
3167 identifiers[attribute:sub(2)] = true
3168 end
3169 if identifiers[slice_begin_identifier] ~= nil
3170 and slice_begin_type == "^" then
3171 self.is_writing = true
3172 end
3173 if identifiers[slice_end_identifier] ~= nil
3174 and slice_end_type == "^" then
3175 self.is writing = false
3176 end
3177 table.insert(active headings, identifiers)
3178
3179 if not self.is_writing then return "" end
3180
3181 local cmd
3182 level = level + options.shiftHeadings
3183 if level <= 1 then
3184 cmd = "\\markdownRendererHeadingOne"
```

```
3185 elseif level == 2 then
3186 cmd = "\\markdownRendererHeadingTwo"
3187 elseif level == 3 then
3188 cmd = "\\markdownRendererHeadingThree"
3189 elseif level == 4 then
3190 cmd = "\\markdownRendererHeadingFour"
3191 elseif level == 5 then
3192 cmd = "\\markdownRendererHeadingFive"
3193 elseif level >= 6 then
3194 cmd = "\\markdownRendererHeadingSix"
3195 else
3196 cmd = ""
3197 end
3198 return {cmd,"{",s,"}"}
3199 end
```
Define writer->note as a function that will transform an input footnote s to the output format.

```
3200 function self.note(s)
3201 return {"\\markdownRendererFootnote{",s,"}"}
3202 end
```
Define writer->citations as a function that will transform an input array of citations cites to the output format. If text\_cites is true, the citations should be rendered in-text, when applicable. The cites array contains tables with the following keys and values:

- suppress  $\alpha$ uthor If the value of the key is true, then the author of the work should be omitted in the citation, when applicable.
- prenote The value of the key is either nil or a rope that should be inserted before the citation.
- postnote The value of the key is either nil or a rope that should be inserted after the citation.
- name The value of this key is the citation name.

```
3203 function self.citations(text_cites, cites)
3204 local buffer = {"\\markdownRenderer", text_cites and "TextCite" or "Cite",
3205 "{", #cites, "}"}
3206 for _,cite in ipairs(cites) do
3207 buffer[#buffer+1] = {cite.suppress_author and "-" or "+", "{",
3208 cite.prenote or "", "}{", cite.postnote or "", "}{", cite.name, "}"}
3209 end
3210 return buffer
3211 end
3212
```

```
3213 return self
3214 end
```
# **3.1.4 Parsers**

The parsers hash table stores peg patterns that are static and can be reused between different [reader](#page-42-0) objects.

local parsers  $= \{\}$ 

## **3.1.4.1 Basic Parsers**

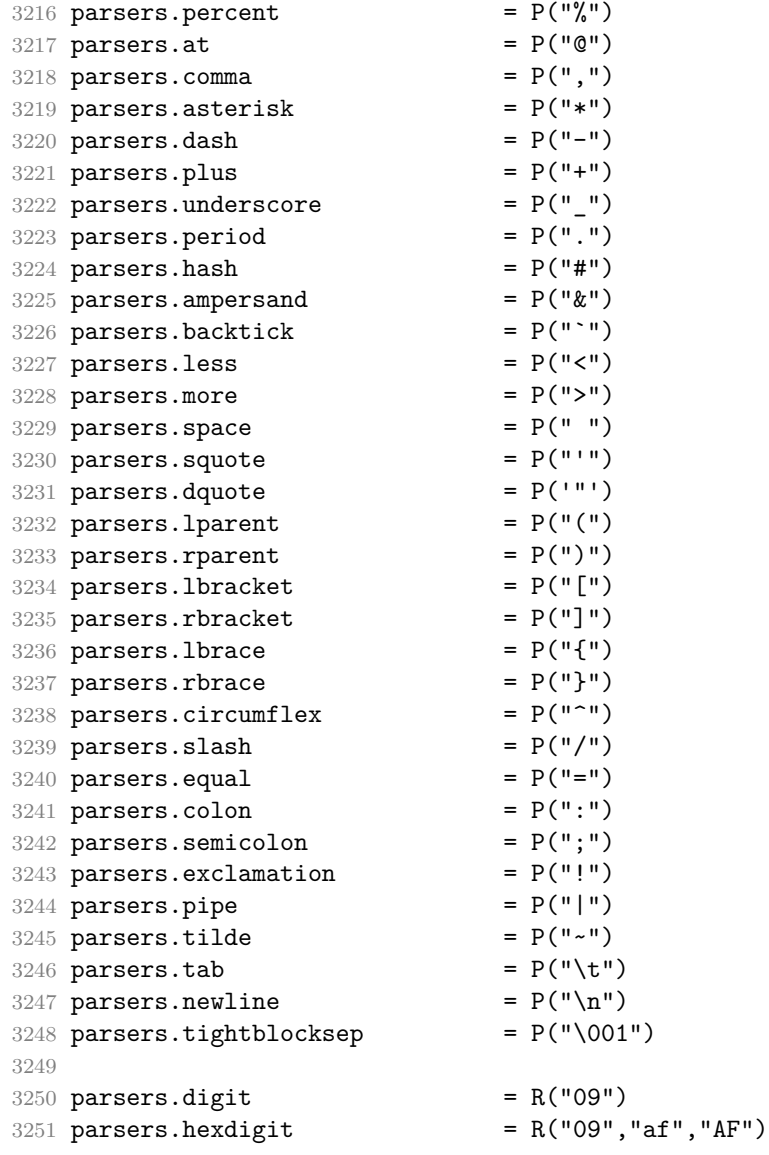

```
3252 parsers.letter = R("AZ", "az")3253 parsers.alphanumeric = R("AZ","az","09")
3254 parsers.keyword = parsers.letter
3255 * parsers.alphanumeric<sup>^0</sup>
3256 parsers.citation_chars = parsers.alphanumeric
3257 + S("#$%&-+<>~/_")
3258 parsers.internal_punctuation = S(";;, .?")3259
3260 parsers.doubleasterisks = P("**")<br>3261 parsers.doubleunderscores = P("_ -")<br>3262 parsers.fourspaces = P("_ -")3261 parsers.doubleunderscores
3262 parsers.fourspaces
3263
3264 parsers.any = P(1)3265 parsers.fail = parsers.any - 1
3266
3267 parsers.escapable = S(" \\\&\;*_{1} \{\}[]() +_{\;}.! < \gt \# - \sim : \hat{C}; \text{''})3268 parsers.anyescaped = P("\\") / "" * parsers.escapable
3269 + parsers.any
3270
3271 parsers.spacechar = S("t")3272 parsers.spacing = S(" \n\rightharpoonup n\rtimes\cdot\cdot\cdot)3273 parsers.nonspacechar = parsers.any - parsers.spacing
3274 parsers.optionalspace = parsers.spacechar<sup>^0</sup>
3275
3276 parsers.specialchar = S("*_\&[]<!\\\&0-^")
3277
3278 parsers.normalchar = parsers.any - (parsers.specialchar
3279 + parsers.spacing \overline{a}3280 + parsers.tightblocksep)
3281 parsers.eof = -parsers.any
3282 parsers.nonindentspace = parsers.space^-3 * - parsers.spacechar
3283 parsers.indent \qquad \qquad = parsers.space^-3 * parsers.tab
3284 + parsers.fourspaces / ""
3285 parsers.linechar = P(1 - parsers.newline)
3286
3287 parsers.blankline = parsers.optionalspace
3288 * parsers.newline / "\n"
3289 parsers.blanklines = parsers.blankline<sup>\degree0</sup>
3290 parsers.skipblanklines = (parsers.optionalspace * parsers.newline)<sup>^0</sup>
3291 parsers.indentedline = parsers.indent /""
3292 * C(parsers.linechar^1 * parsers.newline^-
   1)
3293 parsers.optionallyindentedline = parsers.indent^-1 /""
3294 * C(parsers.linechar^1 * parsers.newline^-
   1)
3295 parsers.sp = parsers.spacing<sup>^0</sup>
3296 parsers.spnl \qquad \qquad = parsers.optionalspace
```

```
3297 * (parsers.newline * parsers.optionalspace)^-
   1
3298 parsers.line \qquad \qquad = parsers.linechar^0 * parsers.newline
3299 parsers.nonemptyline = parsers.line - parsers.blankline
3300
3301 parsers.chunk = parsers.line * (parsers.optionallyindentedline
3302 - parsers.blankline)<sup>^0</sup>
3303
3304 parsers.css_identifier_char = R("AZ", "az", "09") + S("-_")
3305 parsers.css_identifier = (parsers.hash + parsers.period)
3306 * (((parsers.css_identifier_char
3307 - parsers.dash - parsers.digit)
3308 * parsers.css_identifier_char^1)
3309 + (parsers.dash
3310 * (parsers.css identifier char
3311 - parsers.digit)
3312 * parsers.css_identifier_char^0))
3313 parsers.attribute_name_char = parsers.any - parsers.space
3314 - parsers.squote - parsers.dquote - parsers.dquote
3315 - parsers.more - parsers.slash
3316 - parsers.equal
3317 parsers.attribute_value_char = parsers.any - parsers.dquote
3318 - parsers.more
3319
3320 -- block followed by 0 or more optionally
3321 -- indented blocks with first line indented.
3322 parsers.indented blocks = function(bl)
3323 return Cs( bl
3324 * (parsers.blankline<sup>\text{th}</sup> * parsers.indent * -parsers.blankline * bl)<sup>\text{o}</sup>
3325 * (parsers.blankline<sup>\text{1}</sup> + parsers.eof) )
3326 end
```
#### **3.1.4.2 Parsers Used for Markdown Lists**

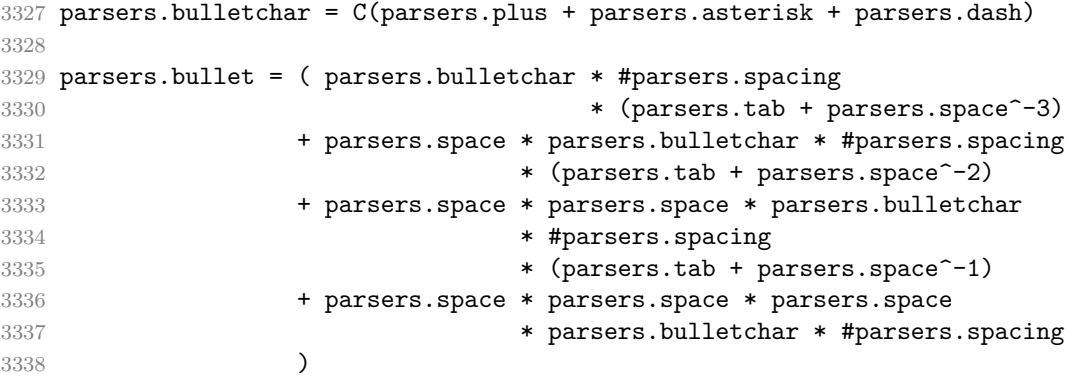

#### **3.1.4.3 Parsers Used for Markdown Code Spans**

```
3339 parsers.openticks = Cg(parsers.backtick^1, "ticks")3340
3341 local function captures equal length(s,i,a,b)
3342 return #a == #b and i
3343 end
3344
3345 parsers.closeticks = parsers.space^-1
3346 * Cmt(C(parsers.backtick^1)
3347 * Cb("ticks"), captures_equal_length)
3348
3349 parsers.intickschar = (parsers.any - S(" \n\pi^"'))
3350 + (parsers.newline * -parsers.blankline)
3351 + (parsers.space - parsers.closeticks)
3352 + (parsers.backtick^1 - parsers.closeticks)
3353
3354 parsers.inticks = parsers.openticks * parsers.space^-1
3355 * C(parsers.intickschar^0) * parsers.closeticks
```
### **3.1.4.4 Parsers Used for Fenced Code Blocks**

```
3356 local function captures_geq_length(s,i,a,b)
3357 return #a >= #b and i
3358 end
3359
3360 parsers.infostring = (parsers.linechar - (parsers.backtick
3361 + parsers.space^1 * (parsers.newline + parsers.eof)))^0
3362
3363 local fenceindent
3364 parsers.fencehead = function(char)
3365 return C(parsers.nonindentspace) / function(s) fenceindent = #s end
3366 * Cg(char<sup>3</sup>, "fencelength")
3367 * parsers.optionalspace * C(parsers.infostring)
3368 * parsers.optionalspace * (parsers.newline + parsers.eof)
3369 end
3370
3371 parsers.fencetail = function(char)
3372 return parsers.nonindentspace
3373 * Cmt(C(char^3) * Cb("fencelength"), captures_geq_length)
3374 * parsers.optionalspace * (parsers.newline + parsers.eof)
3375 + parsers.eof
3376 end
3377
3378 parsers.fencedline = function(char)
3379 return C(parsers.line - parsers.fencetail(char))
3380 / function(s)
3381 i = 1
```
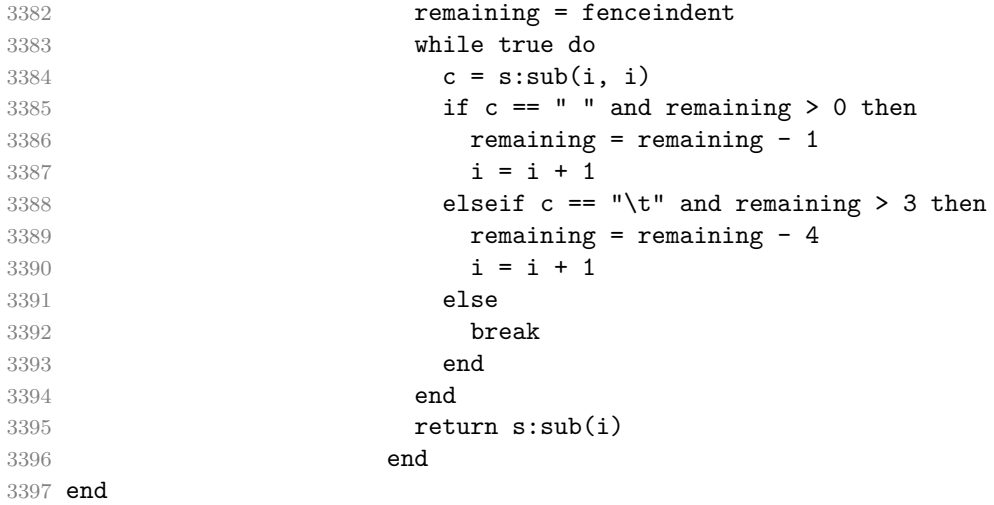

#### **3.1.4.5 Parsers Used for Markdown Tags and Links**

```
3398 parsers.leader = parsers.space<sup>-3</sup>
3399
3400 -- content in balanced brackets, parentheses, or quotes:
3401 parsers.bracketed = P{ parsers.lbracket
3402 * ((parsers.anyescaped - (parsers.lbracket
3403 + parsers.rbracket
3404 + parsers.blankline^2)
3405 ) + V(1) ^{\circ} 0
3406 * parsers.rbracket }
3407
3408 parsers.inparens = P{ parsers.lparent
3409 * ((parsers.anyescaped - (parsers.lparent
3410 + parsers.rparent
3411 + parsers.blankline<sup>2</sup>2)
3412 ) + V(1))<sup>^0</sup>
3413 * parsers.rparent }
3414
3415 parsers.squoted = P{ parsers.squote * parsers.alphanumeric
3416 * ((parsers.anyescaped - (parsers.squote
3417 + parsers.blankline^2)
3418 ) + V(1))<sup>^0</sup>
3419 * parsers.squote }
3420
3421 parsers.dquoted = P{ parsers.dquote * parsers.alphanumeric
3422 * ((parsers.anyescaped - (parsers.dquote
3423 + parsers.blankline^2)
3424 ) + V(1))<sup>^0</sup>
3425 * parsers.dquote }
```

```
3426
3427 -- bracketed tag for markdown links, allowing nested brackets:
3428 parsers.tag = parsers.1bracket
3429 * Cs((parsers.alphanumeric<sup>1</sup>
3430 + parsers.bracketed
3431 + parsers.inticks
3432 + (parsers.anyescaped
3433 - (parsers.rbracket + parsers.blankline^2)))^0)
3434 * parsers.rbracket
3435
3436 -- url for markdown links, allowing nested brackets:
3437 parsers.url = parsers.less * Cs((parsers.anyescaped
3438 - parsers.more)<sup>^0</sup>)
3439 * parsers.more
3440 + Cs((parsers.inparens + (parsers.anyescaped
3441 - parsers. spacing
3442 - parsers.rparent))^1)
3443
3444 -- quoted text, possibly with nested quotes:
3445 parsers.title s = parsers.squote * Cs(((parsers.anyescaped-parsers.squote)
3446 + parsers.squoted)\sim0)
3447 * parsers.squote
3448
3449 parsers.title_d = parsers.dquote * Cs(((parsers.anyescaped-parsers.dquote)
3450 + parsers.dquoted)\hat{O}3451 * parsers.dquote
3452
3453 parsers.title_p = parsers.lparent
3454 * Cs((parsers.inparens + (parsers.anyescaped-parsers.rparent))^0)
3455 * parsers.rparent
3456
3457 parsers.title = parsers.title_d + parsers.title_s + parsers.title_p
3458
3459 parsers.optionaltitle
3460 = parsers.spnl * parsers.title * parsers.spacechar^0
3461 + Cc("")
```
## **3.1.4.6 Parsers Used for iAWriter Content Blocks**

```
3462 parsers.contentblock_tail
3463 = parsers.optionaltitle
3464 * (parsers.newline + parsers.eof)
3465
3466 -- case insensitive online image suffix:
3467 parsers.onlineimagesuffix
3468 = (function(...)3469 local parser = nil
```

```
3470 for , suffix in ipairs({...}) do
3471 local pattern=nil
3472 for i=1,#suffix do
3473 local char=suffix:sub(i,i)
3474 char = S(char:lower()..char:upper())
3475 if pattern == nil then
3476 pattern = char
3477 else
3478 pattern = pattern * char
3479 end
3480 end
3481 if parser == nil then
3482 parser = pattern
3483 else
3484 parser = parser + pattern
3485 end
3486 end
3487 return parser
3488 end)("png", "jpg", "jpeg", "gif", "tif", "tiff")
3489
3490 -- online image url for iA Writer content blocks with mandatory suffix,
3491 -- allowing nested brackets:
3492 parsers.onlineimageurl
3493 = (parsers.less
3494 * Cs((parsers.anyescaped
3495 - parsers.more
3496 - \#(parsers.period)3497 * parsers.onlineimagesuffix
3498 * parsers.more
3499 * parsers.contentblock_tail)\hat{ }0)
3500 * parsers.period
3501 * Cs(parsers.onlineimagesuffix)
3502 * parsers.more
3503 + (Cs((parsers.inparens
3504 + (parsers.anyescaped
3505 - parsers.spacing
3506 - parsers.rparent
3507 - #(parsers.period
3508 * parsers.onlineimagesuffix
3509 * parsers.contentblock_tail))\cap0)
3510 * parsers.period
3511 * Cs(parsers.onlineimagesuffix))
3512 ) * Cc("onlineimage")
3513
3514 -- filename for iA Writer content blocks with mandatory suffix:
3515 parsers.localfilepath
3516 = parsers.slash
```
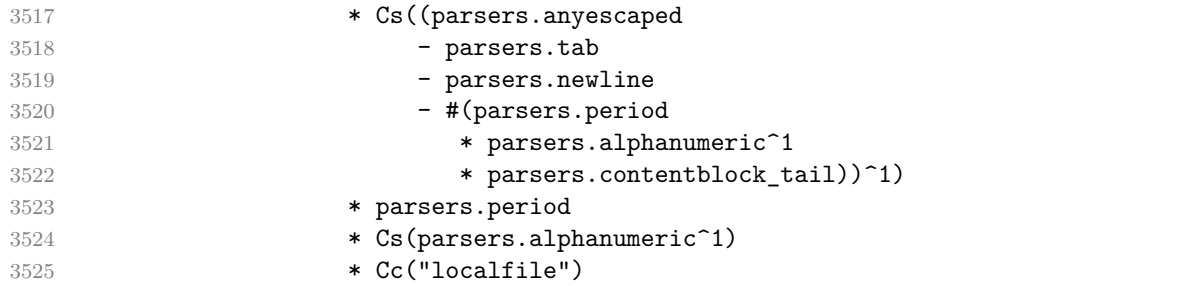

## **3.1.4.7 Parsers Used for Citations**

```
3526 parsers.citation name = Cs(parsers.dash^--1) * parsers.at3527 * Cs(parsers.citation chars
3528 * (((parsers.citation_chars + parsers.internal_punctuation
3529 - parsers.comma - parsers.semicolon)
3530 * -#((parsers.internal_punctuation - parsers.comma
3531 - parsers.semicolon)<sup>^0</sup>
3532 * -(parsers.citation_chars + parsers.internal_punctuation
3533 - parsers.comma - parsers.semicolon)))<sup>^0</sup>
3534 * parsers.citation_chars)^-1)
3535
3536 parsers.citation_body_prenote
3537 = Cs((parsers.alphanumeric<sup>1</sup>)3538 + parsers.bracketed
3539 + parsers.inticks
3540 + (parsers.anyescaped
3541 - (parsers.rbracket + parsers.blankline^2))
3542 - (parsers.spnl * parsers.dash<sup>-1</sup> * parsers.at))<sup>0</sup>)
3543
3544 parsers.citation_body_postnote
3545 = Cs ((parsers.alphanumeric<sup>\hat{}</sup>1
3546 + parsers.bracketed
3547 + parsers.inticks
3548 + (parsers.anyescaped
3549 - (parsers.rbracket + parsers.semicolon
3550 + parsers.blankline^2))
3551 - (parsers.spnl * parsers.rbracket))<sup>^0</sup>)
3552
3553 parsers.citation_body_chunk
3554 = parsers.citation_body_prenote
3555 * parsers.spnl * parsers.citation_name
3556 * (parsers.internal_punctuation - parsers.semicolon)^-
   1
3557 * parsers.spnl * parsers.citation_body_postnote
3558
3559 parsers.citation_body
```
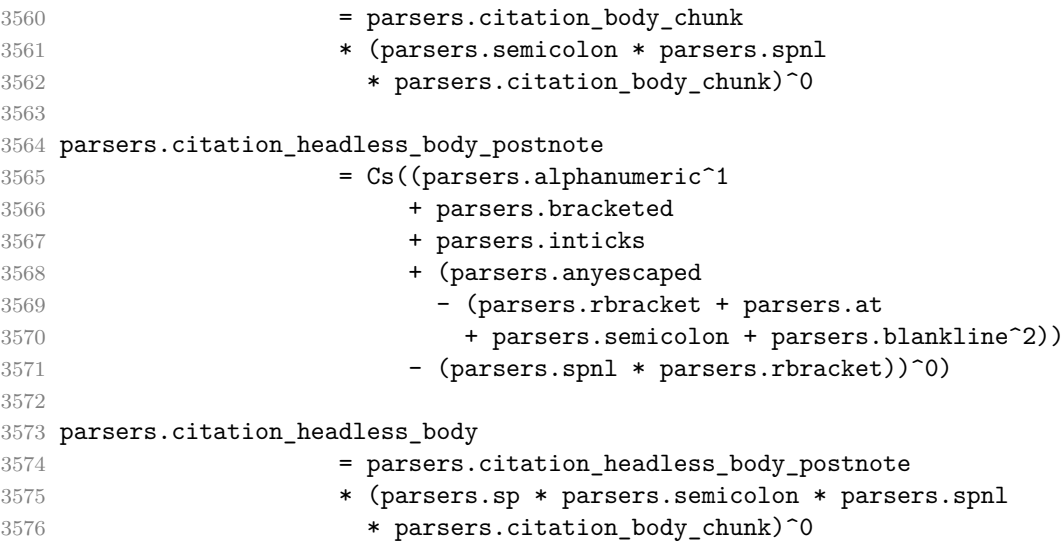

## **3.1.4.8 Parsers Used for Footnotes**

```
3577 local function strip_first_char(s)
3578 return s:sub(2)
3579 end
3580
3581 parsers.RawNoteRef = #(parsers.lbracket * parsers.circumflex)
3582 * parsers.tag / strip_first_char
```
# **3.1.4.9 Parsers Used for Tables**

```
3583 local function make_pipe_table_rectangular(rows)
3584 local num_columns = #rows[2]
3585 local rectangular_rows = {}
3586 for i = 1, #rows do
3587 local row = rows[i]
3588 local rectangular_row = {}
3589 for j = 1, num_columns do
3590 rectangular_row[j] = row[j] or ""
3591 end
3592 table.insert(rectangular_rows, rectangular_row)
3593 end
3594 return rectangular_rows
3595 end
3596
3597 local function pipe table row(allow empty first column
3598 , nonempty column
3599 , column_separator
3600 , column)
3601 local row_beginning
```

```
3602 if allow empty first column then
3603 row_beginning = -- empty first column
3604 #(parsers.spacechar^4
3605 * column_separator)
3606 * parsers.optionalspace
3607 * column
3608 * parsers.optionalspace
3609 -- non-empty first column
3610 + parsers.nonindentspace
3611 * nonempty_column^-1
3612 * parsers.optionalspace
3613 else
3614 row_beginning = parsers.nonindentspace
3615 * nonempty_column^-1
3616 * parsers.optionalspace
3617 end
3618
3619 return Ct(row_beginning
3620 * (-- single column with no leading pipes
3621 #(column separator
3622 * parsers.optionalspace
3623 * parsers.newline)
3624 * column_separator
3625 * parsers.optionalspace
3626 -- single column with leading pipes or
3627 -- more than a single column
3628 + (column separator
3629 * parsers.optionalspace
3630 * column
3631 * parsers.optionalspace)<sup>^1</sup>
3632 * (column separator
3633 * parsers.optionalspace)<sup>--1</sup>))
3634 end
3635
3636 parsers.table_hline_separator = parsers.pipe + parsers.plus
3637 parsers.table_hline_column = (parsers.dash
3638 - \#(parsers.data)3639 * (parsers.spacechar
3640 + parsers.table hline separator
3641 + parsers.newline)))^1
3642 * (parsers.colon * Cc("r")
3643 + parsers.dash * Cc("d"))
3644 + parsers.colon
3645 * (parsers.dash
3646 - \#(parsers.data)3647 * (parsers.spacechar
3648 + parsers.table_hline_separator
```

```
3649 + parsers.newline)))^1
3650 * (parsers.colon * Cc("c")
3651 + parsers.dash * Cc("1")3652 parsers.table_hline = pipe_table_row(false
3653 , parsers.table hline column
3654 , parsers.table_hline_separator
3655 , parsers.table_hline_column)
3656 parsers.table_caption_beginning = parsers.skipblanklines
3657 * parsers.nonindentspace
3658 * (P("Table")^-1 * parsers.colon)
3659 * parsers.optionalspace
```
#### **3.1.4.10 Parsers Used for HTML**

```
3660 -- case-insensitive match (we assume s is lowercase). must be single byte encoding
3661 parsers.keyword_exact = function(s)
3662 local parser = P(0)3663 for i=1,#s do
3664 local c = s:sub(i,i)
3665 local m = c .. upper(c)
3666 parser = parser * S(m)3667 end
3668 return parser
3669 end
3670
3671 parsers.block_keyword =
3672 parsers.keyword_exact("address") + parsers.keyword_exact("blockquote") +
3673 parsers.keyword_exact("center") + parsers.keyword_exact("del") +
3674 parsers.keyword_exact("dir") + parsers.keyword_exact("div") +
3675 parsers.keyword_exact("p") + parsers.keyword_exact("pre") +
3676 parsers.keyword_exact("li") + parsers.keyword_exact("ol") +
3677 parsers.keyword_exact("ul") + parsers.keyword_exact("dl") +
3678 parsers.keyword_exact("dd") + parsers.keyword_exact("form") +
3679 parsers.keyword_exact("fieldset") + parsers.keyword_exact("isindex") +
3680 parsers.keyword_exact("ins") + parsers.keyword_exact("menu") +
3681 parsers.keyword_exact("noframes") + parsers.keyword_exact("frameset") +
3682 parsers.keyword_exact("h1") + parsers.keyword_exact("h2") +
3683 parsers.keyword_exact("h3") + parsers.keyword_exact("h4") +
3684 parsers.keyword_exact("h5") + parsers.keyword_exact("h6") +
3685 parsers.keyword_exact("hr") + parsers.keyword_exact("script") +
3686 parsers.keyword_exact("noscript") + parsers.keyword_exact("table") +
3687 parsers.keyword_exact("tbody") + parsers.keyword_exact("tfoot") +
3688 parsers.keyword_exact("thead") + parsers.keyword_exact("th") +
3689 parsers.keyword_exact("td") + parsers.keyword_exact("tr")
3690
3691 -- There is no reason to support bad html, so we expect quoted attributes
3692 parsers.htmlattributevalue
```

```
3693 = parsers.squote * (parsers.any - (parsers.blankline
3694 + parsers.squote))<sup>^0</sup>
3695 * parsers.squote
3696 + parsers.dquote * (parsers.any - (parsers.blankline
3697 + parsers.dquote))<sup>^0</sup>
3698 * parsers.dquote
3699
3700 parsers.htmlattribute = parsers.spacing<sup>1</sup>
3701 * (parsers.alphanumeric + S("_-"))^1
3702 * parsers.sp * parsers.equal * parsers.sp
3703 * parsers.htmlattributevalue
3704
3705 parsers.htmlcomment = P("<-") * (parsers.any - P("--")^0 * P("--")3706
3707 parsers.htmlinstruction = P("<?") * (parsers.any - P("?>" ))^0 * P("?>" )
3708
3709 parsers.openelt_any = parsers.less * parsers.keyword * parsers.htmlattribute^0
3710 * parsers.sp * parsers.more
3711
3712 parsers.openelt exact = function(s)
3713 return parsers.less * parsers.sp * parsers.keyword_exact(s)
3714 * parsers.htmlattribute^0 * parsers.sp * parsers.more
3715 end
3716
3717 parsers.openelt_block = parsers.sp * parsers.block_keyword
3718 * parsers.htmlattribute^0 * parsers.sp * parsers.more
3719
3720 parsers.closeelt_any = parsers.less * parsers.sp * parsers.slash
3721 * parsers.keyword * parsers.sp * parsers.more
3722
3723 parsers.closeelt_exact = function(s)
3724 return parsers.less * parsers.sp * parsers.slash * parsers.keyword_exact(s)
3725 * parsers.sp * parsers.more
3726 end
3727
3728 parsers.emptyelt_any = parsers.less * parsers.sp * parsers.keyword
3729 * parsers.htmlattribute^0 * parsers.sp * parsers.slash
3730 * parsers.more
3731
3732 parsers.emptyelt_block = parsers.less * parsers.sp * parsers.block_keyword
3733 * parsers.htmlattribute^0 * parsers.sp * parsers.slash
3734 * parsers.more
3735
3736 parsers.displaytext = (parsers.any - parsers.less)^1
3737
3738 -- return content between two matched HTML tags
3739 parsers.in_matched = function(s)
```

```
3740 return { parsers.openelt exact(s)
3741 * (V(1) + parsers.displaytext
3742 + (parsers.less - parsers.closeelt_exact(s)))^0
3743 * parsers.closeelt_exact(s) }
3744 end
3745
3746 local function parse_matched_tags(s,pos)
3747 local t = string.lower(lpeg.match(C(parsers.keyword),s,pos))
3748 return lpeg.match(parsers.in_matched(t),s,pos-1)
3749 end
3750
3751 parsers.in_matched_block_tags = parsers.less
3752 * Cmt(#parsers.openelt_block, parse_matched_tags)
3753
3754 parsers.displayhtml = parsers.htmlcomment
3755 + parsers.emptyelt block
3756 + parsers.openelt_exact("hr")
3757 + parsers.in matched block tags
3758 + parsers.htmlinstruction
3759
3760 parsers.inlinehtml = parsers.emptyelt_any
3761 + parsers.htmlcomment
3762 + parsers.htmlinstruction
3763 + parsers.openelt_any
3764 + parsers.closeelt_any
```
## **3.1.4.11 Parsers Used for HTML Entities**

```
3765 parsers.hexentity = parsers.ampersand * parsers.hash * S("Xx")3766 * C(parsers.hexdigit<sup>-1</sup>) * parsers.semicolon
3767 parsers.decentity = parsers.ampersand * parsers.hash
3768 * C(parsers.digit^1) * parsers.semicolon
3769 parsers.tagentity = parsers.ampersand * C(parsers.alphanumeric<sup>1</sup>1)
3770 * parsers.semicolon
```
## **3.1.4.12 Helpers for References**

```
3771 -- parse a reference definition: [foo]: /bar "title"
3772 parsers.define_reference_parser = parsers.leader * parsers.tag * parsers.colon
3773 * parsers.spacechar^0 * parsers.url
3774 * parsers.optionaltitle * parsers.blankline^1
```
## **3.1.4.13 Inline Elements**

```
3775 parsers. Inline = V("Inline")3776 parsers.IndentedInline = V("IndentedInline")
3777
3778 -- parse many p between starter and ender
```

```
3779 parsers.between = function(p, starter, ender)
3780 local ender2 = B(parsers.nonspacechar) * ender
3781 return (starter * #parsers.nonspacechar * Ct(p * (p - ender2)^0) * ender2)
3782 end
3783
3784 parsers.urlchar = parsers.anyescaped - parsers.newline - parsers.more
```
#### **3.1.4.14 Block Elements**

```
3785 parsers. Block = V("Block")3786
3787 parsers.OnlineImageURL
3788 = parsers.leader
3789 * parsers.onlineimageurl
3790 * parsers.optionaltitle
3791
3792 parsers.LocalFilePath
3793 = parsers.leader
3794 * parsers.localfilepath
3795 * parsers.optionaltitle
3796
3797 parsers.TildeFencedCode
3798 = parsers.fencehead(parsers.tilde)
3799 * Cs(parsers.fencedline(parsers.tilde)<sup>^0</sup>)
3800 * parsers.fencetail(parsers.tilde)
3801
3802 parsers.BacktickFencedCode
3803 = parsers.fencehead(parsers.backtick)
3804 * Cs(parsers.fencedline(parsers.backtick)^0)
3805 * parsers.fencetail(parsers.backtick)
3806
3807 parsers.lineof = function(c)
3808 return (parsers.leader * (P(c) * parsers.optionalspace)<sup>2</sup>3
3809 * (parsers.newline * parsers.blankline^1
3810 + parsers.newline<sup>-1</sup> * parsers.eof))
3811 end
```
# **3.1.4.15 Lists**

```
3812 parsers.defstartchar = S("~:")
3813 parsers.defstart = ( parsers.defstartchar * #parsers.spacing
3814 * (parsers.tab + parsers.space<sup>-</sup>-
   3)
3815 + parsers.space * parsers.defstartchar * #parsers.spacing
3816 * (parsers.tab + parsers.space<sup>--</sup>2)
3817 + parsers.space * parsers.space * parsers.defstartchar
3818 * #parsers.spacing
3819 * (parsers.tab + parsers.space<sup>--1</sup>)
```

```
3820 + parsers.space * parsers.space * parsers.space
3821 * parsers.defstartchar * #parsers.spacing
3822 )
3823
3824 parsers.dlchunk = Cs(parsers.line * (parsers.indentedline - parsers.blankline)<sup>^0</sup>)
```
#### **3.1.4.16 Headings**

```
3825 parsers.heading_attribute = C(parsers.css_identifier)
3826 + C((parsers.attribute name char
3827 - parsers.rbrace)<sup>\textdegree1</sup>
3828 * parsers.equal
3829 * (parsers.attribute value char
3830 - parsers.rbrace)^1)
3831 parsers.HeadingAttributes = parsers.lbrace
3832 * parsers.heading_attribute
3833 * (parsers.spacechar<sup>^1</sup>
3834 * parsers.heading_attribute)^0
3835 * parsers.rbrace
3836
3837 -- parse Atx heading start and return level
3838 parsers. HeadingStart = #parsers. hash * C(parsers. hash\hat{-6})
3839 * - parsers.hash / length
3840
3841 -- parse setext header ending and return level
3842 parsers.HeadingLevel = parsers.equal^1 * Cc(1) + parsers.dash^1 * Cc(2)
3843
3844 local function strip_atx_end(s)
3845 return s:gsub("[#%s]*\n$","")
3846 end
```
#### **3.1.5 Markdown Reader**

This section documents the [reader](#page-42-0) object, which implements the routines for parsing the markdown input. The object corresponds to the markdown reader object that was located in the lunamark/reader/markdown.lua file in the Lunamark Lua module.

Although not specified in the Lua interface (see Section [2.1\)](#page-4-0), the [reader](#page-42-0) object is exported, so that the curious user could easily tinker with the methods of the objects produced by the reader.new method described below. The user should be aware, however, that the implementation may change in a future revision.

The reader.new method creates and returns a new TFX reader object associated with the Lua interface options (see Section [2.1.2\)](#page-4-0) options and with a writer object writer. When options are unspecified, it is assumed that an empty table was passed to the method.

The objects produced by the [reader.new](#page-115-0) method expose instance methods and variables of their own. As a convention, I will refer to these *{member}*s as reader-> $\langle$ *member* $\rangle$ .

```
3847 M.reader = {}
3848 function M.reader.new(writer, options)
3849 local self = {}
3850 options = options or {}
```
Make the options table inherit from the [defaultOptions](#page-4-0) table.

```
3851 setmetatable(options, { __index = function (_, key)
3852 return defaultOptions[key] end })
```
**3.1.5.1 Top-Level Helper Functions** Define normalize\_tag as a function that normalizes a markdown reference tag by lowercasing it, and by collapsing any adjacent whitespace characters.

```
3853 local function normalize_tag(tag)
3854 return unicode.utf8.lower(
3855 gsub(util.rope_to_string(tag), "[ \n\r\t]+", " "))
3856 end
```
Define expandtabs either as an identity function, when the [preserveTabs](#page-11-0) Lua inrerface option is true, or to a function that expands tabs into spaces otherwise.

```
3857 local expandtabs
3858 if options.preserveTabs then
3859 expandtabs = function(s) return s end
3860 else
3861 expandtabs = function(s)
3862 if s:find("\t") then
3863 return s:gsub("[^\n]*", util.expand_tabs_in_line)
3864 else
3865 return s
3866 end
3867 end
3868 end
```
The larsers (as in 'local \luam{parsers}'') hash table stores \acro{peg} patterns that depend on the receivedoptions', which impedes their reuse between different [reader](#page-42-0) objects.

```
3869 local larsers = {}
```
## **3.1.5.2 Top-Level Parser Functions**

```
3870 local function create_parser(name, grammar)
3871 return function(str)
3872 local res = lpeg.match(grammar(), str)
3873 if res == nil then
3874 error(format("%s failed on:\n%s", name, str:sub(1,20)))
3875 else
```

```
3876 return res
3877 end
3878 end
3879 end
3880
3881 local parse_blocks
3882 = create_parser("parse_blocks",
3883 function()
3884 return larsers.blocks
3885 end)
3886
3887 local parse_blocks_toplevel
3888 = create_parser("parse_blocks_toplevel",
3889 function()
3890 return larsers.blocks_toplevel
3891 end)
3892
3893 local parse inlines
3894 = create parser("parse inlines",
3895 function()
3896 return larsers.inlines
3897 end)
3898
3899 local parse_inlines_no_link
3900 = create_parser("parse_inlines_no_link",
3901 function()
3902 return larsers.inlines no link
3903 end)
3904
3905 local parse_inlines_no_inline_note
3906 = create_parser("parse_inlines_no_inline_note",
3907 function()
3908 return larsers.inlines_no_inline_note
3909 end)
3910
3911 local parse_inlines_nbsp
3912 = create parser("parse inlines nbsp",
3913 function()
3914 return larsers.inlines_nbsp
3915 end)
```
## **3.1.5.3 Parsers Used for Markdown Lists (local)**

```
3916 if options.hashEnumerators then
3917 larsers.dig = parsers.digit + parsers.hash
3918 else
3919 larsers.dig = parsers.digit
```
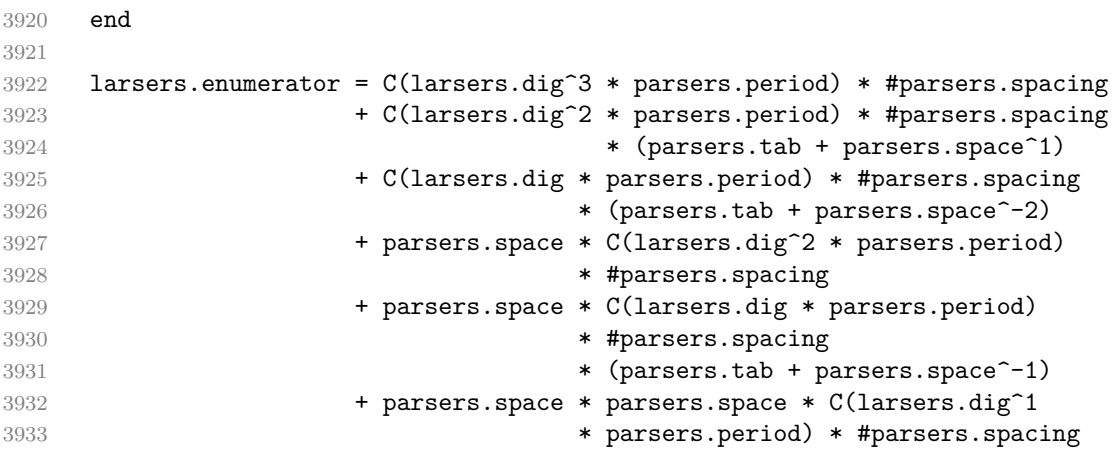

# **3.1.5.4 Parsers Used for Blockquotes (local)**

```
3934 -- strip off leading > and indents, and run through blocks
3935 larsers.blockquote_body = ((parsers.leader * parsers.more * parsers.space^-
   1)/""
3936 * parsers.linechar^0 * parsers.newline)^1
3937 * (-(parsers.leader * parsers.more
3938 + parsers.blankline) * parsers.linechar^1
3939 * parsers.newline)<sup>^0</sup>
3940
3941 if not options.breakableBlockquotes then
3942 larsers.blockquote_body = larsers.blockquote_body
3943 * (parsers.blankline^0 / "")
3944 end
```
## **3.1.5.5 Parsers Used for Citations (local)**

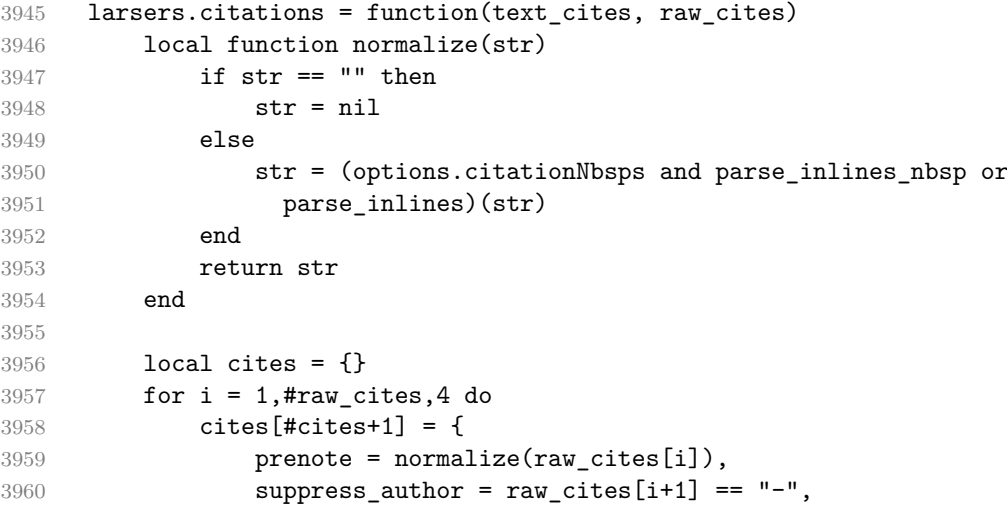

```
3961 name = writer.citation(raw cites[i+2]),
3962 postnote = normalize(raw_cites[i+3]),
3963 }
3964 end
3965 return writer.citations(text_cites, cites)
3966 end
```
#### **3.1.5.6 Parsers Used for Footnotes (local)**

```
3967 local rawnotes = {}
3968
3969 -- like indirect_link
3970 local function lookup note(ref)
3971 return function()
3972 local found = rawnotes[normalize_tag(ref)]
3973 if found then
3974 return writer.note(parse_blocks_toplevel(found))
3975 else
3976 return {"[", parse_inlines("^" .. ref), "]"}
3977 end
3978 end
3979 end
3980
3981 local function register_note(ref,rawnote)
3982 rawnotes[normalize_tag(ref)] = rawnote
3983 return ""
3984 end
3985
3986 larsers.NoteRef = parsers.RawNoteRef / lookup_note
3987
3988
3989 larsers.NoteBlock = parsers.leader * parsers.RawNoteRef * parsers.colon
3990 * parsers.spnl * parsers.indented_blocks(parsers.chunk)
3991 / register_note
3992
3993 larsers.InlineNote = parsers.circumflex
3994 * (parsers.tag / parse_inlines_no_inline_note) -- no notes inside notes
3995 / writer.note
```
## **3.1.5.7 Parsers Used for Tables (local)**

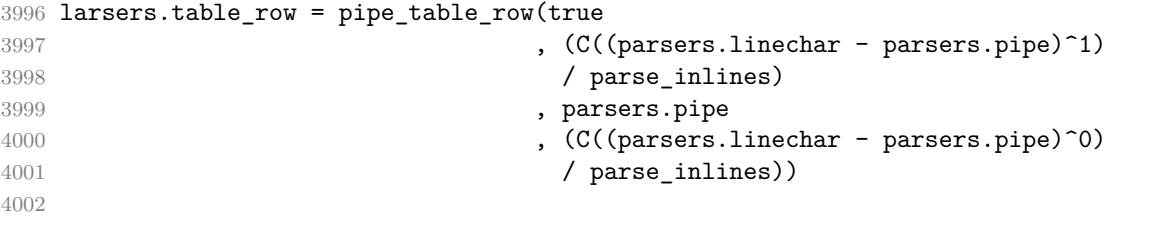

```
4003 if options.tableCaptions then
4004 larsers.table_caption = #parsers.table_caption_beginning
4005 * parsers.table_caption_beginning
4006 * Ct(parsers.IndentedInline^1)
4007 * parsers.newline
4008 else
4009 larsers.table_caption = parsers.fail
4010 end
4011
4012 larsers.PipeTable = Ct(larsers.table_row * parsers.newline
4013 * parsers.table_hline
4014 * (parsers.newline * larsers.table_row)^0)
4015 / make_pipe_table_rectangular
4016 * larsers.table_caption^-1
4017 / writer.table
```
#### **3.1.5.8 Helpers for Links and References (local)**

```
4018 -- List of references defined in the document
4019 local references
4020
4021 -- add a reference to the list
4022 local function register_link(tag,url,title)
4023 references[normalize_tag(tag)] = { url = url, title = title }
4024 return ""
4025 end
4026
4027 -- lookup link reference and return either
4028 -- the link or nil and fallback text.
4029 local function lookup_reference(label,sps,tag)
4030 local tagpart
4031 if not tag then
4032 tag = label
4033 tagpart = ""
4034 elseif tag == "" then
4035 tag = label
4036 tagpart = "[]"
4037 else
4038 tagpart = {\{"[", parse_inlines(tag), "]"}
4039 end
4040 if sps then
4041 tagpart = {sps, tagpart}
4042 end
4043 local r = references[normalize_tag(tag)]
4044 if r then
4045 return r
4046 else
```

```
4047 return nil, {"[", parse_inlines(label), "]", tagpart}
4048 end
4049 end
4050
4051 -- lookup link reference and return a link, if the reference is found,
4052 -- or a bracketed label otherwise.
4053 local function indirect_link(label,sps,tag)
4054 return function()
4055 local r,fallback = lookup_reference(label,sps,tag)
4056 if r then
4057 return writer.link(parse_inlines_no_link(label), r.url, r.title)
4058 else
4059 return fallback
4060 end
4061 end
4062 end
4063
4064 -- lookup image reference and return an image, if the reference is found,
4065 -- or a bracketed label otherwise.
4066 local function indirect image(label,sps,tag)
4067 return function()
4068 local r,fallback = lookup_reference(label,sps,tag)
4069 if r then
4070 return writer.image(writer.string(label), r.url, r.title)
4071 else
4072 return {"!", fallback}
4073 end
4074 end
4075 end
```
## **3.1.5.9 Inline Elements (local)**

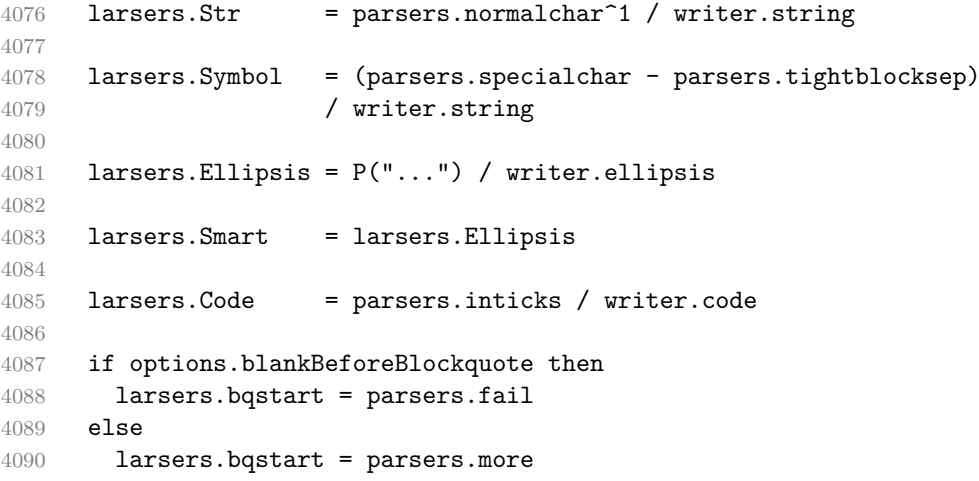

```
4091 end
4092
4093 if options.blankBeforeHeading then
4094 larsers.headerstart = parsers.fail
4095 else
4096 larsers.headerstart = parsers.hash
4097 + (parsers.line * (parsers.equal^1 + parsers.dash^1)
4098 * parsers.optionalspace * parsers.newline)
4099 end
4100
4101 if not options.fencedCode or options.blankBeforeCodeFence then
4102 larsers.fencestart = parsers.fail
4103 else
4104 larsers.fencestart = parsers.fencehead(parsers.backtick)
4105 + parsers.fencehead(parsers.tilde)
4106 end
4107
4108 larsers.Endline = parsers.newline * -( -- newline, but not before...
4109 parsers.blankline -- paragraph break
4110 + parsers.tightblocksep -- nested list
4111 + parsers.eof -- end of document
4112 + larsers.bqstart
4113 + larsers.headerstart
4114 + larsers.fencestart
4115 1115 ) * parsers.spacechar^0 / writer.space
4116
4117 larsers.OptionalIndent
4118 = parsers.spacechar<sup>1</sup> / writer.space
4119
4120 larsers. Space = parsers. spacechar<sup>2</sup> * larsers. Endline / writer. linebreak
4121 + parsers.spacechar^1 * larsers.Endline^-1 * parsers.eof / ""
4122 + parsers.spacechar^1 * larsers.Endline^-1
4123 * parsers.optionalspace / writer.space
4124
4125 larsers.NonbreakingEndline
4126 = parsers.newline * -( -- newline, but not before...
4127 parsers.blankline -- paragraph break
4128 + parsers.tightblocksep -- nested list
4129 + parsers.eof -- end of document
4130 + larsers.bqstart
4131 + larsers.headerstart
4132 + larsers.fencestart
4133 (a) * parsers.spacechar^0 / writer.nbsp
4134
4135 larsers.NonbreakingSpace
4136 = parsers.spacechar<sup>2</sup> * larsers.Endline / writer.linebreak
4137 \qquad \qquad + parsers.space<br>char^1 * larsers.<br>Endline^-1 * parsers.eof / ""
```

```
4138 + parsers.spacechar^1 * larsers.Endline^-1
4139 * parsers.optionalspace / writer.nbsp
4140
4141 if options.underscores then
4142 larsers.Strong = ( parsers.between(parsers.Inline, parsers.doubleasterisks,
4143 parsers.doubleasterisks)
4144 + parsers.between(parsers.Inline, parsers.doubleunderscores,
4145 parsers.doubleunderscores)
4146 ) / writer.strong
4147
4148 larsers.Emph = ( parsers.between(parsers.Inline, parsers.asterisk,
4149 parsers.asterisk)
4150 + parsers.between(parsers.Inline, parsers.underscore,
4151 parsers.underscore)
4152 ) / writer.emphasis
4153 else
4154 larsers.Strong = ( parsers.between(parsers.Inline, parsers.doubleasterisks,
4155 parsers.doubleasterisks)
4156 ) / writer.strong
4157
4158 larsers.Emph = ( parsers.between(parsers.Inline, parsers.asterisk,
4159 parsers.asterisk)
4160 ) / writer.emphasis
4161 end
4162
4163 larsers.AutoLinkUrl = parsers.less
4164 * C(parsers.alphanumeric<sup>\text{1}</sup> * P("://") * parsers.urlchar\text{1})
4165 * parsers.more
4166 / function(url)
4167 return writer.link(writer.string(url), url)
4168 end
4169
4170 larsers.AutoLinkEmail = parsers.less
4171 \star C((parsers.alphanumeric + S("-._+"))^1
4172 \ast P("0") \ast parsers.urlchar<sup>^1</sup>)
4173 * parsers.more
4174 / function(email)
4175 return writer.link(writer.string(email),
4176 "mailto:"..email)
4177 end
4178
4179 larsers.DirectLink = (parsers.tag / parse_inlines_no_link) -- no links inside lin
4180 * parsers.spnl
4181 * parsers. lparent
4182 * (parsers.url + Cc("") -- link can be empty [foo]()4183 * parsers.optionaltitle
4184 * parsers.rparent
```

```
4185 / writer.link
4186
4187 larsers.IndirectLink = parsers.tag * (C(parsers.spnl) * parsers.tag)<sup>\sim-</sup>
  1
4188 / indirect link
4189
4190 -- parse a link or image (direct or indirect)
4191 larsers.Link = larsers.DirectLink + larsers.IndirectLink
4192
4193 larsers.DirectImage = parsers.exclamation
4194 * (parsers.tag / parse_inlines)
4195 * parsers.spnl
4196 * parsers.lparent
4197 * (parsers.url + Cc("")) -- link can be empty [foo]()4198 * parsers.optionaltitle
4199 * parsers.rparent
4200 / writer.image
4201
4202 larsers.IndirectImage = parsers.exclamation * parsers.tag
4203 \star (C(parsers.spnl) \star parsers.tag)^-1 / indirect image
4204
4205 larsers. Image = larsers. Direct Image + larsers. Indirect Image
4206
4207 larsers.TextCitations = Ct(Cc("")
4208 * parsers.citation_name
4209 * ((parsers.spnl
4210 * parsers.lbracket
4211 * parsers.citation_headless_body
4212 * parsers.rbracket) + Cc(""))
4213 / function(raw_cites)
4214 return larsers.citations(true, raw_cites)
4215 end
4216
4217 larsers.ParenthesizedCitations
4218 = Ct(parsers.lbracket
4219 * parsers.citation_body
4220 * parsers.rbracket)
4221 / function(raw cites)
4222 return larsers.citations(false, raw cites)
4223 end
4224
4225 larsers.Citations = larsers.TextCitations + larsers.ParenthesizedCitations
4226
4227 -- avoid parsing long strings of * or _ as emph/strong
4228 larsers.UlOrStarLine = parsers.asterisk^4 + parsers.underscore^4
4229 / writer.string
4230
```

```
4231 larsers.EscapedChar = S("\\ \n\' * C(parsers.escapable) / writer.string
4232
4233 larsers.InlineHtml = C(parsers.inlinehtml) / writer.inline_html
4234
4235 larsers.HtmlEntity = parsers.hexentity / entities.hex_entity / writer.string
4236 + parsers.decentity / entities.dec_entity / writer.string
4237 + parsers.tagentity / entities.char_entity / writer.string
```
## **3.1.5.10 Block Elements (local)**

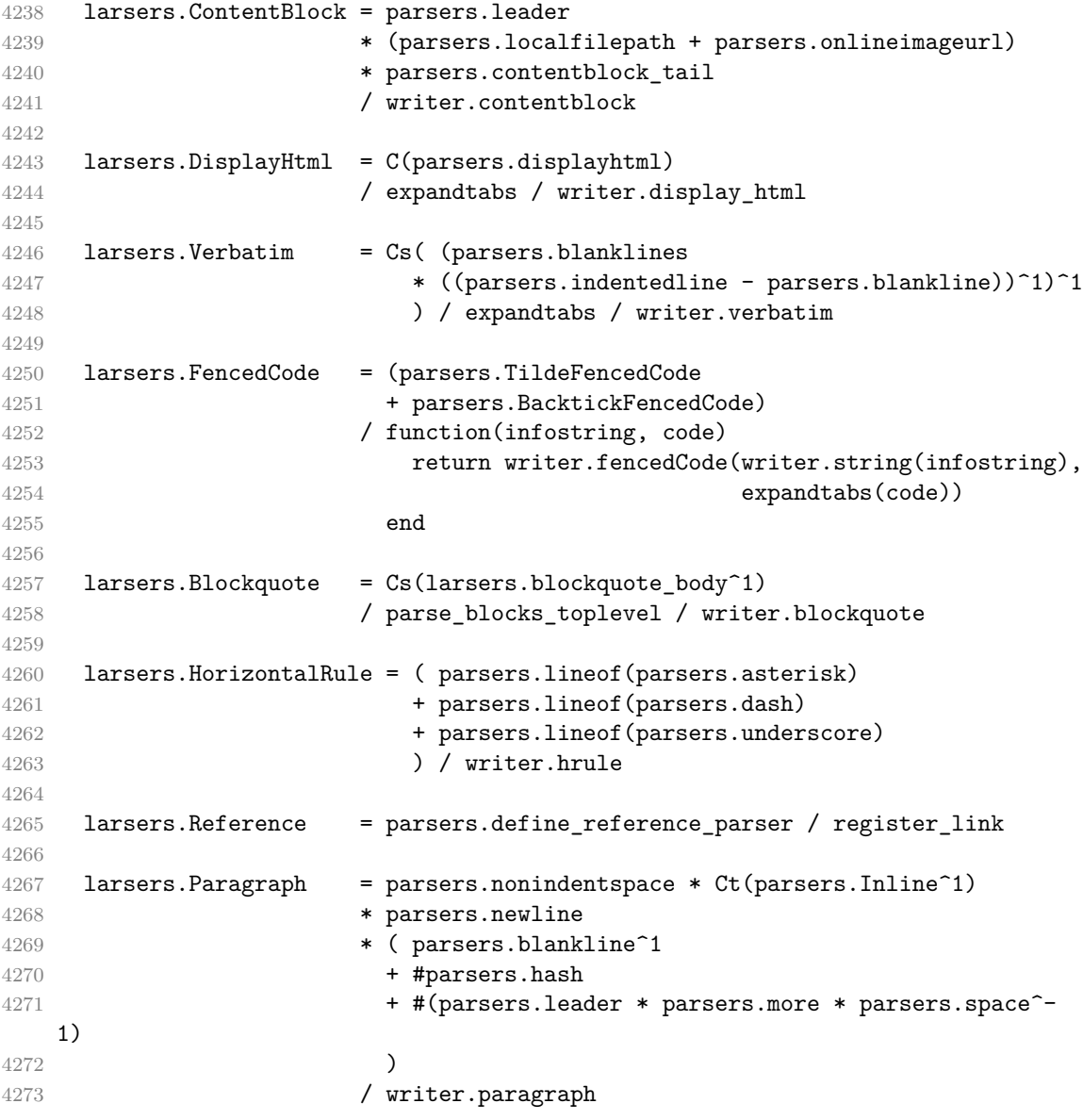

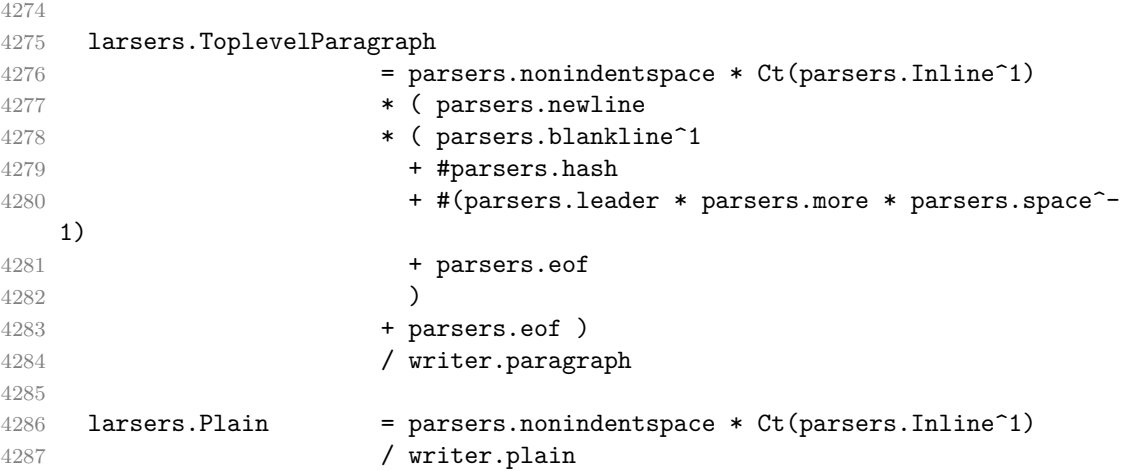

#### **3.1.5.11 Lists (local)**

```
4288 larsers.starter = parsers.bullet + larsers.enumerator
4289
4290 -- we use \001 as a separator between a tight list item and a
4291 -- nested list under it.
4292 larsers.NestedList = Cs((parsers.optionallyindentedline
4293 - larsers.starter)^1)
4294 / function(a) return "\001"..a end
4295
4296 larsers.ListBlockLine = parsers.optionallyindentedline
4297 - parsers.blankline - (parsers.indent<sup>\sim-1</sup>
4298 * larsers.starter)
4299
4300 larsers.ListBlock = parsers.line * larsers.ListBlockLine<sup>^0</sup>
4301
4302 larsers.ListContinuationBlock = parsers.blanklines * (parsers.indent / "")
4303 * larsers.ListBlock
4304
4305 larsers.TightListItem = function(starter)
4306 return -larsers.HorizontalRule
4307 * (Cs(starter / "" * larsers.ListBlock * larsers.NestedList^-
   1)
4308 / parse_blocks)
4309 * -(parsers.blanklines * parsers.indent)
4310 end
4311
4312 larsers.LooseListItem = function(starter)
4313 return -larsers.HorizontalRule
4314 \star Cs( starter / "" \star larsers. ListBlock \star Cc("\n")
4315 * (larsers.NestedList + larsers.ListContinuationBlock^0)
```

```
4316 * (parsers.blanklines / "\n\n")
4317 ) / parse_blocks
4318 end
4319
4320 larsers.BulletList = ( Ct(larsers.TightListItem(parsers.bullet)^1) * Cc(true)
4321 * parsers.skipblanklines * -parsers.bullet
4322 + Ct(larsers.LooseListItem(parsers.bullet)^1) * Cc(false)
4323 * parsers.skipblanklines )
4324 / writer.bulletlist
4325
4326 local function ordered_list(items,tight,startNumber)
4327 if options.startNumber then
4328 startNumber = tonumber(startNumber) or 1 -- fallback for '#'
4329 if startNumber ~= nil then
4330 startNumber = math.floor(startNumber)
4331 end
4332 else
4333 startNumber = nil
4334 end
4335 return writer.orderedlist(items,tight,startNumber)
4336 end
4337
4338 larsers.OrderedList = Cg(larsers.enumerator, "listtype") *
4339 ( Ct(larsers.TightListItem(Cb("listtype"))
4340 * larsers.TightListItem(larsers.enumerator)^0)
4341 * Cc(true) * parsers.skipblanklines * -larsers.enumerator
4342 + Ct(larsers.LooseListItem(Cb("listtype"))
4343 * larsers.LooseListItem(larsers.enumerator)<sup>0</sup>0)
4344 * Cc(false) * parsers.skipblanklines
4345 ) * Cb("listtype") / ordered_list
4346
4347 local function definition_list_item(term, defs, tight)
4348 return { term = parse_inlines(term), definitions = defs }
4349 end
4350
4351 larsers.DefinitionListItemLoose = C(parsers.line) * parsers.skipblanklines
4352 * Ct((parsers.defstart
4353 * parsers.indented blocks(parsers.dlchunk)
4354 / parse blocks toplevel)<sup>^1</sup>)
4355 * Cc(false) / definition_list_item
4356
4357 larsers.DefinitionListItemTight = C(parsers.line)
4358 * Ct((parsers.defstart * parsers.dlchunk
4359 / parse_blocks)^1)
4360 \star Cc(true) / definition_list_item
4361
4362 larsers.DefinitionList = ( Ct(larsers.DefinitionListItemLoose^1) * Cc(false)
```
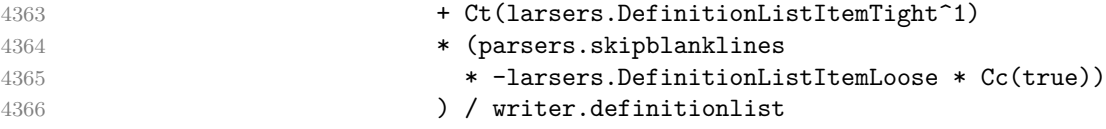

# **3.1.5.12 Blank (local)**

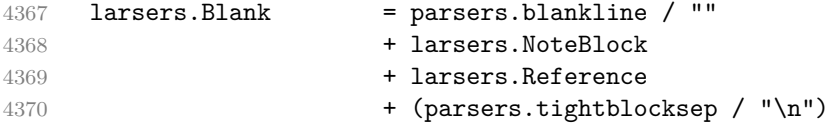

# **3.1.5.13 Headings (local)**

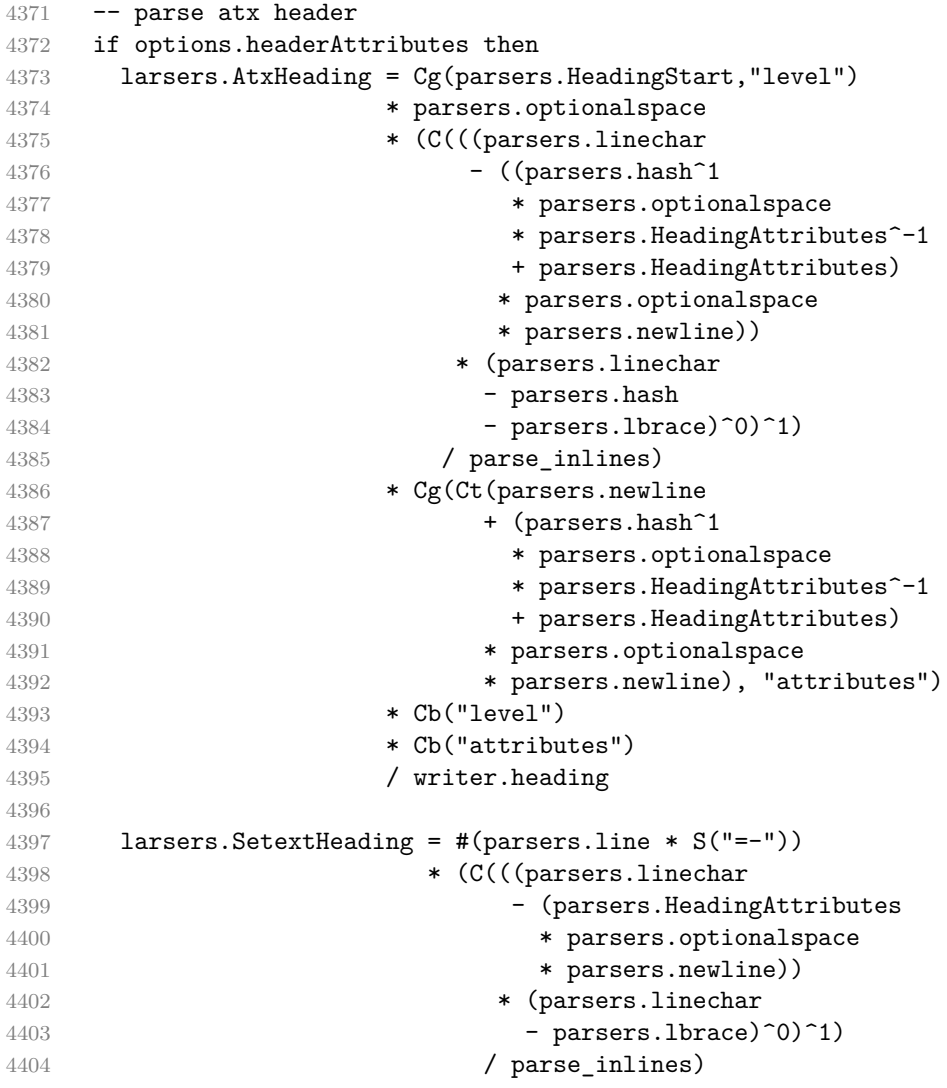

```
4405 * Cg(Ct(parsers.newline
4406 + (parsers. HeadingAttributes
4407 * parsers.optionalspace
4408 * parsers.newline)), "attributes")
4409 * parsers. HeadingLevel
4410 * Cb("attributes")
4411 * parsers.optionalspace
4412 * parsers.newline
4413 / writer.heading
4414 else
4415 larsers.AtxHeading = Cg(parsers.HeadingStart,"level")
4416 * parsers.optionalspace
4417 * (C(parsers.line) / strip_atx_end / parse_inlines)
4418 * Cb("level")
4419 / writer.heading
4420
4421 larsers.SetextHeading = #(parsers.line * S("=-"))
4422 * Ct(parsers.linechar^1 / parse_inlines)
4423 * parsers.newline
4424 * parsers. HeadingLevel
4425 * parsers.optionalspace
4426 * parsers.newline
4427 / writer.heading
4428 end
4429
4430 larsers.Heading = larsers.AtxHeading + larsers.SetextHeading
```
## **3.1.5.14 Syntax Specification**

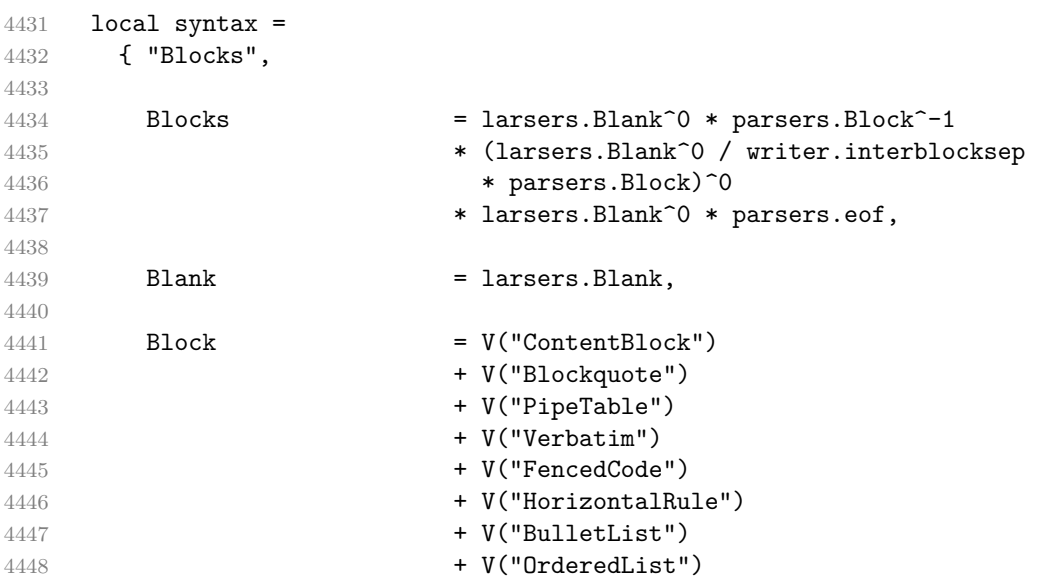

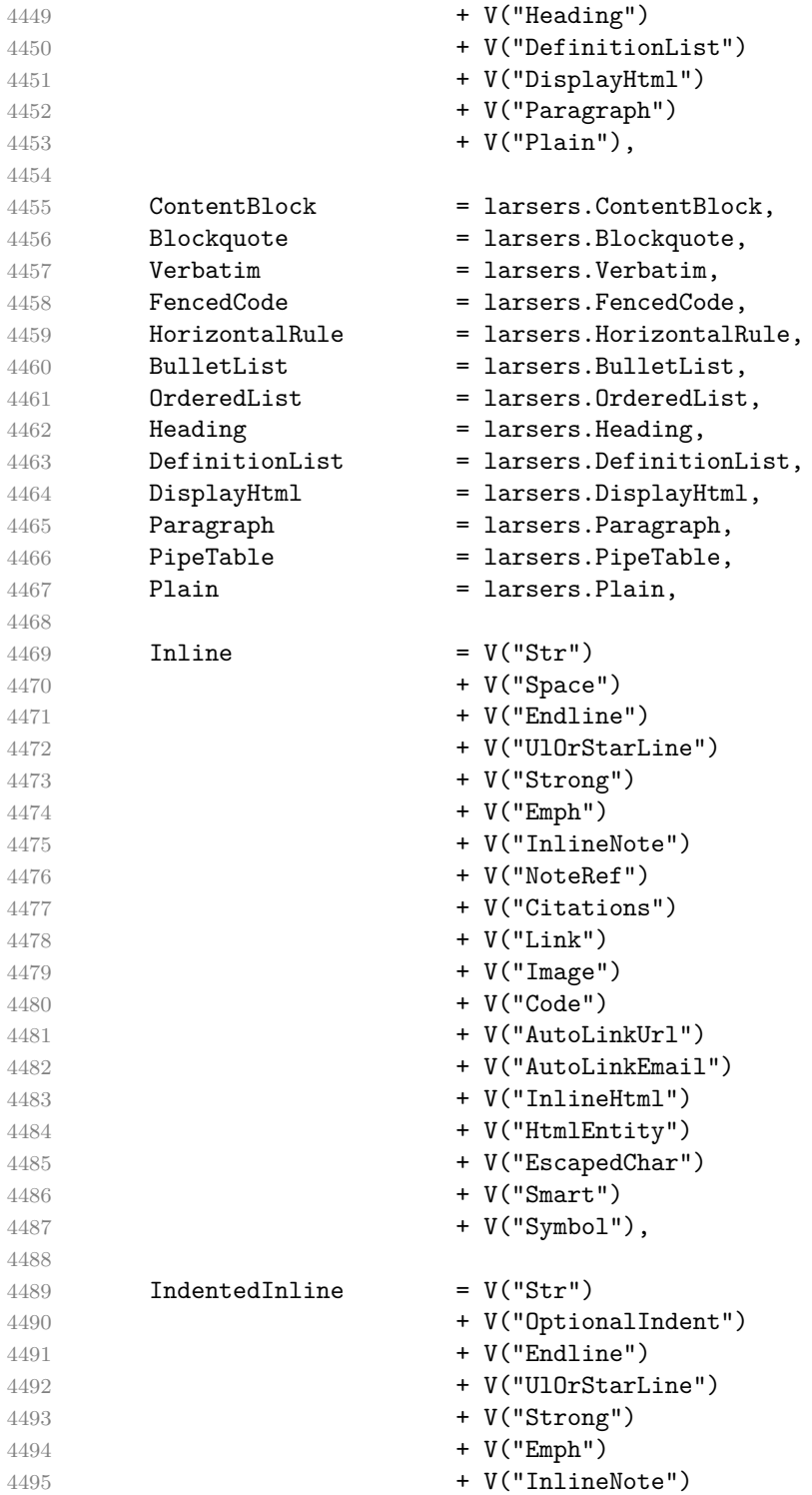

```
4496 + V("NoteRef")
4497 + V("Citations")
4498 + V("Link")
4499 + V("Image")
4500 + V("Code")
4501 + V("AutoLinkUrl")
4502 + V("AutoLinkEmail")
4503 + V("InlineHtml")
4504 + V("HtmlEntity")
4505 + V("EscapedChar")
4506 + V("Smart")
4507 + V("Symbol"),
4508
4509 Str = larsers.Str,
4510 Space = larsers. Space,
4511 OptionalIndent = larsers.OptionalIndent,
4512 Endline = larsers. Endline,
4513 UlOrStarLine = larsers.UlOrStarLine,
4514 Strong = larsers. Strong,
4515 Emph = larsers.Emph,
4516 InlineNote = larsers.InlineNote,
4517 NoteRef = larsers.NoteRef,
4518 Citations = larsers.Citations,
4519 Link = larsers.Link,
4520 Image = larsers. Image,
4521 \hspace{1.5cm} \text{Code} \hspace{1.5cm} = \text{lars.Code,} \\ 4522 \hspace{1.5cm} \text{AutoLinkUr1} \hspace{1.5cm} = \text{larsers.AutoL}4522 AutoLinkUrl = larsers.AutoLinkUrl,
4523 AutoLinkEmail = larsers.AutoLinkEmail,
4524 InlineHtml = larsers.InlineHtml,
4525 HtmlEntity = larsers.HtmlEntity,
4526 EscapedChar = larsers.EscapedChar,
4527 Smart = larsers. Smart,
4528 Symbol = larsers.Symbol,
4529 }
4530
4531 if not options.citations then
4532 syntax.Citations = parsers.fail
4533 end
4534
4535 if not options.contentBlocks then
4536 syntax.ContentBlock = parsers.fail
4537 end
4538
4539 if not options.codeSpans then
4540 syntax.Code = parsers.fail
4541 end
4542
```

```
4543 if not options.definitionLists then
4544 syntax.DefinitionList = parsers.fail
4545 end
4546
4547 if not options.fencedCode then
4548 syntax.FencedCode = parsers.fail
4549 end
4550
4551 if not options.footnotes then
4552 syntax.NoteRef = parsers.fail
4553 end
4554
4555 if not options.html then
4556 syntax.DisplayHtml = parsers.fail
4557 syntax.InlineHtml = parsers.fail
4558 syntax.HtmlEntity = parsers.fail
4559 end
4560
4561 if not options.inlineFootnotes then
4562 syntax.InlineNote = parsers.fail
4563 end
4564
4565 if not options.smartEllipses then
4566 syntax.Smart = parsers.fail
4567 end
4568
4569 if not options.pipeTables then
4570 syntax.PipeTable = parsers.fail
4571 end
4572
4573 local blocks_toplevel_t = util.table_copy(syntax)
4574 blocks_toplevel_t.Paragraph = larsers.ToplevelParagraph
4575 larsers.blocks_toplevel = Ct(blocks_toplevel_t)
4576
4577 larsers.blocks = Ct(syntax)
4578
4579 local inlines t = util.table copy(syntax)
4580 inlines_t[1] = "Inlines"
4581 inlines t.Inlines = parsers.Inline^0 * (parsers.spacing^0 * parsers.eof / "")
4582 larsers.inlines = Ct(inlines_t)
4583
4584 local inlines_no_link_t = util.table_copy(inlines_t)
4585 inlines_no_link_t.Link = parsers.fail
4586 larsers.inlines_no_link = Ct(inlines_no_link_t)
4587
4588 local inlines_no_inline_note_t = util.table_copy(inlines_t)
4589 inlines_no_inline_note_t.InlineNote = parsers.fail
```

```
4590 larsers.inlines_no_inline_note = Ct(inlines_no_inline_note_t)
4591
4592 local inlines_nbsp_t = util.table_copy(inlines_t)
4593 inlines_nbsp_t.Endline = larsers.NonbreakingEndline
4594 inlines_nbsp_t.Space = larsers.NonbreakingSpace
4595 larsers.inlines_nbsp = Ct(inlines_nbsp_t)
```
**3.1.5.15 Exported Conversion Function** Define reader->convert as a function that converts markdown string input into a plain T<sub>EX</sub> output and returns it. Note that the converter assumes that the input has UNIX line endings.

```
4596 function self.convert(input)
4597 references = {}
```
When determining the name of the cache file, create salt for the hashing function out of the package version and the passed options recognized by the Lua interface (see Section [2.1.2\)](#page-4-0). The [cacheDir](#page-5-0) option is disregarded.

```
4598 local opt string = {}_{2}4599 for k,_ in pairs(defaultOptions) do
4600 local v = options [k]4601 if k \sim= "cacheDir" then
4602 opt_string[#opt_string+1] = k .. "=" .. tostring(v)
4603 end
4604 end
4605 table.sort(opt string)
4606 local salt = table.concat(opt_string, ",") .. "," .. metadata.version
```
Produce the cache file, transform its filename via the [writer->pack](#page-92-0) method, and return the result.

```
4607 local name = util.cache(options.cacheDir, input, salt, function(input)
4608 return util.rope to string(parse blocks toplevel(input)) .. writer.eof
4609 end, ".md" .. writer.suffix)
4610 return writer.pack(name)
4611 end
4612 return self
4613 end
```
## **3.1.6 Conversion from Markdown to Plain TEX**

The [new](#page-4-0) method returns the reader->convert function of a reader object associated with the Lua interface options (see Section [2.1.2\)](#page-4-0) options and with a writer object associated with options.

```
4614 function M.new(options)
4615 local writer = M.writer.new(options)
4616 local reader = M.reader.new(writer, options)
4617 return reader.convert
4618 end
```

```
4619
4620 return M
```
#### **3.1.7 Command-Line Implementation**

The command-line implementation provides the actual conversion routine for the command-line interface described in Section [2.1.5.](#page-14-0)

```
4621
4622 local input
4623 if input_filename then
4624 local input file = io.open(input filename, "r")
4625 input = assert(input_file:read("*a"))
4626 input_file:close()
4627 else
4628 input = assert(io.read("*a"))
4629 end
4630
 First, ensure that the options.cacheDir directory exists.
4631 local lfs = require("lfs")
4632 if options.cacheDir and not lfs.isdir(options.cacheDir) then
4633 assert(lfs.mkdir(options["cacheDir"]))
4634 end
4635
4636 local kpse = require("kpse")
4637 kpse.set_program_name("luatex")
```

```
4638 local md = require("markdown")
```
Since we are loading the rest of the Lua implementation dynamically, check that both the markdown module and the command line implementation are the same version.

```
4639 if metadata.version ~= md.metadata.version then
4640 warn("markdown-cli.lua " .. metadata.version .. " used with " ..
4641 "markdown.lua " .. md.metadata.version .. ".")
4642 end
4643 local convert = md.new(options)
4644 local output = convert(input:gsub("\r\n?", "\n"))
4645
4646 if output_filename then
4647 local output_file = io.open(output_filename, "w")
4648 assert(output_file:write(output))
4649 assert(output_file:close())
4650 else
4651 assert(io.write(output))
4652 end
```
## **3.2 Plain TEX Implementation**

The plain T<sub>EX</sub> implementation provides macros for the interfacing between T<sub>EX</sub> and Lua and for the buffering of input text. These macros are then used to implement the macros for the conversion from markdown to plain TEX exposed by the plain TEX interface (see Section [2.2\)](#page-16-0).

# **3.2.1 Logging Facilities**

```
4653 \def\markdownInfo#1{%
4654 \immediate\write-1{(l.\the\inputlineno) markdown.tex info: #1.}}%
4655 \def\markdownWarning#1{%
4656 \immediate\write16{(l.\the\inputlineno) markdown.tex warning: #1}}%
4657 \def\markdownError#1#2{%
4658 \errhelp{#2.}%
4659 \errmessage{(l.\the\inputlineno) markdown.tex error: #1}}%
```
#### **3.2.2 Token Renderer Prototypes**

The following definitions should be considered placeholder.

```
4660 \def\markdownRendererInterblockSeparatorPrototype{\par}%
4661 \def\markdownRendererLineBreakPrototype{\hfil\break}%
4662 \let\markdownRendererEllipsisPrototype\dots
4663 \def\markdownRendererNbspPrototype{~}%
4664 \def\markdownRendererLeftBracePrototype{\char`\{}%
4665 \def\markdownRendererRightBracePrototype{\char`\}}%
4666 \def\markdownRendererDollarSignPrototype{\char`$}%
4667 \def\markdownRendererPercentSignPrototype{\char`\%}%
4668 \def\markdownRendererAmpersandPrototype{\char`&}%
4669 \def\markdownRendererUnderscorePrototype{\char`_}%
4670 \def\markdownRendererHashPrototype{\char`\#}%
4671 \def\markdownRendererCircumflexPrototype{\char`^}%
4672 \def\markdownRendererBackslashPrototype{\char`\\}%
4673 \def\markdownRendererTildePrototype{\char`~}%
4674 \def\markdownRendererPipePrototype{|}%
4675 \def\markdownRendererCodeSpanPrototype#1{{\tt#1}}%
4676 \def\markdownRendererLinkPrototype#1#2#3#4{#2}%
4677 \def\markdownRendererContentBlockPrototype#1#2#3#4{%
4678 \markdownInput{#3}}%
4679 \def\markdownRendererContentBlockOnlineImagePrototype{%
4680 \markdownRendererImage}%
4681 \def\markdownRendererContentBlockCodePrototype#1#2#3#4#5{%
4682 \markdownRendererInputFencedCode{#3}{#2}}%
4683 \def\markdownRendererImagePrototype#1#2#3#4{#2}%
4684 \def\markdownRendererUlBeginPrototype{}%
4685 \def\markdownRendererUlBeginTightPrototype{}%
```
\def\markdownRendererUlItemPrototype{}%

```
4687 \def\markdownRendererUlItemEndPrototype{}%
4688 \def\markdownRendererUlEndPrototype{}%
4689 \def\markdownRendererUlEndTightPrototype{}%
4690 \def\markdownRendererOlBeginPrototype{}%
4691 \def\markdownRendererOlBeginTightPrototype{}%
4692 \def\markdownRendererOlItemPrototype{}%
4693 \def\markdownRendererOlItemWithNumberPrototype#1{}%
4694 \def\markdownRendererOlItemEndPrototype{}%
4695 \def\markdownRendererOlEndPrototype{}%
4696 \def\markdownRendererOlEndTightPrototype{}%
4697 \def\markdownRendererDlBeginPrototype{}%
4698 \def\markdownRendererDlBeginTightPrototype{}%
4699 \def\markdownRendererDlItemPrototype#1{#1}%
4700 \def\markdownRendererDlItemEndPrototype{}%
4701 \def\markdownRendererDlDefinitionBeginPrototype{}%
4702 \def\markdownRendererDlDefinitionEndPrototype{\par}%
4703 \def\markdownRendererDlEndPrototype{}%
4704 \def\markdownRendererDlEndTightPrototype{}%
4705 \def\markdownRendererEmphasisPrototype#1{{\it#1}}%
4706 \def\markdownRendererStrongEmphasisPrototype#1{{\bf#1}}%
4707 \def\markdownRendererBlockQuoteBeginPrototype{\par\begingroup\it}%
4708 \def\markdownRendererBlockQuoteEndPrototype{\endgroup\par}%
4709 \def\markdownRendererInputVerbatimPrototype#1{%
4710 \par{\tt\input#1\relax{}}\par}%
4711 \def\markdownRendererInputFencedCodePrototype#1#2{%
4712 \markdownRendererInputVerbatimPrototype{#1}}%
4713 \def\markdownRendererHeadingOnePrototype#1{#1}%
4714 \def\markdownRendererHeadingTwoPrototype#1{#1}%
4715 \def\markdownRendererHeadingThreePrototype#1{#1}%
4716 \def\markdownRendererHeadingFourPrototype#1{#1}%
4717 \def\markdownRendererHeadingFivePrototype#1{#1}%
4718 \def\markdownRendererHeadingSixPrototype#1{#1}%
4719 \def\markdownRendererHorizontalRulePrototype{}%
4720 \def\markdownRendererFootnotePrototype#1{#1}%
4721 \def\markdownRendererCitePrototype#1{}%
4722 \def\markdownRendererTextCitePrototype#1{}%
```
## **3.2.3 Lua Snippets**

The \markdownLuaOptions macro expands to a Lua table that contains the plain T<sub>EX</sub> options (see Section [2.2.2\)](#page-18-0) in a format recognized by Lua (see Section [2.1.2\)](#page-4-0).

```
4723 \def\markdownLuaOptions{{%
```

```
4724 \ifx\markdownOptionBlankBeforeBlockquote\undefined\else
```

```
4725 blankBeforeBlockquote = \markdownOptionBlankBeforeBlockquote,
```

```
4726 \fi
```

```
4727 \ifx\markdownOptionBlankBeforeCodeFence\undefined\else
```
blankBeforeCodeFence = \markdownOptionBlankBeforeCodeFence,

```
4729 \fi
4730 \ifx\markdownOptionBlankBeforeHeading\undefined\else
4731 blankBeforeHeading = \markdownOptionBlankBeforeHeading,
4732 \fi
4733 \ifx\markdownOptionBreakableBlockquotes\undefined\else
4734 breakableBlockquotes = \markdownOptionBreakableBlockquotes,
4735 \fi
4736 cacheDir = "\markdownOptionCacheDir",
4737 \ifx\markdownOptionCitations\undefined\else
4738 citations = \markdownOptionCitations,
4739 \fi
4740 \ifx\markdownOptionCitationNbsps\undefined\else
4741 citationNbsps = \markdownOptionCitationNbsps,
4742 \fi
4743 \ifx\markdownOptionCodeSpans\undefined\else
4744 codeSpans = \markdownOptionCodeSpans,
4745 \fi
4746 \ifx\markdownOptionContentBlocks\undefined\else
4747 contentBlocks = \markdownOptionContentBlocks,
4748 \fi
4749 \ifx\markdownOptionContentBlocksLanguageMap\undefined\else
4750 contentBlocksLanguageMap =
4751 "\markdownOptionContentBlocksLanguageMap",
4752 \fi
4753 \ifx\markdownOptionDefinitionLists\undefined\else
4754 definitionLists = \markdownOptionDefinitionLists,
4755 \fi
4756 \ifx\markdownOptionFootnotes\undefined\else
4757 footnotes = \markdownOptionFootnotes,
4758 \fi
4759 \ifx\markdownOptionFencedCode\undefined\else
4760 fencedCode = \markdownOptionFencedCode,
4761 \fi
4762 \ifx\markdownOptionHashEnumerators\undefined\else
4763 hashEnumerators = \markdownOptionHashEnumerators,
4764 \fi
4765 \ifx\markdownOptionHeaderAttributes\undefined\else
4766 headerAttributes = \markdownOptionHeaderAttributes,
4767 \fi
4768 \ifx\markdownOptionHtml\undefined\else
4769 html = \markdownOptionHtml,
4770 \fi
4771 \ifx\markdownOptionHybrid\undefined\else
4772 hybrid = \markdownOptionHybrid,
4773 \fi
4774 \ifx\markdownOptionInlineFootnotes\undefined\else
4775 inlineFootnotes = \markdownOptionInlineFootnotes,
```

```
4776 \fi
4777 \ifx\markdownOptionPipeTables\undefined\else
4778 pipeTables = \markdownOptionPipeTables,
4779 \fi
4780 \ifx\markdownOptionPreserveTabs\undefined\else
4781 preserveTabs = \markdownOptionPreserveTabs,
4782 \fi
4783 \ifx\markdownOptionShiftHeadings\undefined\else
4784 shiftHeadings = "\markdownOptionShiftHeadings",
4785 \fi
4786 \ifx\markdownOptionSlice\undefined\else
4787 slice = "\markdownOptionSlice",
4788 \fi
4789 \ifx\markdownOptionSmartEllipses\undefined\else
4790 smartEllipses = \markdownOptionSmartEllipses,
4791 \fi
4792 \ifx\markdownOptionStartNumber\undefined\else
4793 startNumber = \markdownOptionStartNumber,
4794 \fi
4795 \ifx\markdownOptionTableCaptions\undefined\else
4796 tableCaptions = \markdownOptionTableCaptions,
4797 \fi
4798 \ifx\markdownOptionTightLists\undefined\else
4799 tightLists = \markdownOptionTightLists,
4800 \fi
4801 \ifx\markdownOptionUnderscores\undefined\else
4802 underscores = \markdownOptionUnderscores,
4803 \fi}
4804 }%
```
The \markdownPrepare macro contains the Lua code that is executed prior to any conversion from markdown to plain TEX. It exposes the convert function for the use by any further Lua code.

```
4805 \def\markdownPrepare{%
```
First, ensure that the [\markdownOptionCacheDir](#page-19-0) directory exists.

```
4806 local lfs = require("lfs")
4807 local cacheDir = "\markdownOptionCacheDir"
4808 if not lfs.isdir(cacheDir) then
4809 assert(lfs.mkdir(cacheDir))
4810 end
```
Next, load the markdown module and create a converter function using the plain T<sub>EX</sub> options, which were serialized to a Lua table via the [\markdownLuaOptions](#page-136-0) macro.

```
4811 local md = require("markdown")
4812 local convert = md.new(\markdownLuaOptions)
4813 }%
```
#### **3.2.4 Buffering Markdown Input**

The macros \markdownInputFileStream and \markdownOutputFileStream contain the number of the input and output file streams that will be used for the IO operations of the package.

- 4814 \csname newread\endcsname\markdownInputFileStream
- 4815 \csname newwrite\endcsname\markdownOutputFileStream

The \markdownReadAndConvertTab macro contains the tab character literal.

```
4816 \begingroup
```
- 4817 \catcode`\^^I=12%
- 4818 \gdef\markdownReadAndConvertTab{^^I}%
- 4819 \endgroup

The [\markdownReadAndConvert](#page-30-0) macro is largely a rewrite of the LATEX2*ε* \filecontents macro to plain TEX.

4820 \begingroup

Make the newline and tab characters active and swap the character codes of the backslash symbol  $(\rangle)$  and the pipe symbol  $( \, | \, )$ , so that we can use the backslash as an ordinary character inside the macro definition. Likewise, swap the character codes of the percent sign  $(\%)$  and the ampersand  $(\%)$ , so that we can remove percent signs from the beginning of lines when [\markdownOptionStripPercentSigns](#page-20-0) is true.

```
4821 \catcode`\^^M=13%
4822 \catcode`\^^I=13%
4823 \catcode`|=0%
4824 \catcode`\\=12%
4825 |catcode`@=14%
4826 |catcode`|%=12@
4827 |gdef|markdownReadAndConvert#1#2{@
4828 |begingroup@
```
Open the [\markdownOptionInputTempFileName](#page-18-0) file for writing.

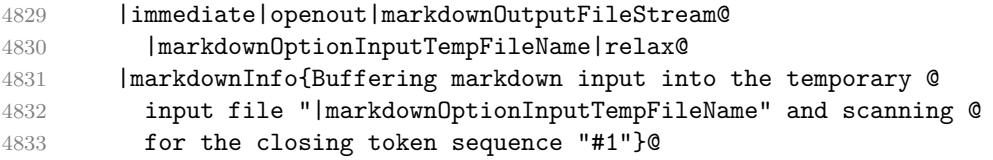

Locally change the category of the special plain TEX characters to *other* in order to prevent unwanted interpretation of the input. Change also the category of the space character, so that we can retrieve it unaltered.

```
4834 |def|do##1{|catcode`##1=12}|dospecials@
4835 |catcode`| =12@
4836 |markdownMakeOther@
```
The \markdownReadAndConvertStripPercentSigns macro will process the individual lines of output, stipping away leading percent signs (%) when <span id="page-140-0"></span>[\markdownOptionStripPercentSigns](#page-20-0) is true. Notice the use of the comments (@) to ensure that the entire macro is at a single line and therefore no (active) newline symbols  $(\hat{\ }^{\sim}M)$  are produced.

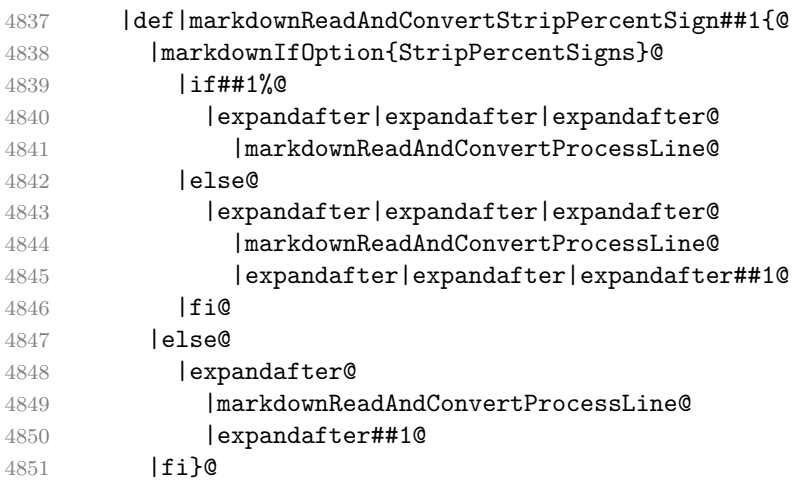

The \markdownReadAndConvertProcessLine macro will process the individual lines of output. Notice the use of the comments (@) to ensure that the entire macro is at a single line and therefore no (active) newline symbols (^^M) are produced.

|def|markdownReadAndConvertProcessLine##1#1##2#1##3|relax{@

When the ending token sequence does not appear in the line, store the line in the [\markdownOptionInputTempFileName](#page-18-0) file.

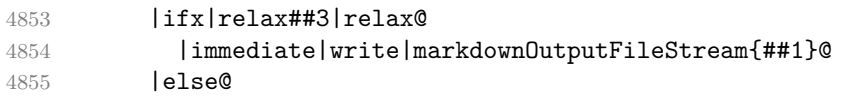

When the ending token sequence appears in the line, make the next newline character close the [\markdownOptionInputTempFileName](#page-18-0) file, return the character categories back to the former state, convert the [\markdownOptionInputTempFileName](#page-18-0) file from markdown to plain T<sub>EX</sub>,  $\infty$  the result of the conversion, and expand the ending control sequence.

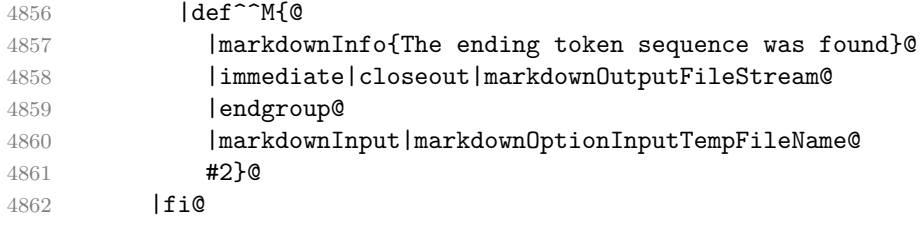

Repeat with the next line.

4863 <sup>~</sup>M}@

Make the tab character active at expansion time and make it expand to a literal tab character.

<span id="page-141-0"></span>4864 |catcode`|^^I=13@ 4865 |def^^I{|markdownReadAndConvertTab}@

Make the newline character active at expansion time and make it consume the rest of the line on expansion. Throw away the rest of the first line and pass the second line to the [\markdownReadAndConvertProcessLine](#page-140-0) macro.

```
4866 |catcode`|^^M=13@
4867 |def^^M##1^^M{@
4868 |def^^M####1^^M{@
4869 |markdownReadAndConvertStripPercentSign####1#1#1|relax}@
4870 ^^M}@
4871 <sup>^</sup>M}@
```
Reset the character categories back to the former state.

4872 |endgroup

## **3.2.5 Lua Shell Escape Bridge**

The following  $T_{\rm F}X$  code is intended for  $T_{\rm F}X$  engines that do not provide direct access to Lua, but expose the shell of the operating system. This corresponds to the [\markdownMode](#page-31-0) values of 0 and 1.

The [\markdownLuaExecute](#page-142-0) macro defined here and in Section [3.2.6](#page-143-0) are meant to be indistinguishable to the remaining code.

The package assumes that although the user is not using the LuaTEX engine, their TEX distribution contains it, and uses shell access to produce and execute Lua scripts using the TEXLua interpreter [\[2,](#page-161-0) Section 3.1.1].

```
4873 \ifnum\markdownMode<2\relax
```

```
4874 \ifnum\markdownMode=0\relax
```

```
4875 \markdownInfo{Using mode 0: Shell escape via write18}%
```
4876 \else

```
4877 \markdownInfo{Using mode 1: Shell escape via os.execute}%
```
4878 \fi

The \markdownExecuteShellEscape macro contains the numeric value indicating whether the shell access is enabled  $(1)$ , disabled  $(0)$ , or restricted  $(2)$ .

Inherit the value of the the  $\pdfshellescape (LuaTeX, PdfTeX)$  or the \shellescape (XƎTEX) commands. If neither of these commands is defined and Lua is available, attempt to access the status.shell\_escape configuration item.

If you cannot detect, whether the shell access is enabled, act as if it were.

4879 \ifx\pdfshellescape\undefined

```
4880 \ifx\shellescape\undefined
```

```
4881 \ifnum\markdownMode=0\relax
```

```
4882 \def\markdownExecuteShellEscape{1}%
```
4883 \else

```
4884 \def\markdownExecuteShellEscape{%
```

```
4885 \directlua{tex.sprint(status.shell_escape or "1")}}%
```

```
4886 \fi
4887 \else
4888 \let\markdownExecuteShellEscape\shellescape
4889 \fi
4890 \else
4891 \let\markdownExecuteShellEscape\pdfshellescape
4892 \fi
```
The \markdownExecuteDirect macro executes the code it has received as its first argument by writing it to the output file stream 18, if Lua is unavailable, or by using the Lua os.execute method otherwise.

```
4893 \ifnum\markdownMode=0\relax
4894 \def\markdownExecuteDirect#1{\immediate\write18{#1}}%
4895 \else
4896 \def\markdownExecuteDirect#1{%
4897 \directlua{os.execute("\luaescapestring{#1}")}}%
4898 \fi
```
The \markdownExecute macro is a wrapper on top of \markdownExecuteDirect that checks the value of [\markdownExecuteShellEscape](#page-141-0) and prints an error message if the shell is inaccessible.

```
4899 \def\markdownExecute#1{%
4900 \ifnum\markdownExecuteShellEscape=1\relax
4901 \markdownExecuteDirect{#1}%
4902 \else
4903 \markdownError{I can not access the shell}{Either run the TeX
4904 compiler with the --shell-escape or the --enable-write18 flag,
4905 or set shell_escape=t in the texmf.cnf file}%
4906 \fi}%
```
The \markdownLuaExecute macro executes the Lua code it has received as its first argument. The Lua code may not directly interact with the TEX engine, but it can use the print function in the same manner it would use the tex.print method.

#### \begingroup

Swap the category code of the backslash symbol and the pipe symbol, so that we may use the backslash symbol freely inside the Lua code.

\catcode`|=0%

```
4909 \catcode`\\=12%
```

```
4910 |gdef|markdownLuaExecute#1{%
```
Create the file [\markdownOptionHelperScriptFileName](#page-18-0) and fill it with the input Lua code prepended with kpathsea initialization, so that Lua modules from the T<sub>EX</sub> distribution are available.

```
4911 |immediate|openout|markdownOutputFileStream=%
```

```
4912 |markdownOptionHelperScriptFileName
```

```
4913 |markdownInfo{Writing a helper Lua script to the file
```

```
4914 "|markdownOptionHelperScriptFileName"}%
```

```
4915 |immediate|write|markdownOutputFileStream{%
4916 local ran_ok, error = pcall(function()
4917 local kpse = require("kpse")
4918 kpse.set_program_name("luatex")
4919 #1
4920 end)
```
If there was an error, use the file [\markdownOptionErrorTempFileName](#page-19-0) to store the error message.

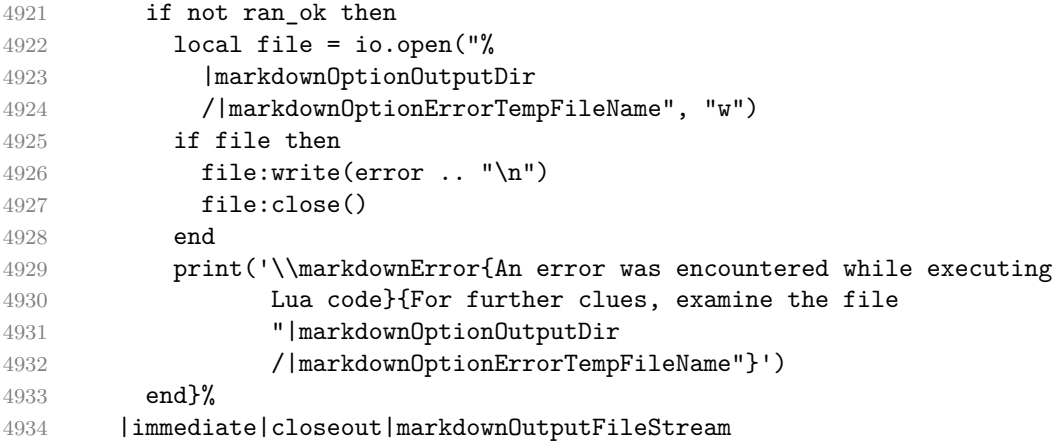

Execute the generated [\markdownOptionHelperScriptFileName](#page-18-0) Lua script using the TFXLua binary and store the output in the [\markdownOptionOutputTempFileName](#page-18-0) file.

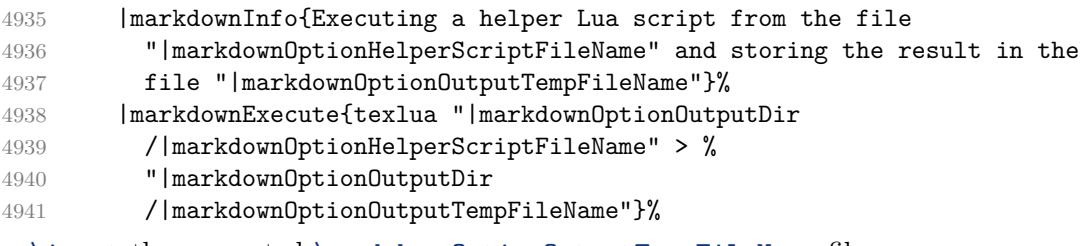

\input the generated [\markdownOptionOutputTempFileName](#page-18-0) file.

|input|markdownOptionOutputTempFileName|relax}%

|endgroup

#### **3.2.6 Direct Lua Access**

The following T<sub>E</sub>X code is intended for T<sub>E</sub>X engines that provide direct access to Lua (LuaT<sub>EX</sub>). The macro [\markdownLuaExecute](#page-142-0) defined here and in Section [3.2.5](#page-141-0) are meant to be indistinguishable to the remaining code. This corresponds to the [\markdownMode](#page-31-0) value of 2.

```
4944 \else
```
\markdownInfo{Using mode 2: Direct Lua access}%
The direct Lua access version of the [\markdownLuaExecute](#page-142-0) macro is defined in terms of the \directlua primitive. The print function is set as an alias to the \tex.print method in order to mimic the behaviour of the [\markdownLuaExecute](#page-142-0) definition from Section [3.2.5,](#page-141-0)

4946 \def\markdownLuaExecute#1{\directlua{local print = tex.print #1}}% 4947 \fi

### **3.2.7 Typesetting Markdown**

The [\markdownInput](#page-17-0) macro uses an implementation of the [\markdownLuaExecute](#page-142-0) macro to convert the contents of the file whose filename it has received as its single argument from markdown to plain TEX.

```
4948 \begingroup
```
Swap the category code of the backslash symbol and the pipe symbol, so that we may use the backslash symbol freely inside the Lua code.

```
4949 \catcode`|=0%
4950 \catcode`\\=12%
4951 |gdef|markdownInput#1{%
4952 |markdownInfo{Including markdown document "#1"}%
```
Attempt to open the markdown document to record it in the .log and .fls files. This allows external programs such as LATEXMk to track changes to the markdown document.

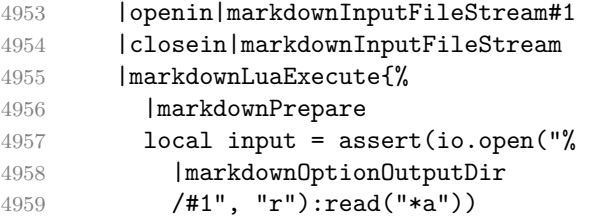

Since the Lua converter expects unix line endings, normalize the input.

```
4960 print(convert(input:gsub("\r\n?", "\n")))}}%
```

```
4961 |endgroup
```
## **3.3 LATEX Implementation**

The LATEX implemenation makes use of the fact that, apart from some subtle differences,  $\Delta T_{\rm EX}$  implements the majority of the plain T<sub>EX</sub> format [\[7,](#page-161-0) Section 9]. As a consequence, we can directly reuse the existing plain T<sub>EX</sub> implementation.

```
4962 \input markdown
```

```
4963 \def\markdownVersionSpace{ }%
```

```
4964 \ProvidesPackage{markdown}[\markdownLastModified\markdownVersionSpace v%
```
4965 \markdownVersion\markdownVersionSpace markdown renderer]%

#### **3.3.1 Logging Facilities**

The LATEX implementation redefines the plain TEX logging macros (see Section [3.2.1\)](#page-135-0) to use the LAT<sub>EX</sub> \PackageInfo, \PackageWarning, and \PackageError macros.

```
4966 \renewcommand\markdownInfo[1]{\PackageInfo{markdown}{#1}}%
```
4967 \renewcommand\markdownWarning[1]{\PackageWarning{markdown}{#1}}%

```
4968 \renewcommand\markdownError[2]{\PackageError{markdown}{#1}{#2.}}%
```
### **3.3.2 Typesetting Markdown**

The  $\mathrm{D}_\text{max}$  markdownInputPlainTeX macro is used to store the original plain T<sub>EX</sub> implementation of the [\markdownInput](#page-17-0) macro. The [\markdownInput](#page-17-0) is then redefined to accept an optional argument with options recognized by the LATEX interface (see Section [2.3.2\)](#page-33-0).

4969 \let\markdownInputPlainTeX\markdownInput

```
4970 \renewcommand\markdownInput[2][]{%
```
4971 \begingroup

```
4972 \markdownSetup{#1}%
```
4973 \markdownInputPlainTeX{#2}%

4974 \endgroup}%

The [markdown](#page-32-0), and [markdown\\*](#page-32-0)  $M\nabla X$  environments are implemented using the [\markdownReadAndConvert](#page-30-0) macro.

4975 \renewenvironment{markdown}{%

4976 \markdownReadAndConvert@markdown{}}\relax

- 4977 \renewenvironment{markdown\*}[1]{%
- 4978 \markdownSetup{#1}%
- 4979 \markdownReadAndConvert@markdown\*}\relax
- 4980 \begingroup

Locally swap the category code of the backslash symbol with the pipe symbol, and of the left  $(\{\})$  and right brace  $(\})$  with the less-than  $(\le)$  and greater-than  $(\ge)$  signs. This is required in order that all the special symbols that appear in the first argument of the markdownReadAndConvert macro have the category code *other*.

```
4981 \catcode`\|=0\catcode`\<=1\catcode`\>=2%
4982 \catcode`\\=12|catcode`|{=12|catcode`|}=12%
4983 |gdef|markdownReadAndConvert@markdown#1<%
4984 |markdownReadAndConvert<\end{markdown#1}>%
4985 <|end<markdown#1>>>%
4986 |endgroup
```
### **3.3.3 Options**

The supplied package options are processed using the [\markdownSetup](#page-33-0) macro.

```
4987 \DeclareOption*{%
```

```
4988 \expandafter\markdownSetup\expandafter{\CurrentOption}}%
```

```
4989 \ProcessOptions\relax
```
After processing the options, activate the renderers and rendererPrototypes keys.

```
4990 \define@key{markdownOptions}{renderers}{%
4991 \setkeys{markdownRenderers}{#1}%
4992 \def\KV@prefix{KV@markdownOptions@}}%
4993 \define@key{markdownOptions}{rendererPrototypes}{%
4994 \setkeys{markdownRendererPrototypes}{#1}%
4995 \def\KV@prefix{KV@markdownOptions@}}%
```
### **3.3.4 Token Renderer Prototypes**

The following configuration should be considered placeholder.

If the \markdownOptionTightLists macro expands to false, do not load the paralist package. This is necessary for  $\mathbb{F}$ FFX  $2\varepsilon$  document classes that do not play nice with paralist, such as beamer. If the \markdownOptionTightLists is undefined and the beamer document class is in use, then do not load the paralist package either.

```
4996 \ifx\markdownOptionTightLists\undefined
4997 \@ifclassloaded{beamer}{}{
4998 \RequirePackage{paralist}}
4999 \else
5000 \ifthenelse{\equal{\markdownOptionTightLists}{false}}{}{
5001 \RequirePackage{paralist}}
5002 \fi
```
If we loaded the paralist package, define the respective renderer prototypes to make use of the capabilities of the package. Otherwise, define the renderer prototypes to fall back on the corresponding renderers for the non-tight lists.

```
5003 \@ifpackageloaded{paralist}{
5004 \markdownSetup{rendererPrototypes={
5005 ulBeginTight = {\begin{compactitem}},
5006 ulEndTight = \{\end{command},
5007 olBeginTight = {\begin{compactenum}},
5008 olEndTight = {\end{compactenum}},
5009 dlBeginTight = {\begin{compactdesc}},
5010 dlEndTight = {\emptyset}}}}
5011 }{
5012 \markdownSetup{rendererPrototypes={
5013 ulBeginTight = {\markdownRendererUlBegin},
5014 ulEndTight = {\markdownRendererUlEnd},
5015 olBeginTight = {\markdownRendererOlBegin},
5016 olEndTight = {\markdownRendererOlEnd},
5017 dlBeginTight = {\markdownRendererDlBegin},
5018 dlEndTight = {\markdownRendererDlEnd}}}}
```

```
5019 \markdownSetup{rendererPrototypes={
5020 lineBreak = {\\},
5021 leftBrace = {\textbraceleft},
5022 rightBrace = {\textbraceright},
5023 dollarSign = {\textdollar},
5024 underscore = {\textunderscore},
5025 circumflex = {\textasciicircum},
5026 backslash = {\textbackslash},
5027 tilde = {\textasciitilde},
5028    pipe = {\textbar},
5029 codeSpan = {\text{#1}},
5030 contentBlock = \frac{1}{6}5031 \ifthenelse{\equal{#1}{csv}}{%
5032 \begin{table}%
5033 \begin{center}%
5034 \csvautotabular{#3}%
5035 \end{center}
5036 \ifx\empty#4\empty\else
5037 \caption{#4}%
5038 \fi
5039 \label{tab:#1}%
5040 \end{table}}{%
5041 \markdownInput{#3}}},
5042 image = \frac{1}{6}5043 \begin{figure}%
5044 \begin{center}%
5045 \includegraphics{#3}%
5046 \end{center}%
5047 \ifx\empty#4\empty\else
5048 \caption{#4}%
5049 \fi
5050 \label{fig:#1}%
5051 \end{figure}},
5052 ulBegin = {\begin{itemize}},
5053 ulItem = {\text{item}},
5054 ulEnd = \{\end{itemize}\},\5055 olBegin = {\begin{array}{c}5056 olItem = {\item},
5057 olItemWithNumber = {\item[#1.]},
5058 olEnd = \{\end{emumerate}\},\5059 dlBegin = {\begin{description}},
5060 dlItem = {\texttt{#1}},5061 dlEnd = {\end{description}},
5062 emphasis = {\emptyset},
5063 blockQuoteBegin = {\begin{quotation}},
5064 blockQuoteEnd = {\end{quotation}},
5065 inputVerbatim = {\VerbatimInput{#1}},
```
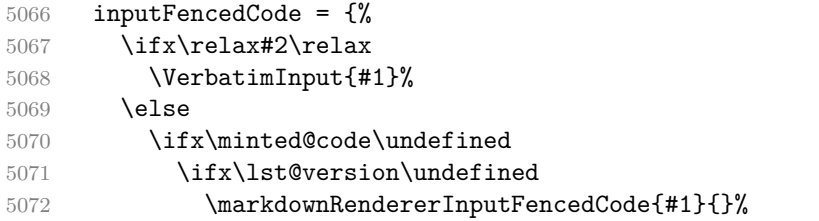

When the listings package is loaded, use it for syntax highlighting.

```
5073 \else
5074 \lstinputlisting[language=#2]{#1}%
5075 \fi
```
When the minted package is loaded, use it for syntax highlighting. The minted package is preferred over listings.

```
5076 \else
5077 \inputminted{#2}{#1}%
5078 \setminusfi
5079 \fi},
5080 horizontalRule = {\noindent \rule{0.5ex}{\line[0.5ex]{\line[1]}}\n5081 footnote = {\footnotesize {\footnotesize \{13\}}}Support the nesting of strong emphasis.
5082 \newif\ifmarkdownLATEXStrongEmphasisNested
5083 \markdownLATEXStrongEmphasisNestedfalse
5084 \markdownSetup{rendererPrototypes={
5085 strongEmphasis = {%
5086 \ifmarkdownLATEXStrongEmphasisNested
5087 \markdownLATEXStrongEmphasisNestedfalse
5088 \textmd{#1}%
5089 \markdownLATEXStrongEmphasisNestedtrue
5090 \else
5091 \markdownLATEXStrongEmphasisNestedtrue
5092 \textbf{#1}%
5093 \markdownLATEXStrongEmphasisNestedfalse
5094 \fi}}}
    Support LAT<sub>EX</sub> document classes that do not provide chapters.
5095 \ifx\chapter\undefined
5096 \markdownSetup{rendererPrototypes = {
5097 headingOne = {\text{#1}},
```

```
5098 headingTwo = {\subsection{#1}},
5099 headingThree = {\subsubsection{#1}},
5100 headingFour = {\paragraph{#1}\leavevmode},
5101 headingFive = {\subparagraph{#1}\leavevmode}}}
5102 \else
5103 \markdownSetup{rendererPrototypes = {
5104 headingOne = {\chapter{#1}},
5105 headingTwo = {\text{+1}},
```

```
5106 headingThree = {\sub{#1}},
5107 headingFour = {\subsubsection{#1}},
5108 headingFive = {\paragraph{#1}\leavevmode},
5109 headingSix = {\substack{+1}\leavevmode}}5110 \fi
```
There is a basic implementation for citations that uses the  $\text{LTr}X \setminus \text{cite}$  macro. There are also implementations that use the natbib \citep, and \citet macros, and the BibLATEX \autocites and \textcites macros. These implementations will be used, when the respective packages are loaded.

```
5111 \newcount\markdownLaTeXCitationsCounter
5112
5113 % Basic implementation
5114 \def\markdownLaTeXBasicCitations#1#2#3#4#5#6{%
5115 \advance\markdownLaTeXCitationsCounter by 1\relax
5116 \ifx\relax#4\relax
5117 \ifx\relax#5\relax
5118 \ifnum\markdownLaTeXCitationsCounter>\markdownLaTeXCitationsTotal\relax
5119 \cite{#1#2#6}% Without prenotes and postnotes, just accumulate cites
5120 \expandafter\expandafter\expandafter
5121 \expandafter\expandafter\expandafter\expandafter
5122 \@gobblethree
5123 \overrightarrow{fi}5124 \else% Before a postnote (#5), dump the accumulator
5125 \ifx\relax#1\relax\else
5126 \cite{#1}%
5127 \fi
5128 \cite[#5]{#6}%
5129 \ifnum\markdownLaTeXCitationsCounter>\markdownLaTeXCitationsTotal\relax
5130 \else
5131 \expandafter\expandafter\expandafter
5132 \expandafter\expandafter\expandafter\expandafter\expandafter
5133 \expandafter\expandafter\expandafter
5134 \expandafter\expandafter\expandafter\expandafter
5135 \markdownLaTeXBasicCitations
5136 \sqrt{f} i
5137 \expandafter\expandafter\expandafter
5138 \expandafter\expandafter\expandafter\expandafter{%
5139 \expandafter\expandafter\expandafter
5140 \expandafter\expandafter\expandafter\expandafter}%
5141 \expandafter\expandafter\expandafter
5142 \expandafter\expandafter\expandafter\expandafter{%
5143 \expandafter\expandafter\expandafter
5144 \expandafter\expandafter\expandafter\expandafter}%
5145 \expandafter\expandafter\expandafter
5146 \@gobblethree
5147 \fi
```

```
5148 \else% Before a prenote (#4), dump the accumulator
5149 \ifx\relax#1\relax\else
5150 \cite{#1}%
5151 \fi
5152 \ifnum\markdownLaTeXCitationsCounter>1\relax
5153 \space % Insert a space before the prenote in later citations
5154 \fi
5155 \#4~\exp\left(\frac{\frac{\text{kg}}{\text{6}}\else{#6}{\text{f}}\right)5156 \ifnum\markdownLaTeXCitationsCounter>\markdownLaTeXCitationsTotal\relax
5157 \else
5158 \expandafter\expandafter\expandafter
5159 \expandafter\expandafter\expandafter\expandafter
5160 \markdownLaTeXBasicCitations
5161 \fi
5162 \expandafter\expandafter\expandafter{%
5163 \expandafter\expandafter\expandafter}%
5164 \expandafter\expandafter\expandafter{%
5165 \expandafter\expandafter\expandafter}%
5166 \expandafter
5167 \@gobblethree
5168 \fi\markdownLaTeXBasicCitations{#1#2#6},}
5169 \let\markdownLaTeXBasicTextCitations\markdownLaTeXBasicCitations
5170
5171 % Natbib implementation
5172 \def\markdownLaTeXNatbibCitations#1#2#3#4#5{%
5173 \advance\markdownLaTeXCitationsCounter by 1\relax
5174 \ifx\relax#3\relax
5175 \ifx\relax#4\relax
5176 \ifnum\markdownLaTeXCitationsCounter>\markdownLaTeXCitationsTotal\relax
5177 \citep{#1,#5}% Without prenotes and postnotes, just accumulate cites
5178 \expandafter\expandafter\expandafter
5179 \expandafter\expandafter\expandafter\expandafter\expandafter
5180 \@gobbletwo
5181 \fi
5182 \else% Before a postnote (#4), dump the accumulator
5183 \ifx\relax#1\relax\else
5184 \citep{#1}%
5185 \fi
5186 \citep[][#4]{#5}%
5187 \ifnum\markdownLaTeXCitationsCounter>\markdownLaTeXCitationsTotal\relax
5188 \else
5189 \expandafter\expandafter\expandafter
5190 \expandafter\expandafter\expandafter\expandafter\expandafter
5191 \expandafter\expandafter\expandafter
5192 \expandafter\expandafter\expandafter\expandafter
5193 \markdownLaTeXNatbibCitations
5194 \overrightarrow{f}
```
5195 \expandafter\expandafter\expandafter 5196 \expandafter\expandafter\expandafter\expandafter{% 5197 \expandafter\expandafter\expandafter 5198 \expandafter\expandafter\expandafter\expandafter}% 5199 \expandafter\expandafter\expandafter 5200 \@gobbletwo 5201  $\overrightarrow{fi}$ 5202 \else% Before a prenote (#3), dump the accumulator 5203 \ifx\relax#1\relax\relax\else 5204 \citep{#1}%  $5205$  \fi 5206 \citep[#3][#4]{#5}% 5207 \ifnum\markdownLaTeXCitationsCounter>\markdownLaTeXCitationsTotal\relax 5208 \else 5209 \expandafter\expandafter\expandafter 5210 \expandafter\expandafter\expandafter\expandafter\expandafter 5211 \markdownLaTeXNatbibCitations  $5212 - \sqrt{f}i$ 5213 \expandafter\expandafter\expandafter{% 5214 \expandafter\expandafter\expandafter}% 5215 \expandafter 5216 \@gobbletwo 5217 \fi\markdownLaTeXNatbibCitations{#1,#5}} 5218 \def\markdownLaTeXNatbibTextCitations#1#2#3#4#5{% 5219 \advance\markdownLaTeXCitationsCounter by 1\relax 5220 \ifx\relax#3\relax 5221 \ifx\relax#4\relax 5222 \ifnum\markdownLaTeXCitationsCounter>\markdownLaTeXCitationsTotal\relax 5223 \citet{#1,#5}% Without prenotes and postnotes, just accumulate cites 5224 \expandafter\expandafter\expandafter 5225 \expandafter\expandafter\expandafter\expandafter\expandafter 5226 \@gobbletwo 5227 \fi 5228 \else% After a prenote or a postnote, dump the accumulator 5229 \ifx\relax#1\relax\else 5230 \citet{#1}% 5231  $\overrightarrow{f}$ 5232 , \citet[#3][#4]{#5}% 5233 \ifnum\markdownLaTeXCitationsCounter<\markdownLaTeXCitationsTotal\relax 5234 , 5235 \else 5236 \ifnum\markdownLaTeXCitationsCounter=\markdownLaTeXCitationsTotal\relax 5237 ,  $5238$  \fi  $5239 \qquad \qquad \text{If }$ i 5240 \expandafter\expandafter\expandafter 5241 \expandafter\expandafter\expandafter\expandafter

```
5242 \markdownLaTeXNatbibTextCitations
5243 \expandafter\expandafter\expandafter
5244 \expandafter\expandafter\expandafter\expandafter\expandafter{%
5245 \expandafter\expandafter\expandafter
5246 \expandafter\expandafter\expandafter\expandafter}%
5247 \expandafter\expandafter\expandafter
5248 \@gobbletwo
5249 \mathbf{f}5250 \else% After a prenote or a postnote, dump the accumulator
5251 \ifx\relax#1\relax\relax\else
5252 \citet{#1}%
5253 \overrightarrow{fi}5254 , \citet[#3][#4]{#5}%
5255 \ifnum\markdownLaTeXCitationsCounter<\markdownLaTeXCitationsTotal\relax
5256 ,
5257 \else
5258 \ifnum\markdownLaTeXCitationsCounter=\markdownLaTeXCitationsTotal\relax
5259 , \frac{5259}{1260} , \frac{1}{12}5260
5261 \overrightarrow{f}5262 \expandafter\expandafter\expandafter
5263 \markdownLaTeXNatbibTextCitations
5264 \expandafter\expandafter\expandafter{%
5265 \expandafter\expandafter\expandafter}%
5266 \expandafter
5267 \@gobbletwo
5268 \fi\markdownLaTeXNatbibTextCitations{#1,#5}}
5269
5270 % BibLaTeX implementation
5271 \def\markdownLaTeXBibLaTeXCitations#1#2#3#4#5{%
5272 \advance\markdownLaTeXCitationsCounter by 1\relax
5273 \ifnum\markdownLaTeXCitationsCounter>\markdownLaTeXCitationsTotal\relax
5274 \autocites#1[#3][#4]{#5}%
5275 \expandafter\@gobbletwo
5276 \fi\markdownLaTeXBibLaTeXCitations{#1[#3][#4]{#5}}}
5277 \def\markdownLaTeXBibLaTeXTextCitations#1#2#3#4#5{%
5278 \advance\markdownLaTeXCitationsCounter by 1\relax
5279 \ifnum\markdownLaTeXCitationsCounter>\markdownLaTeXCitationsTotal\relax
5280 \textcites#1[#3][#4]{#5}%
5281 \expandafter\@gobbletwo
5282 \fi\markdownLaTeXBibLaTeXTextCitations{#1[#3][#4]{#5}}}
5283
5284 \markdownSetup{rendererPrototypes = {
5285 cite = \frac{1}{6}5286 \markdownLaTeXCitationsCounter=1%
5287 \def\markdownLaTeXCitationsTotal{#1}%
5288 \ifx\autocites\undefined
```
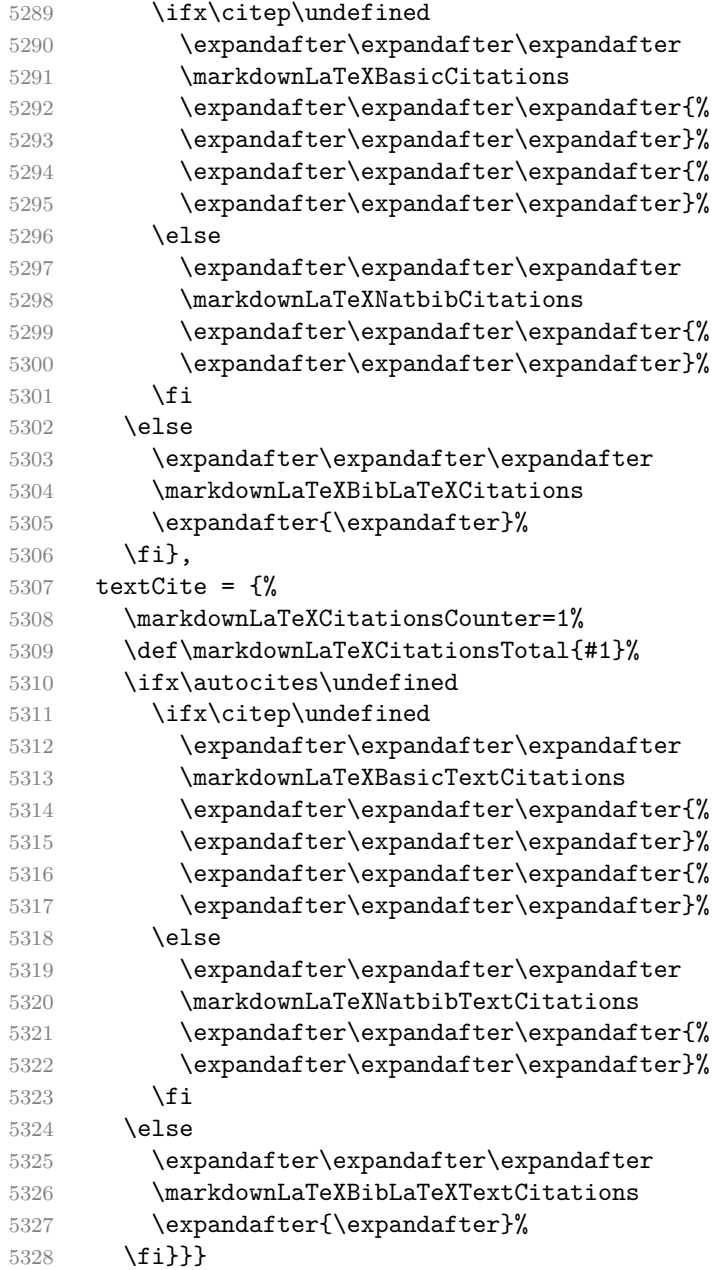

Before consuming the parameters for the hyperlink renderer, we change the category code of the hash sign (#) to other, so that it cannot be mistaken for a parameter character. After the hyperlink has been typeset, we restore the original catcode. \def\markdownRendererLinkPrototype{%

\begingroup

\catcode`\#=12

```
5332 \def\next##1##2##3##4{%
5333 ##1\footnote{%
5334 \ifx\empty##4\empty\else##4: \fi\texttt<\url{##3}\texttt>}%
5335 \endgroup}%
```

```
5336 \next}
```
There is a basic implementation of tables. If the booktabs package is loaded, then it is used to produce horizontal lines.

```
5337 \newcount\markdownLaTeXRowCounter
5338 \newcount\markdownLaTeXRowTotal
5339 \newcount\markdownLaTeXColumnCounter
5340 \newcount\markdownLaTeXColumnTotal
5341 \newtoks\markdownLaTeXTable
5342 \newtoks\markdownLaTeXTableAlignment
5343 \newtoks\markdownLaTeXTableEnd
5344 \@ifpackageloaded{booktabs}{
5345 \let\markdownLaTeXTopRule\toprule
5346 \let\markdownLaTeXMidRule\midrule
5347 \let\markdownLaTeXBottomRule\bottomrule
5348 }{
5349 \let\markdownLaTeXTopRule\hline
5350 \let\markdownLaTeXMidRule\hline
5351 \let\markdownLaTeXBottomRule\hline
5352 }
5353 \markdownSetup{rendererPrototypes={
5354 table = \frac{1}{6}5355 \markdownLaTeXTable={}%
5356 \markdownLaTeXTableAlignment={}%
5357 \markdownLaTeXTableEnd={%
5358 \markdownLaTeXBottomRule
5359 \end{tabular}}%
5360 \ifx\empty#1\empty\else
5361 \addto@hook\markdownLaTeXTable{%
5362 \begin{table}
5363 \centering}%
5364 \addto@hook\markdownLaTeXTableEnd{%
5365 \caption{#1}
5366 \end{table}}%
5367 \fi
5368 \addto@hook\markdownLaTeXTable{\begin{tabular}}%
5369 \markdownLaTeXRowCounter=0%
5370 \markdownLaTeXRowTotal=#2%
5371 \markdownLaTeXColumnTotal=#3%
5372 \markdownLaTeXRenderTableRow
5373 }
5374 }}
5375 \def\markdownLaTeXRenderTableRow#1{%
```

```
5376 \markdownLaTeXColumnCounter=0%
5377 \ifnum\markdownLaTeXRowCounter=0\relax
5378 \markdownLaTeXReadAlignments#1%
5379 \markdownLaTeXTable=\expandafter\expandafter\expandafter{%
5380 \expandafter\the\expandafter\markdownLaTeXTable\expandafter{%
5381 \the\markdownLaTeXTableAlignment}}%
5382 \addto@hook\markdownLaTeXTable{\markdownLaTeXTopRule}%
5383 \else
5384 \markdownLaTeXRenderTableCell#1%
5385 \overline{f}5386 \ifnum\markdownLaTeXRowCounter=1\relax
5387 \addto@hook\markdownLaTeXTable\markdownLaTeXMidRule
5388 \fi
5389 \advance\markdownLaTeXRowCounter by 1\relax
5390 \ifnum\markdownLaTeXRowCounter>\markdownLaTeXRowTotal\relax
5391 \markdownInfo{\the\markdownLaTeXTable}
5392 \markdownInfo{\the\markdownLaTeXTableEnd}
5393 \the\markdownLaTeXTable
5394 \the\markdownLaTeXTableEnd
5395 \expandafter\@gobble
5396 \fi\markdownLaTeXRenderTableRow}
5397 \def\markdownLaTeXReadAlignments#1{%
5398 \advance\markdownLaTeXColumnCounter by 1\relax
5399 \if#1d%
5400 \addto@hook\markdownLaTeXTableAlignment{l}%
5401 \else
5402 \addto@hook\markdownLaTeXTableAlignment{#1}%
5403 \fi
5404 \ifnum\markdownLaTeXColumnCounter<\markdownLaTeXColumnTotal\relax\else
5405 \expandafter\@gobble
5406 \fi\markdownLaTeXReadAlignments}
5407 \def\markdownLaTeXRenderTableCell#1{%
5408 \advance\markdownLaTeXColumnCounter by 1\relax
5409 \ifnum\markdownLaTeXColumnCounter<\markdownLaTeXColumnTotal\relax
5410 \addto@hook\markdownLaTeXTable{#1&}%
5411 \else
5412 \addto@hook\markdownLaTeXTable{#1\\}%
5413 \expandafter\@gobble
5414 \fi\markdownLaTeXRenderTableCell}
```
## **3.3.5 Miscellanea**

When buffering user input, we should disable the bytes with the high bit set, since these are made active by the inputenc package. We will do this by redefining the [\markdownMakeOther](#page-30-0) macro accordingly. The code is courtesy of Scott Pakin, the creator of the filecontents package.

```
5415 \newcommand\markdownMakeOther{%
```

```
5416 \count0=128\relax
```

```
5417 \loop
```
5418 \catcode\count0=11\relax

5419 \advance\count0 by 1\relax

```
5420 \ifnum\count0<256\repeat}%
```
# **3.4 ConTEXt Implementation**

The ConTEXt implementation makes use of the fact that, apart from some subtle differences, the Mark II and Mark IV ConTEXt formats *seem* to implement (the documentation is scarce) the majority of the plain TEX format required by the plain T<sub>EX</sub> implementation. As a consequence, we can directly reuse the existing plain T<sub>EX</sub> implementation after supplying the missing plain T<sub>EX</sub> macros.

5421 \def\dospecials{\do\ \do\\\do\{\do\}\do\\$\do\&%

```
5422 \do\#\do\^\do\_\do\%\do\~}%
```

```
5423 \input markdown
```
When buffering user input, we should disable the bytes with the high bit set, since these are made active by the \enableregime macro. We will do this by redefining the [\markdownMakeOther](#page-30-0) macro accordingly. The code is courtesy of Scott Pakin, the creator of the filecontents LATEX package.

```
5424 \def\markdownMakeOther{%
```
- 5425 \count0=128\relax
- 5426 \loop

5427 \catcode\count0=11\relax

5428 \advance\count0 by 1\relax

5429 \ifnum\count0<256\repeat

On top of that, make the pipe character (|) inactive during the scanning. This is necessary, since the character is active in ConTEXt.

5430 \catcode`|=12}%

## **3.4.1 Logging Facilities**

The ConTEXt implementation redefines the plain TEX logging macros (see Section [3.2.1\)](#page-135-0) to use the ConT<sub>E</sub>Xt \writestatus macro.

5431 \def\markdownInfo#1{\writestatus{markdown}{#1.}}%

5432 \def\markdownWarning#1{\writestatus{markdown\space warn}{#1.}}%

## **3.4.2 Typesetting Markdown**

The [\startmarkdown](#page-41-0) and [\stopmarkdown](#page-41-0) macros are implemented using the [\markdownReadAndConvert](#page-30-0) macro.

5433 \begingroup

Locally swap the category code of the backslash symbol with the pipe symbol. This is required in order that all the special symbols that appear in the first argument of the markdownReadAndConvert macro have the category code *other*.

```
5434 \catcode`\|=0%
5435 \catcode`\\=12%
5436 |gdef|startmarkdown{%
5437 | markdownReadAndConvert{\stopmarkdown}%
5438 {|stopmarkdown}}%
5439 |endgroup
```
### **3.4.3 Token Renderer Prototypes**

The following configuration should be considered placeholder.

```
5440 \def\markdownRendererLineBreakPrototype{\blank}%
5441 \def\markdownRendererLeftBracePrototype{\textbraceleft}%
5442 \def\markdownRendererRightBracePrototype{\textbraceright}%
5443 \def\markdownRendererDollarSignPrototype{\textdollar}%
5444 \def\markdownRendererPercentSignPrototype{\percent}%
5445 \def\markdownRendererUnderscorePrototype{\textunderscore}%
5446 \def\markdownRendererCircumflexPrototype{\textcircumflex}%
5447 \def\markdownRendererBackslashPrototype{\textbackslash}%
5448 \def\markdownRendererTildePrototype{\textasciitilde}%
5449 \def\markdownRendererPipePrototype{\char`|}%
5450 \def\markdownRendererLinkPrototype#1#2#3#4{%
5451 \useURL[#1][#3][][#4]#1\footnote[#1]{\ifx\empty#4\empty\else#4:
5452 \fi\tt<\hyphenatedurl{#3}>}}%
5453 \usemodule[database]
5454 \defineseparatedlist
5455 [MarkdownConTeXtCSV]
5456 [separator={,},
5457 before=\bTABLE,after=\eTABLE,
5458 first=\bTR,last=\eTR,
5459 left=\bTD,right=\eTD]
5460 \def\markdownConTeXtCSV{csv}
5461 \def\markdownRendererContentBlockPrototype#1#2#3#4{%
5462 \def\markdownConTeXtCSV@arg{#1}%
5463 \ifx\markdownConTeXtCSV@arg\markdownConTeXtCSV
5464 \placetable[][tab:#1]{#4}{%
5465 \processseparatedfile[MarkdownConTeXtCSV][#3]}%
5466 \else
5467 \markdownInput{#3}%
5468 \fi}%
5469 \def\markdownRendererImagePrototype#1#2#3#4{%
5470 \placefigure[][fig:#1]{#4}{\externalfigure[#3]}}%
5471 \def\markdownRendererUlBeginPrototype{\startitemize}%
5472 \def\markdownRendererUlBeginTightPrototype{\startitemize[packed]}%
```

```
5473 \def\markdownRendererUlItemPrototype{\item}%
5474 \def\markdownRendererUlEndPrototype{\stopitemize}%
5475 \def\markdownRendererUlEndTightPrototype{\stopitemize}%
5476 \def\markdownRendererOlBeginPrototype{\startitemize[n]}%
5477 \def\markdownRendererOlBeginTightPrototype{\startitemize[packed,n]}%
5478 \def\markdownRendererOlItemPrototype{\item}%
5479 \def\markdownRendererOlItemWithNumberPrototype#1{\sym{#1.}}%
5480 \def\markdownRendererOlEndPrototype{\stopitemize}%
5481 \def\markdownRendererOlEndTightPrototype{\stopitemize}%
5482 \definedescription
5483 [MarkdownConTeXtDlItemPrototype]
5484 [location=hanging,
5485 margin=standard,
5486 headstyle=bold]%
5487 \definestartstop
5488 [MarkdownConTeXtDlPrototype]
5489 [before=\blank,
5490 after=\blank]%
5491 \definestartstop
5492 [MarkdownConTeXtDlTightPrototype]
5493 [before=\blank\startpacked,
5494 after=\stoppacked\blank]%
5495 \def\markdownRendererDlBeginPrototype{%
5496 \startMarkdownConTeXtDlPrototype}%
5497 \def\markdownRendererDlBeginTightPrototype{%
5498 \startMarkdownConTeXtDlTightPrototype}%
5499 \def\markdownRendererDlItemPrototype#1{%
5500 \startMarkdownConTeXtDlItemPrototype{#1}}%
5501 \def\markdownRendererDlItemEndPrototype{%
5502 \stopMarkdownConTeXtDlItemPrototype}%
5503 \def\markdownRendererDlEndPrototype{%
5504 \stopMarkdownConTeXtDlPrototype}%
5505 \def\markdownRendererDlEndTightPrototype{%
5506 \stopMarkdownConTeXtDlTightPrototype}%
5507 \def\markdownRendererEmphasisPrototype#1{{\em#1}}%
5508 \def\markdownRendererStrongEmphasisPrototype#1{{\bf#1}}%
5509 \def\markdownRendererBlockQuoteBeginPrototype{\startquotation}%
5510 \def\markdownRendererBlockQuoteEndPrototype{\stopquotation}%
5511 \def\markdownRendererInputVerbatimPrototype#1{\typefile{#1}}%
5512 \def\markdownRendererInputFencedCodePrototype#1#2{%
5513 \ifx\relax#2\relax
5514 \typefile{#1}%
5515 \else
```
The code fence infostring is used as a name from the ConTEXt  $\def\infty$  \definetyping macro. This allows the user to set up code highlighting mapping as follows:

*% Map the `TEX` syntax highlighter to the `latex` infostring.*

```
\definetyping [latex]
\setuptyping [latex] [option=TEX]
\starttext
  \startmarkdown
~~~ latex
\documentclass{article}
\begin{document}
 Hello world!
\end{document}
\sim ~ ~
 \stopmarkdown
\stoptext
```

```
5516 \typefile[#2][]{#1}%
5517 \fi}%
5518 \def\markdownRendererHeadingOnePrototype#1{\chapter{#1}}%
5519 \def\markdownRendererHeadingTwoPrototype#1{\section{#1}}%
5520 \def\markdownRendererHeadingThreePrototype#1{\subsection{#1}}%
5521 \def\markdownRendererHeadingFourPrototype#1{\subsubsection{#1}}%
5522 \def\markdownRendererHeadingFivePrototype#1{\subsubsubsection{#1}}%
5523 \def\markdownRendererHeadingSixPrototype#1{\subsubsubsubsection{#1}}%
5524 \def\markdownRendererHorizontalRulePrototype{%
5525 \blackrule[height=1pt, width=\hsize]}%
5526 \def\markdownRendererFootnotePrototype#1{\footnote{#1}}%
5527 \stopmodule\protect
    There is a basic implementation of tables.
5528 \newcount\markdownConTeXtRowCounter
5529 \newcount\markdownConTeXtRowTotal
5530 \newcount\markdownConTeXtColumnCounter
5531 \newcount\markdownConTeXtColumnTotal
5532 \newtoks\markdownConTeXtTable
5533 \newtoks\markdownConTeXtTableFloat
5534 \def\markdownRendererTablePrototype#1#2#3{%
5535 \markdownConTeXtTable={}%
5536 \ifx\empty#1\empty
5537 \markdownConTeXtTableFloat={%
5538 \the\markdownConTeXtTable}%
5539 \else
```

```
5540 \markdownConTeXtTableFloat={%
5541 \placetable{#1}{\the\markdownConTeXtTable}}%
```

```
5542 \overrightarrow{fi}
```

```
5543 \begingroup
```

```
5544 \setupTABLE[r][each][topframe=off, bottomframe=off, leftframe=off, rightframe=off]
```

```
5545 \setupTABLE[c][each][topframe=off, bottomframe=off, leftframe=off, rightframe=off]
5546 \setupTABLE[r][1][topframe=on, bottomframe=on]
5547 \setupTABLE[r][#1][bottomframe=on]
5548 \markdownConTeXtRowCounter=0%
5549 \markdownConTeXtRowTotal=#2%
5550 \markdownConTeXtColumnTotal=#3%
5551 \markdownConTeXtRenderTableRow}
5552 \def\markdownConTeXtRenderTableRow#1{%
5553 \markdownConTeXtColumnCounter=0%
5554 \ifnum\markdownConTeXtRowCounter=0\relax
5555 \markdownConTeXtReadAlignments#1%
5556 \markdownConTeXtTable={\bTABLE}%
5557 \else
5558 \markdownConTeXtTable=\expandafter{%
5559 \the\markdownConTeXtTable\bTR}%
5560 \markdownConTeXtRenderTableCell#1%
5561 \markdownConTeXtTable=\expandafter{%
5562 \the\markdownConTeXtTable\eTR}%
5563 \fi
5564 \advance\markdownConTeXtRowCounter by 1\relax
5565 \ifnum\markdownConTeXtRowCounter>\markdownConTeXtRowTotal\relax
5566 \markdownConTeXtTable=\expandafter{%
5567 \the\markdownConTeXtTable\eTABLE}%
5568 \the\markdownConTeXtTableFloat
5569 \endgroup
5570 \expandafter\gobbleoneargument
5571 \fi\markdownConTeXtRenderTableRow}
5572 \def\markdownConTeXtReadAlignments#1{%
5573 \advance\markdownConTeXtColumnCounter by 1\relax
5574 \if#1d%
5575 \setupTABLE[c][\the\markdownConTeXtColumnCounter][align=right]
5576 \fi\if#1l%
5577 \setupTABLE[c][\the\markdownConTeXtColumnCounter][align=right]
5578 \fi\if#1c%
5579 \setupTABLE[c][\the\markdownConTeXtColumnCounter][align=middle]
5580 \fi\if#1r%
5581 \setupTABLE[c][\the\markdownConTeXtColumnCounter][align=left]
5582 \fi
5583 \ifnum\markdownConTeXtColumnCounter<\markdownConTeXtColumnTotal\relax\else
5584 \expandafter\gobbleoneargument
5585 \fi\markdownConTeXtReadAlignments}
5586 \def\markdownConTeXtRenderTableCell#1{%
5587 \advance\markdownConTeXtColumnCounter by 1\relax
5588 \markdownConTeXtTable=\expandafter{%
5589 \the\markdownConTeXtTable\bTD#1\eTD}%
5590 \ifnum\markdownConTeXtColumnCounter<\markdownConTeXtColumnTotal\relax\else
5591 \expandafter\gobbleoneargument
```
## <span id="page-161-0"></span>**References**

- [1] Vít Novotný. *TeXový interpret jazyka Markdown (markdown.sty)*. 2015. url: [https : / / www . muni . cz / en / research / projects / 32984](https://www.muni.cz/en/research/projects/32984) (visited on  $02/19/2018$ .
- [2] LuaT<sub>E</sub>X development team. *LuaT<sub>E</sub>X reference manual*. Feb. 2017. URL: [http:](http://www.luatex.org/svn/trunk/manual/luatex.pdf) [//www.luatex.org/svn/trunk/manual/luatex.pdf](http://www.luatex.org/svn/trunk/manual/luatex.pdf) (visited on 01/08/2018).
- [3] Anton Sotkov. *File transclusion syntax for Markdown*. Jan. 19, 2017. URL: [https:](https://github.com/iainc/Markdown-Content-Blocks) [//github.com/iainc/Markdown-Content-Blocks](https://github.com/iainc/Markdown-Content-Blocks) (visited on 01/08/2018).
- [4] Donald Ervin Knuth. *The TEXbook*. 3rd ed. Addison-Wesley, 1986. ix, 479. isbn: 0-201-13447-0.
- [5] Frank Mittelbach. *The doc and shortvrb Packages*. Apr. 15, 2017. url: [http:](http://mirrors.ctan.org/macros/latex/base/doc.pdf) [//mirrors.ctan.org/macros/latex/base/doc.pdf](http://mirrors.ctan.org/macros/latex/base/doc.pdf) (visited on 02/19/2018).
- [6] Roberto Ierusalimschy. *Programming in Lua*. 3rd ed. Rio de Janeiro: PUC-Rio, 2013. xviii, 347. isbn: 978-85-903798-5-0.
- [7] Johannes Braams et al. *The*  $\mu T_{E} X z_{\epsilon}$  *Sources*. Apr. 15, 2017. URL: http: [/ / mirrors . ctan . org / macros / latex / base / source2e . pdf](http://mirrors.ctan.org/macros/latex/base/source2e.pdf) (visited on  $01/08/2018$ .